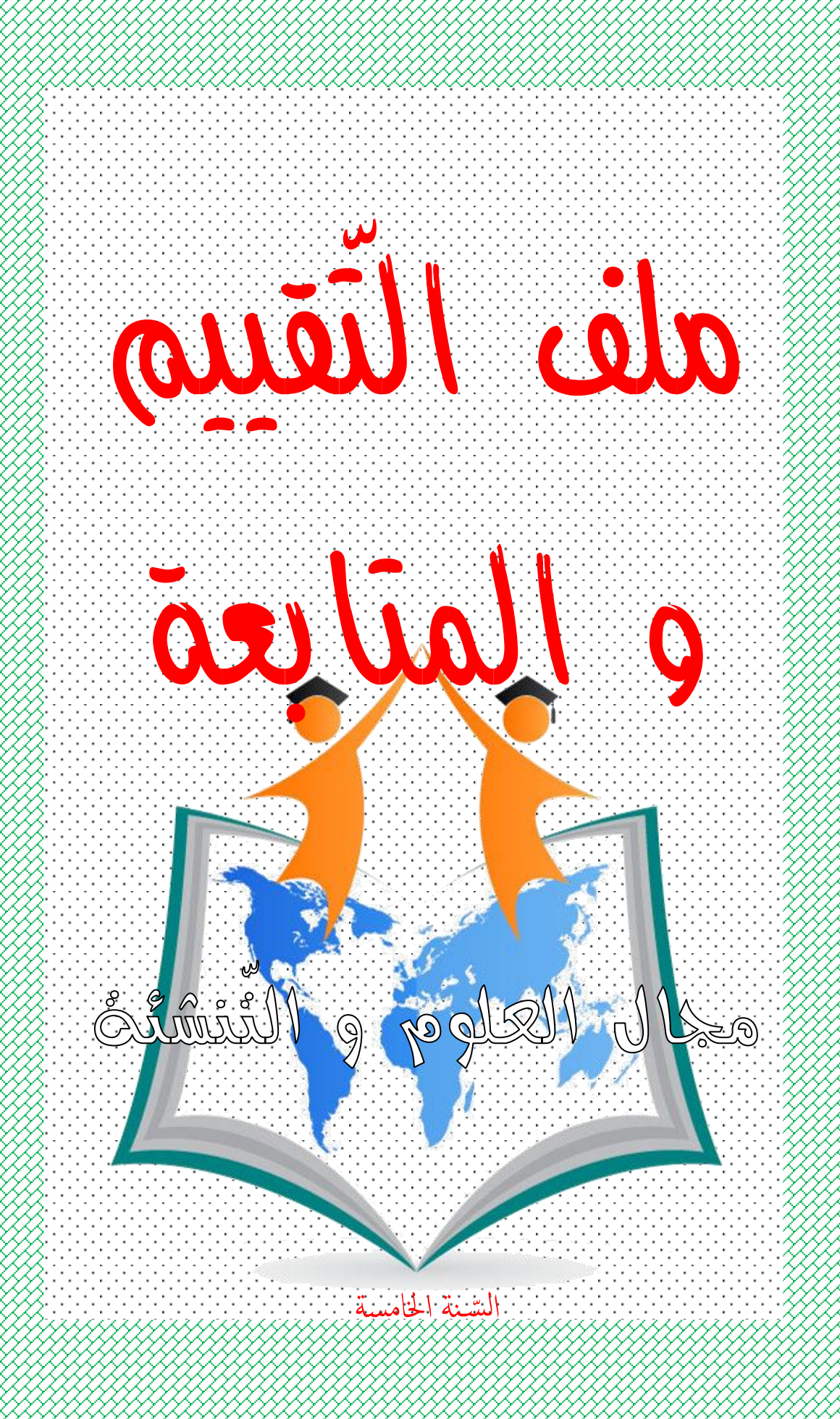

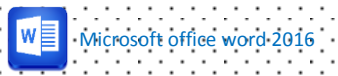

معايير التّقييم و مؤشّراتها يد<br>من

الرّياضيّات

| الدقة                                                                                                    | استعمال خاصّيات<br>الأشكال الهندسية                                                                                                    | الاستعال الصّحيح<br>لوحدات القيس                                            | صحّة الحساب                                                                                                    | التأويل الملائم                                                                                                    | نصّ المعيار    |
|----------------------------------------------------------------------------------------------------|----------------------------------------------------------------------------------------------------|-----------------------------------------------------------------------------|----------------------------------------------------------------------------------------------------|----------------------------------------------------------------------------------------------------|----------------|
| 1- تقديم طريقة<br>مختصرة للحلّ<br>2- التَّحقُّق من<br>صحّة الحلّ<br>3- الإجابة<br>عن سؤال<br>متعدّد المراحل<br>4- اقتراح حلول<br>متعدّدة لوضعيّة<br>اشكاليتة | 1- رسم مستطيل<br>و ⁄أو مرتع استنادا<br>إلى خاصّيّات<br>القطرين<br>2- رسم متوازي<br>أضلاع<br>3- رسم مثلّث<br>استنادا إلى أقيسة<br>الأضلاع و الزّوايا | 1- إنجاز تحويلات<br>متعلّقة بأنظمة<br>القيس<br>2- اختيار الوحدة<br>الملائمة | 1- إنجاز العمليّات الأربع<br>في مجموعة الأعداد الصّحيحة<br>الطبيعيّة<br>2- إنجاز العمليّات الأربع<br>في مجموعة الأعداد العشريّة<br>3- إنجاز عمليّات الجمع<br>و الطّرح و الضّرب في<br>مجموعة الأعداد الصحيحة<br>الطبيعية<br>4- إنجاز عمليّات الجمع<br>و الطّرح و الضّرب على<br>الأعداد الّتي تقيس الزّمن | 1- تقديم مخطّط ملائم<br>لحلّ الوضعيّة<br>2- تمثيل الوضعيّة برسم<br>أ مخطّط<br>3- صحّة التّمشّي في<br>إنجاز مرحلة من مراحل<br>الحلّ<br>4- معالجة معطيات<br>مقدّمة في شكل جدول<br>إحصائيّ أو مخطّط<br>بياتي | بعض<br>مؤشراته |

الإليقاظ العلمي

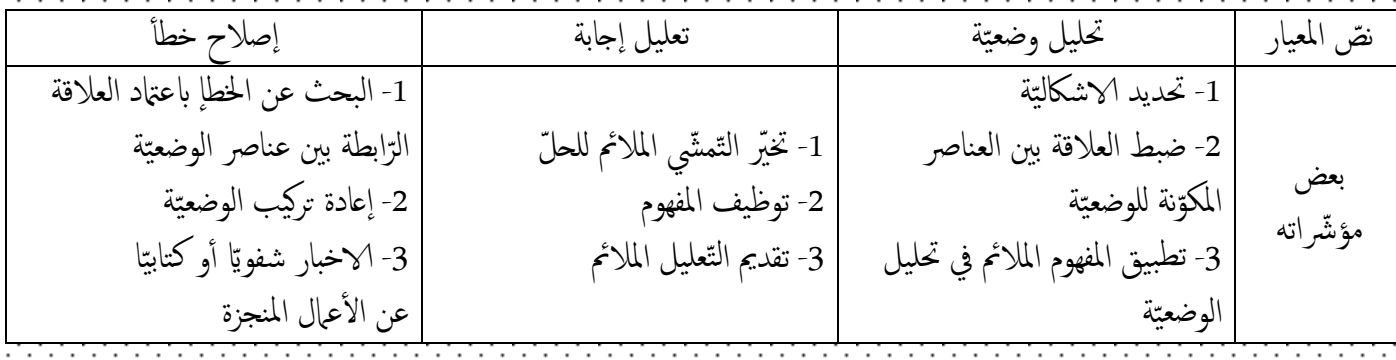

تاريخ / جغرافيا

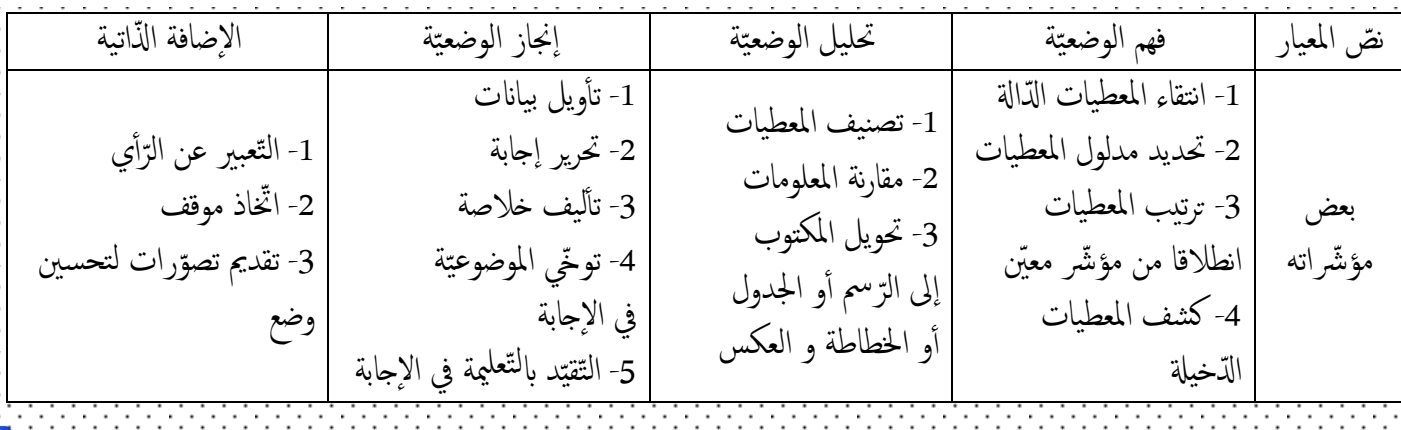

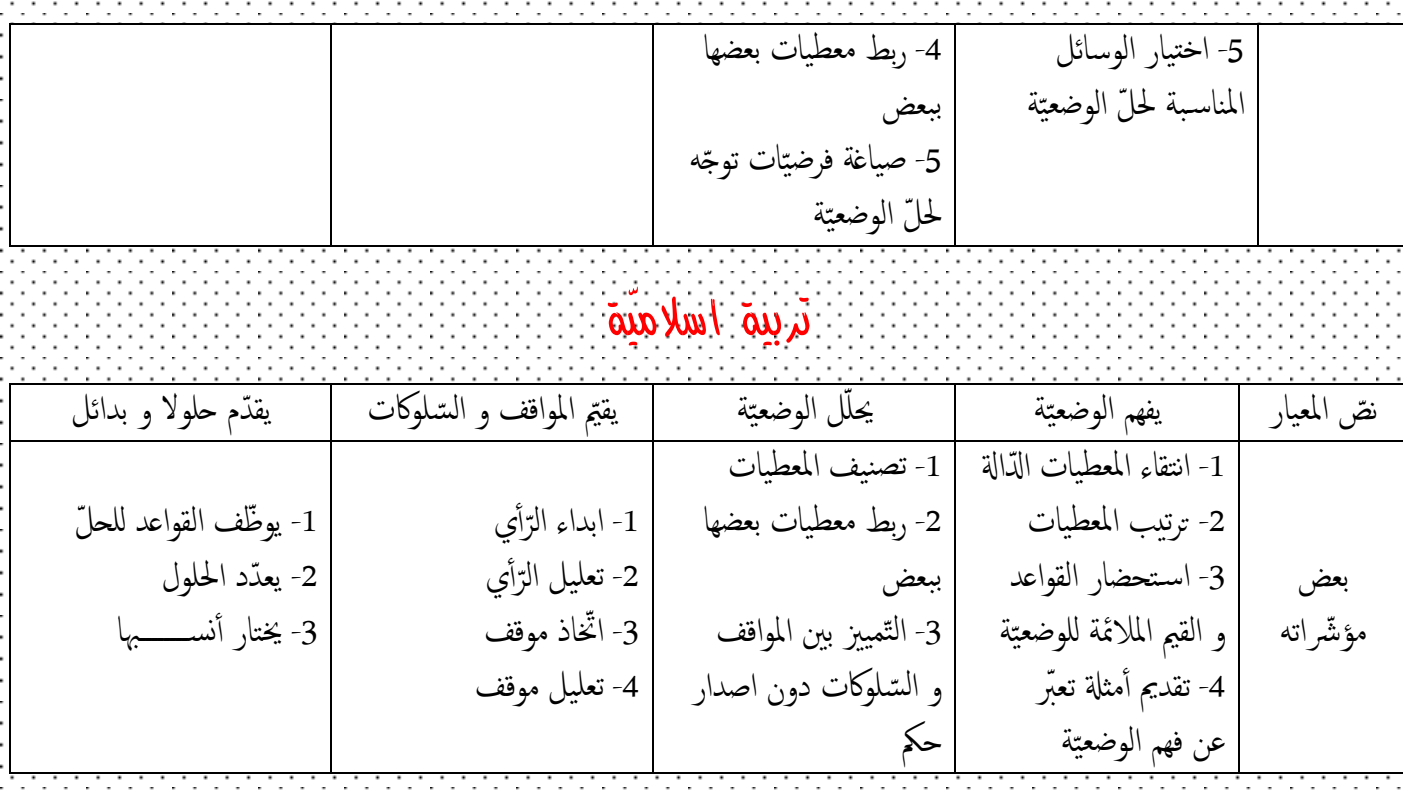

### تربية مدنيّة

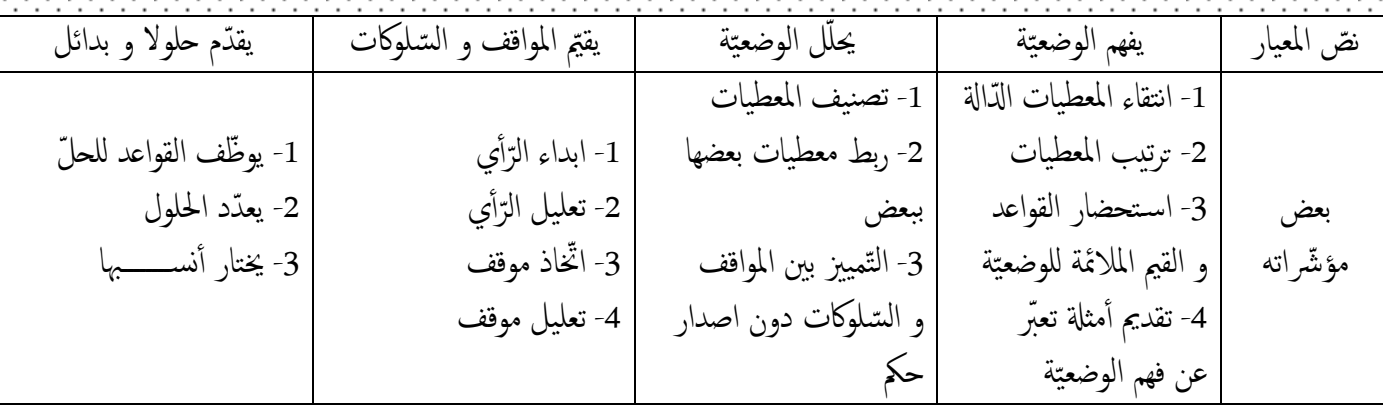

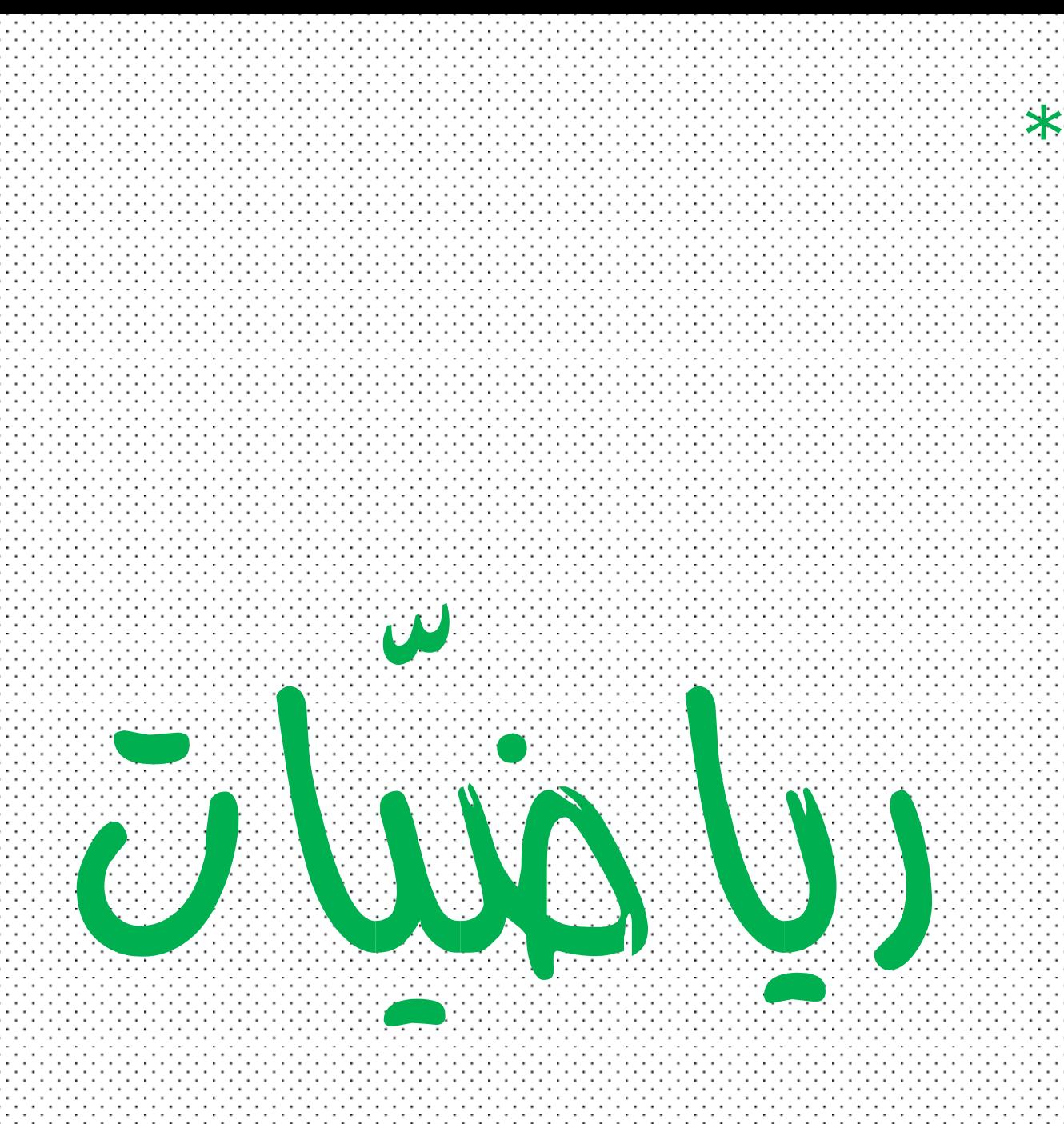

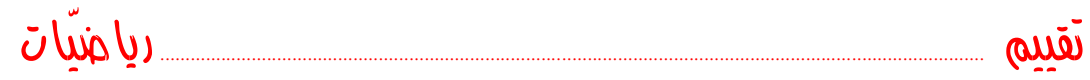

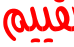

## جدول إجمالي لنتائج تالميذ القسم

 $1.1.1.1.1.1.1$ 

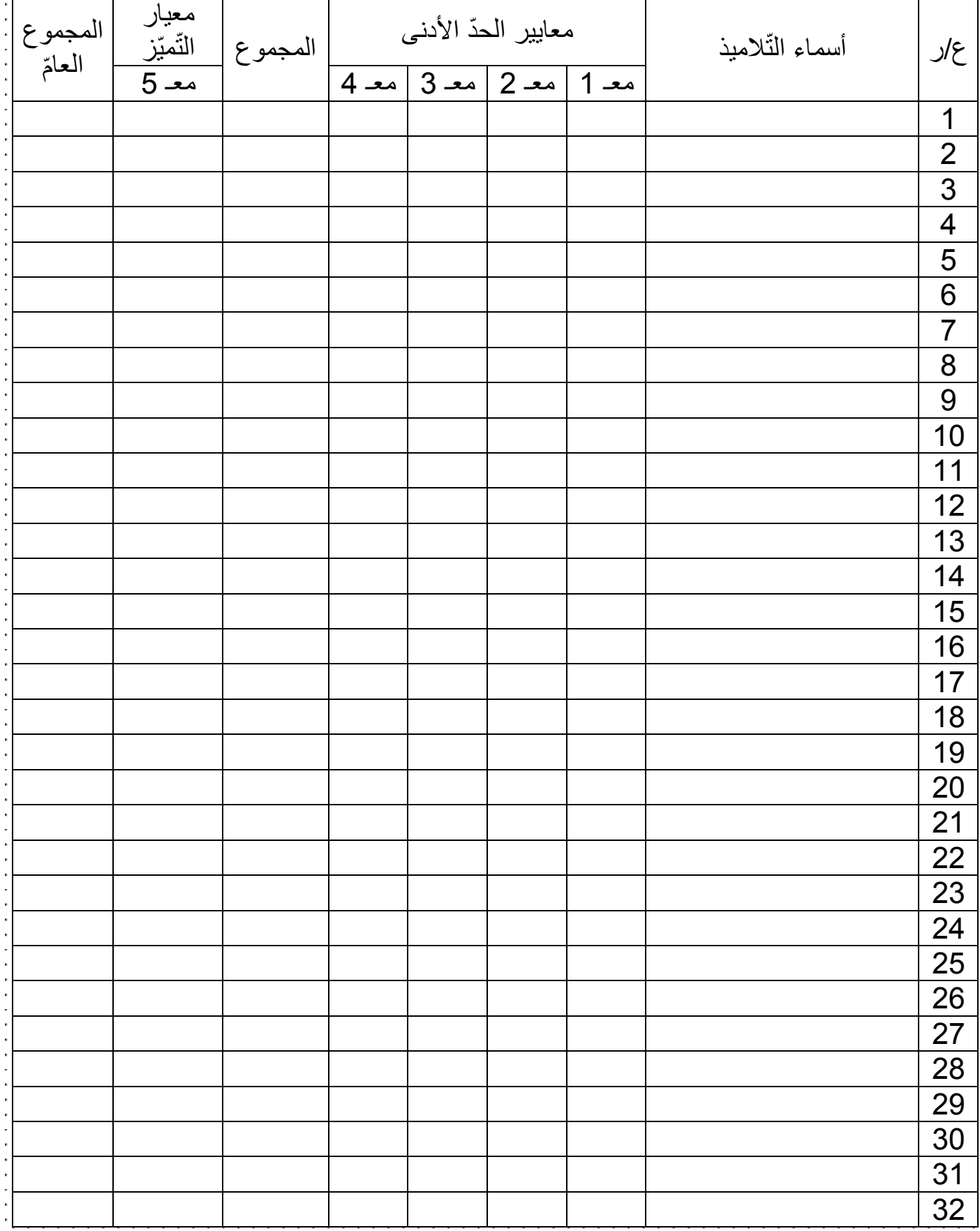

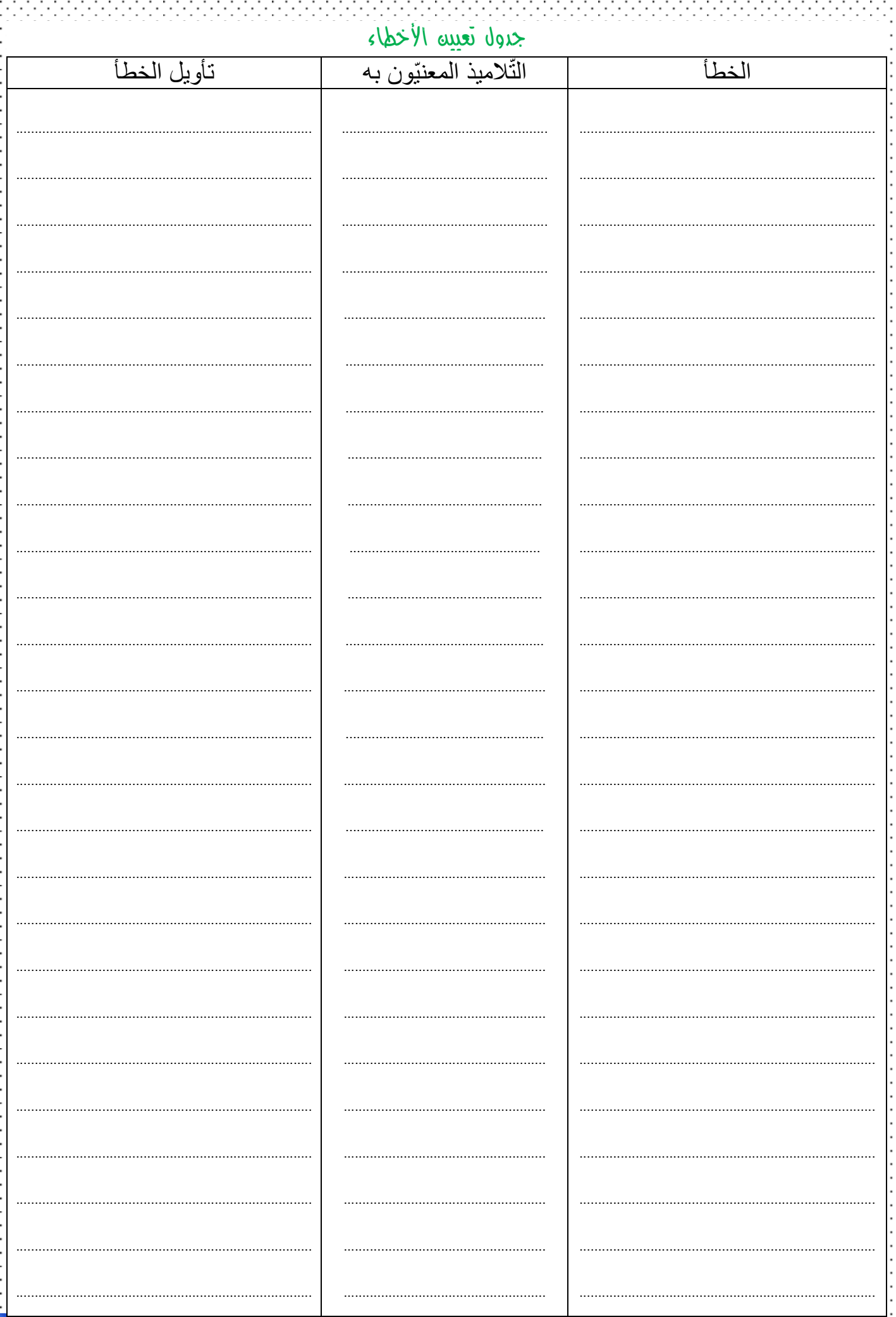

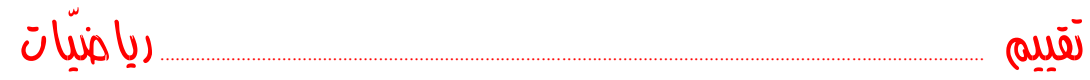

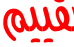

-14

## جدول إجمالي لنتائج تالميذ القسم

 $1.1.1.1.1.1.1$ 

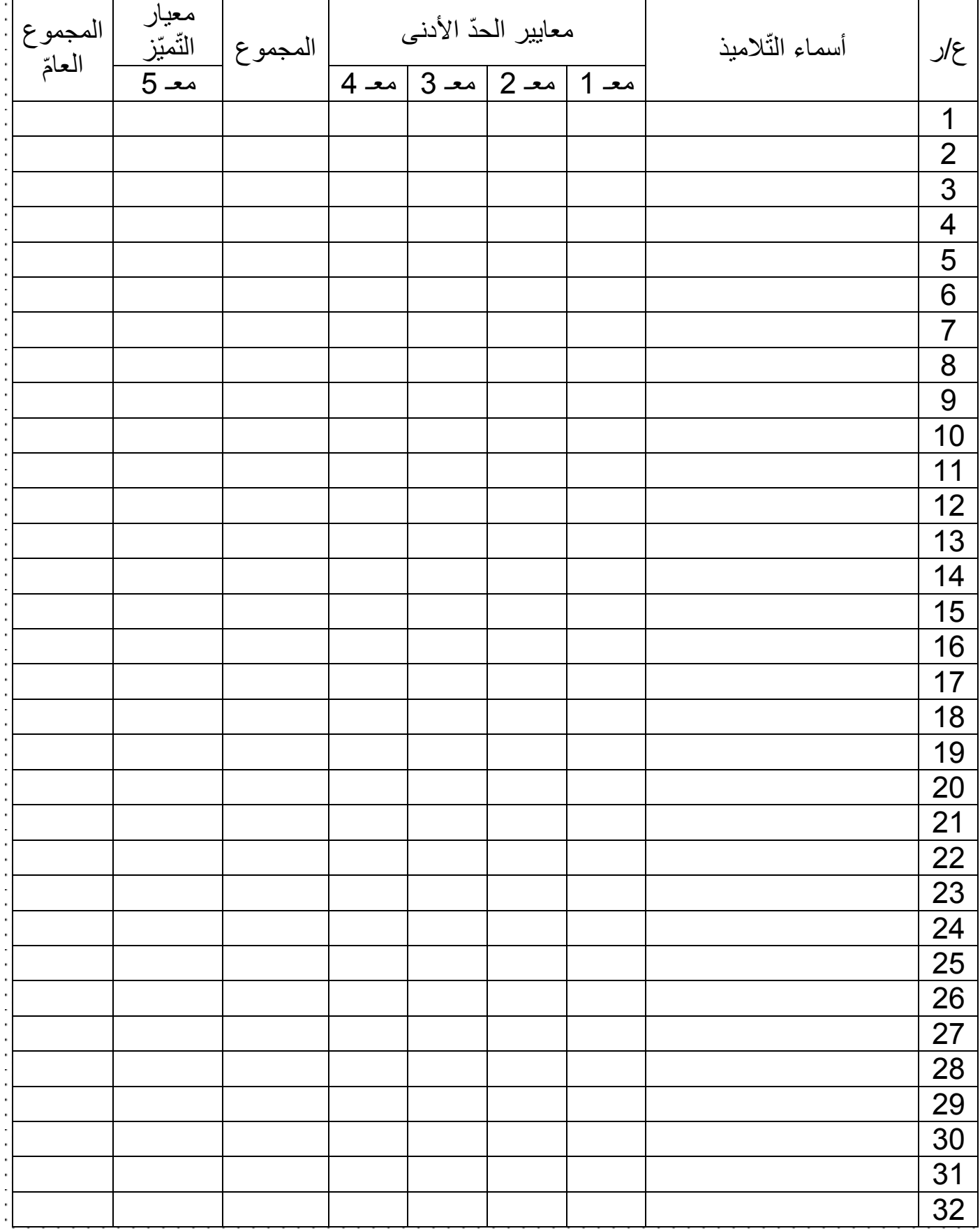

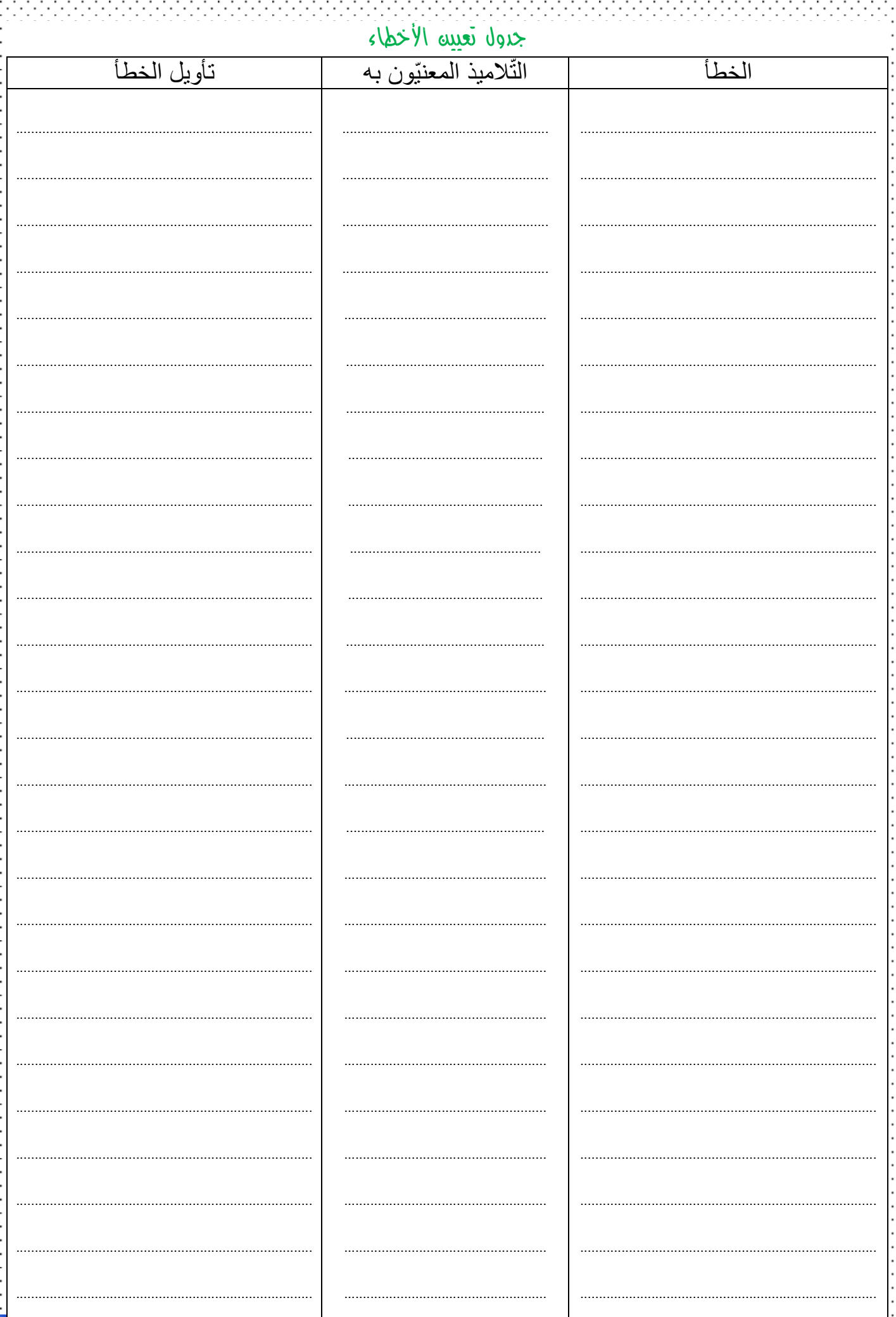

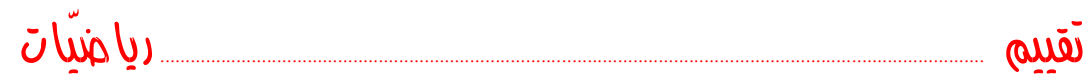

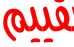

M.

## جدول إجمالي لنتائج تالميذ القسم

. . . . . . . . . .

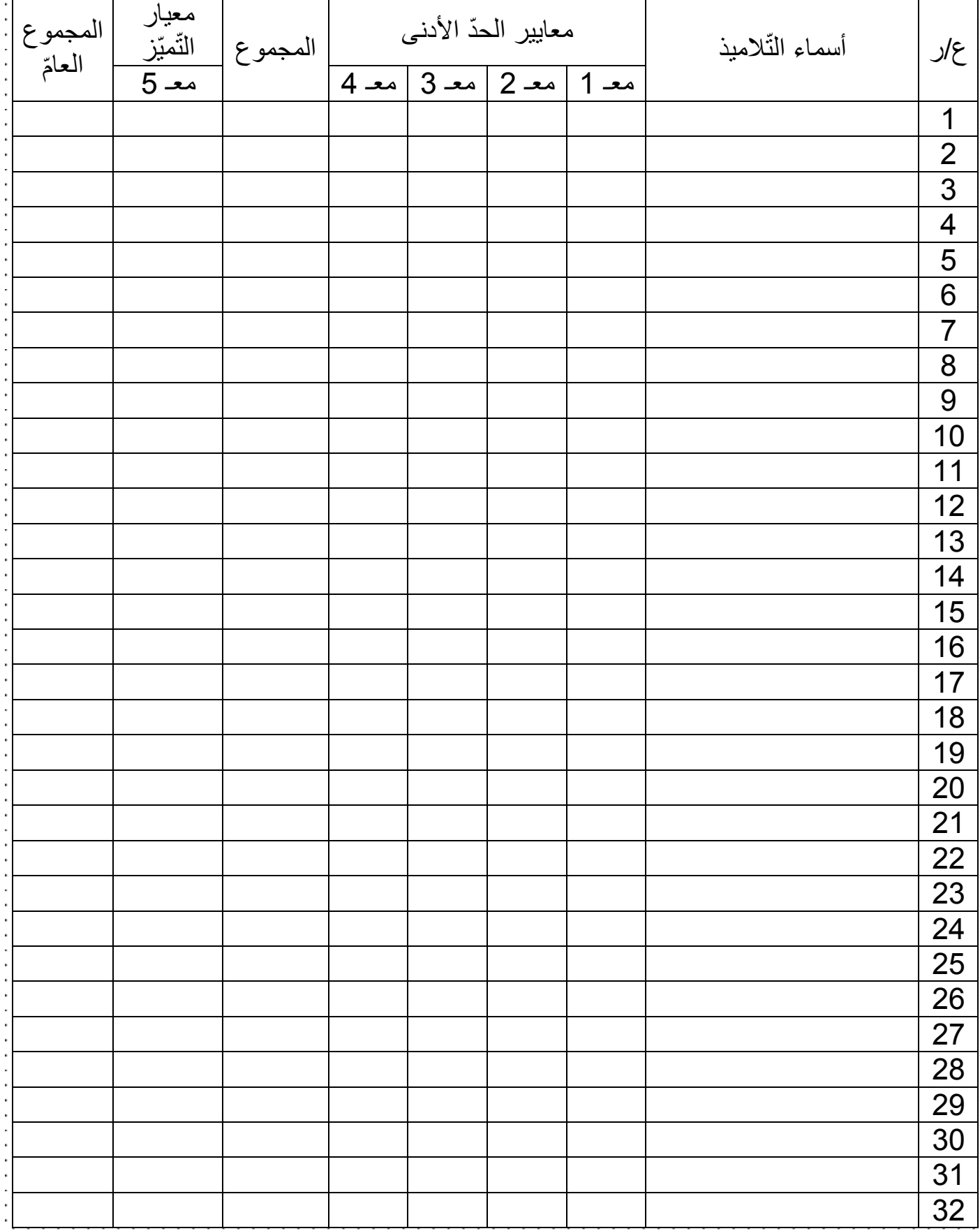

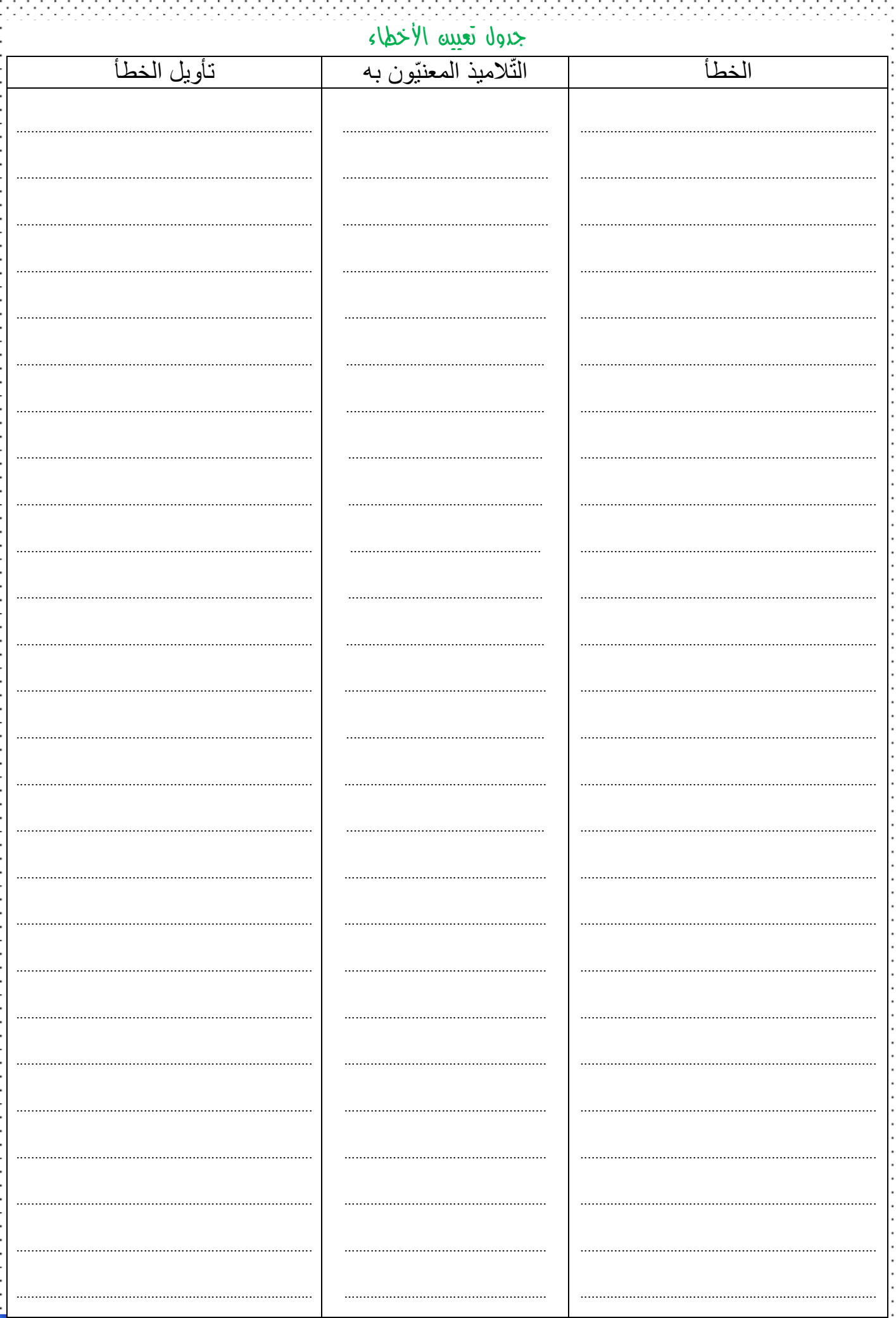

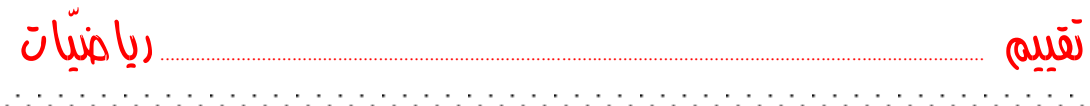

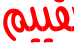

alari<br>Manazarta

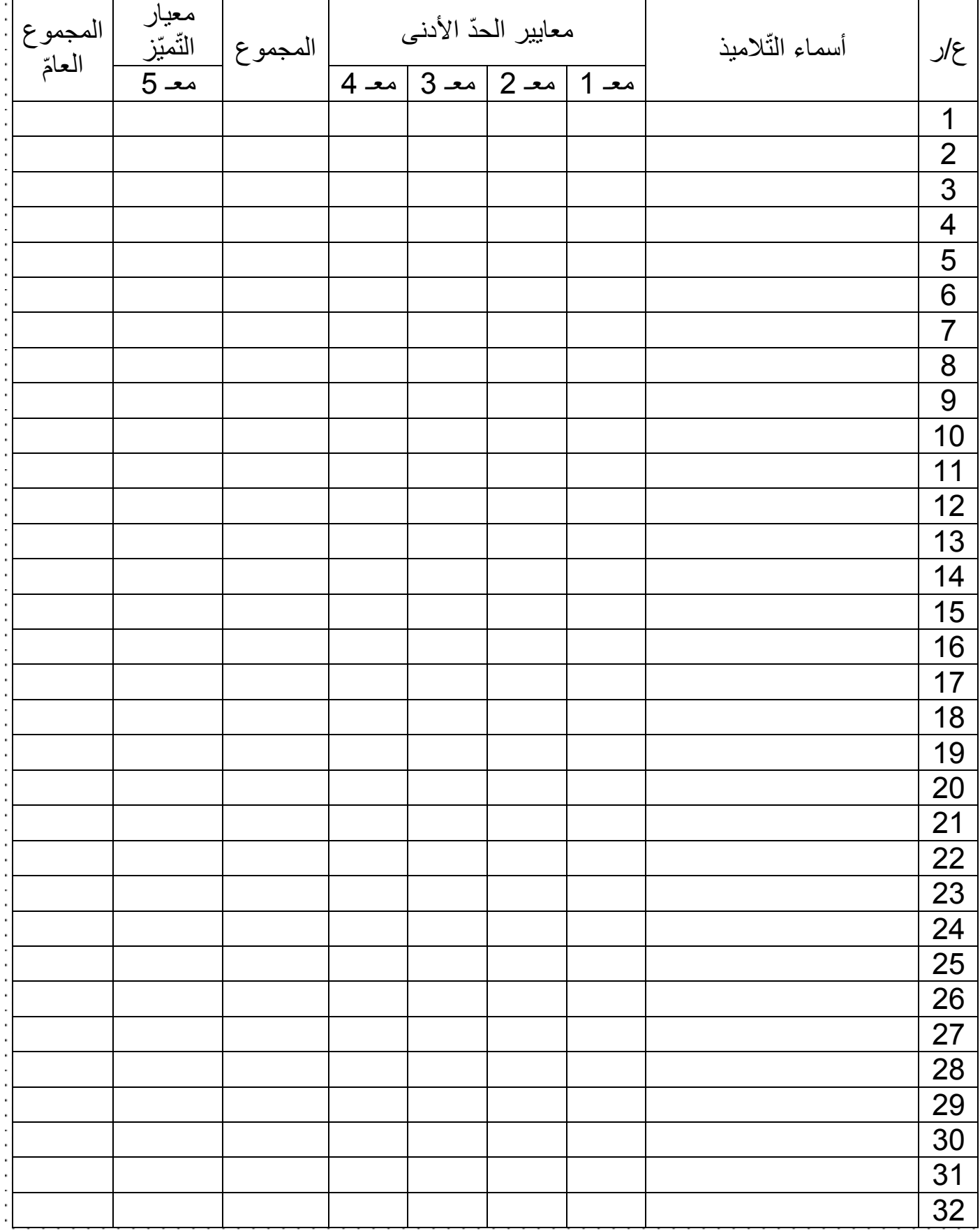

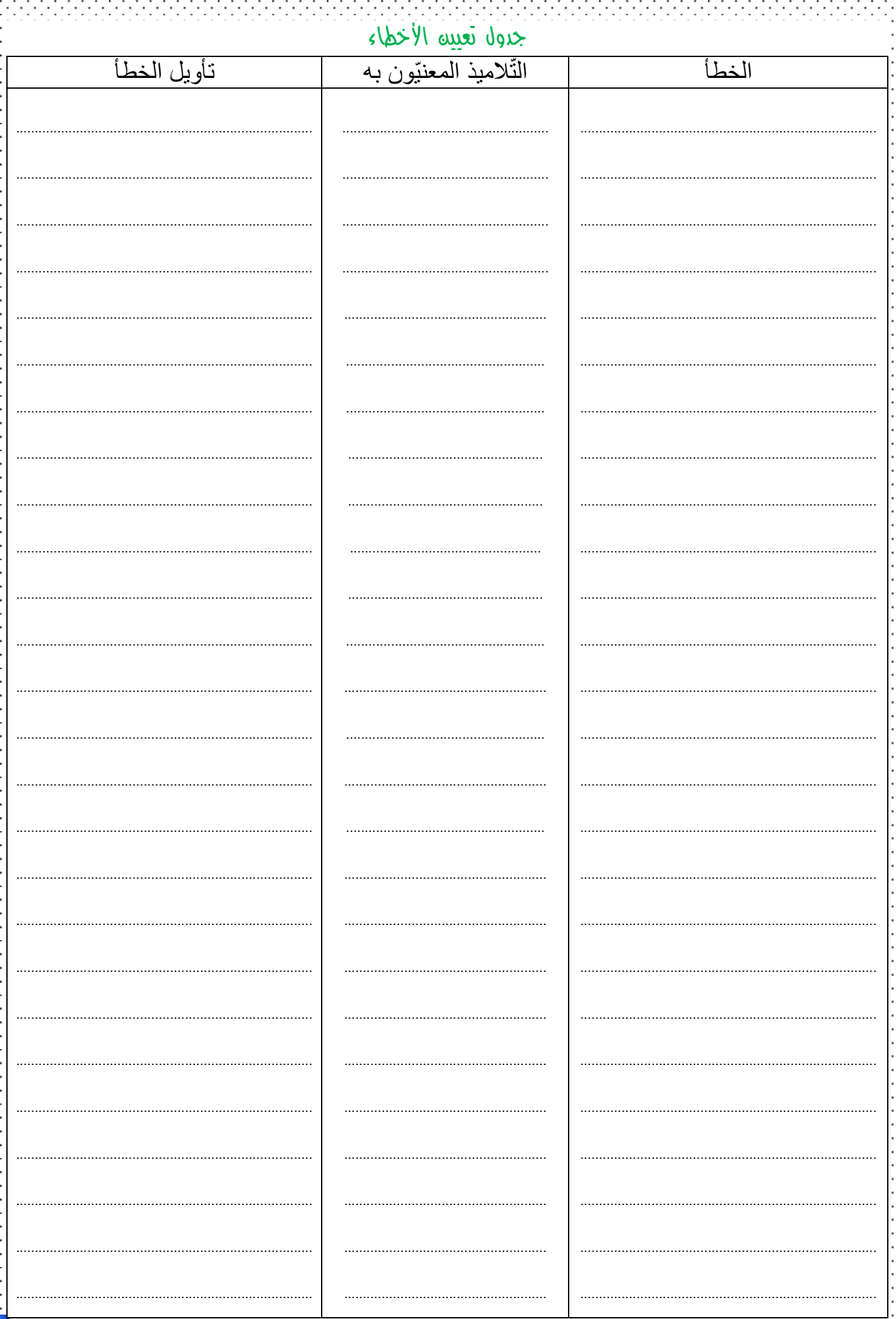

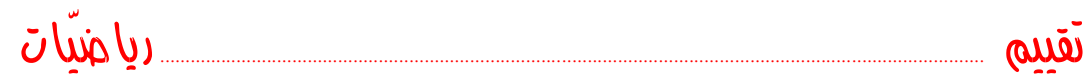

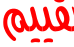

M.

## جدول إجمالي لنتائج تالميذ القسم

. . . . . . . . . . .

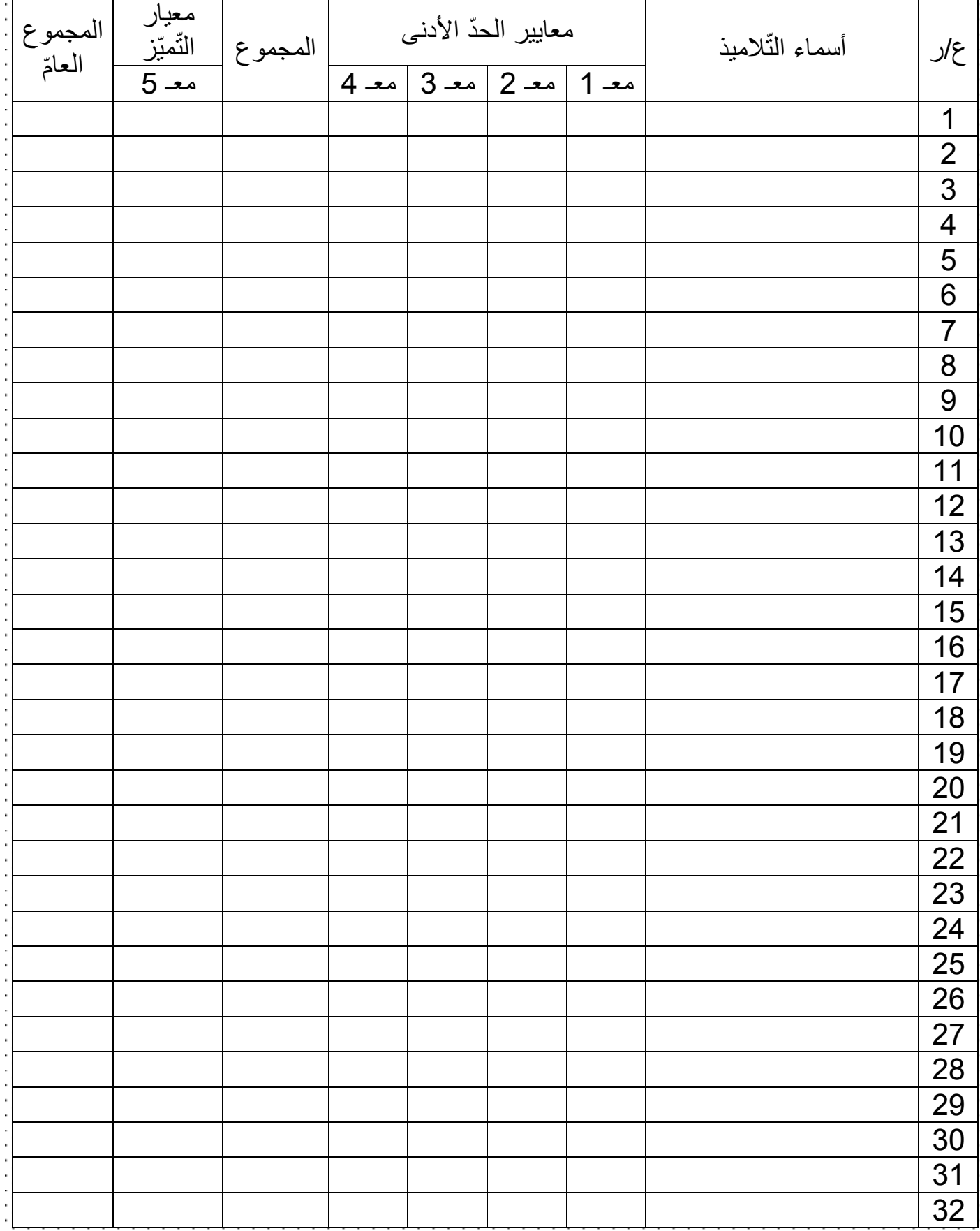

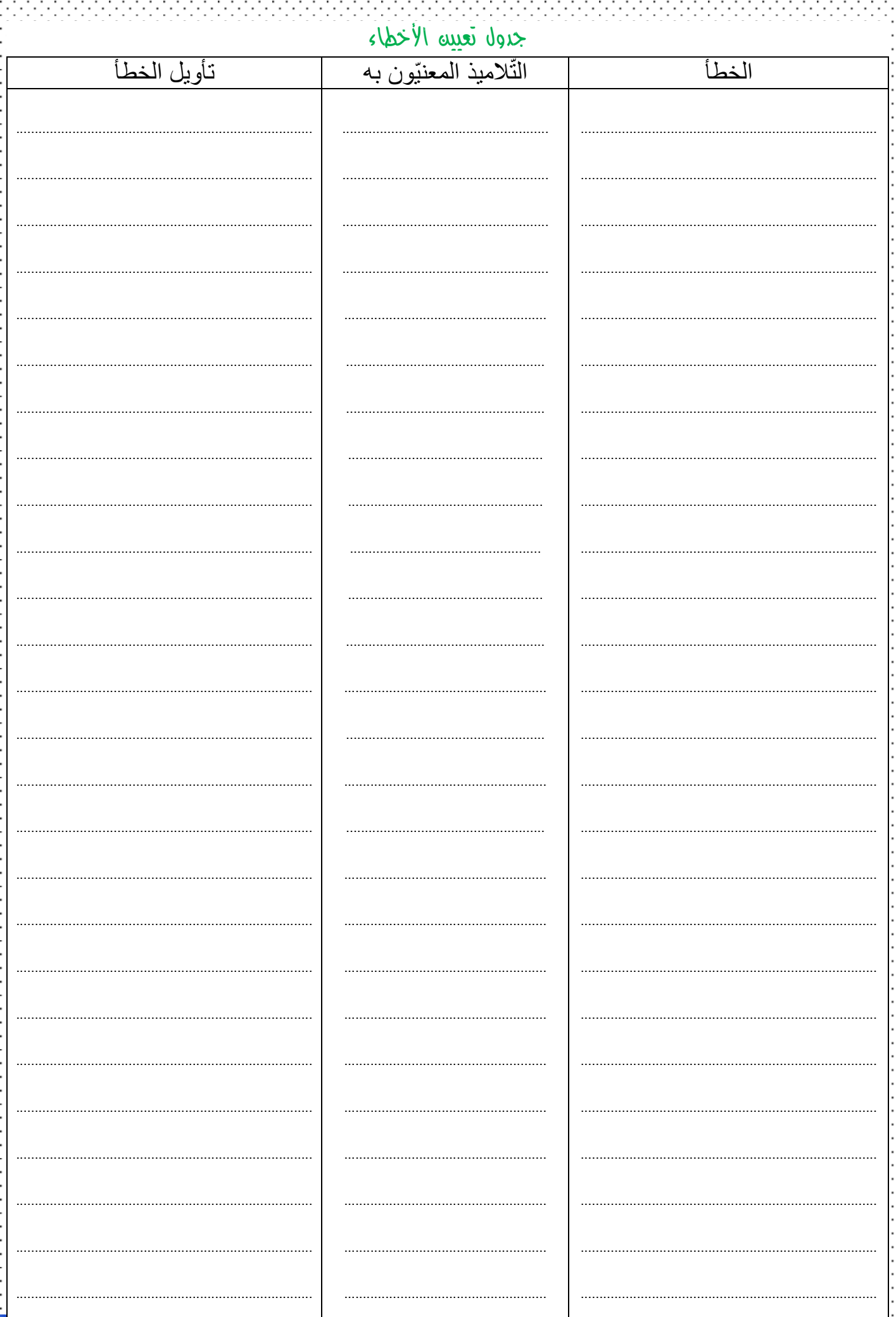

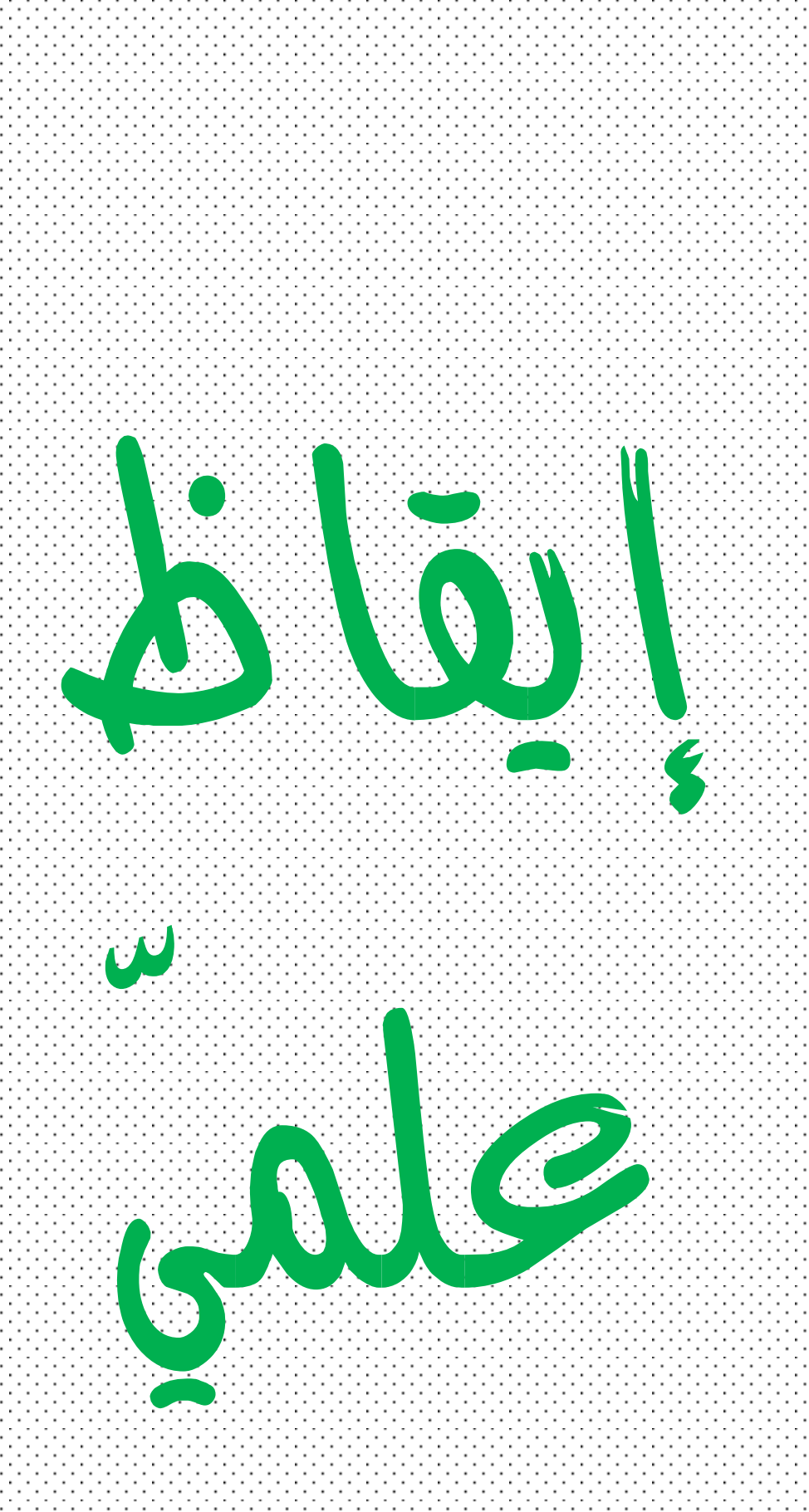

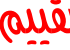

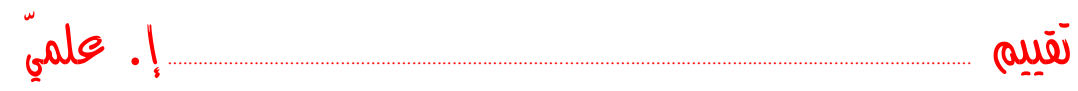

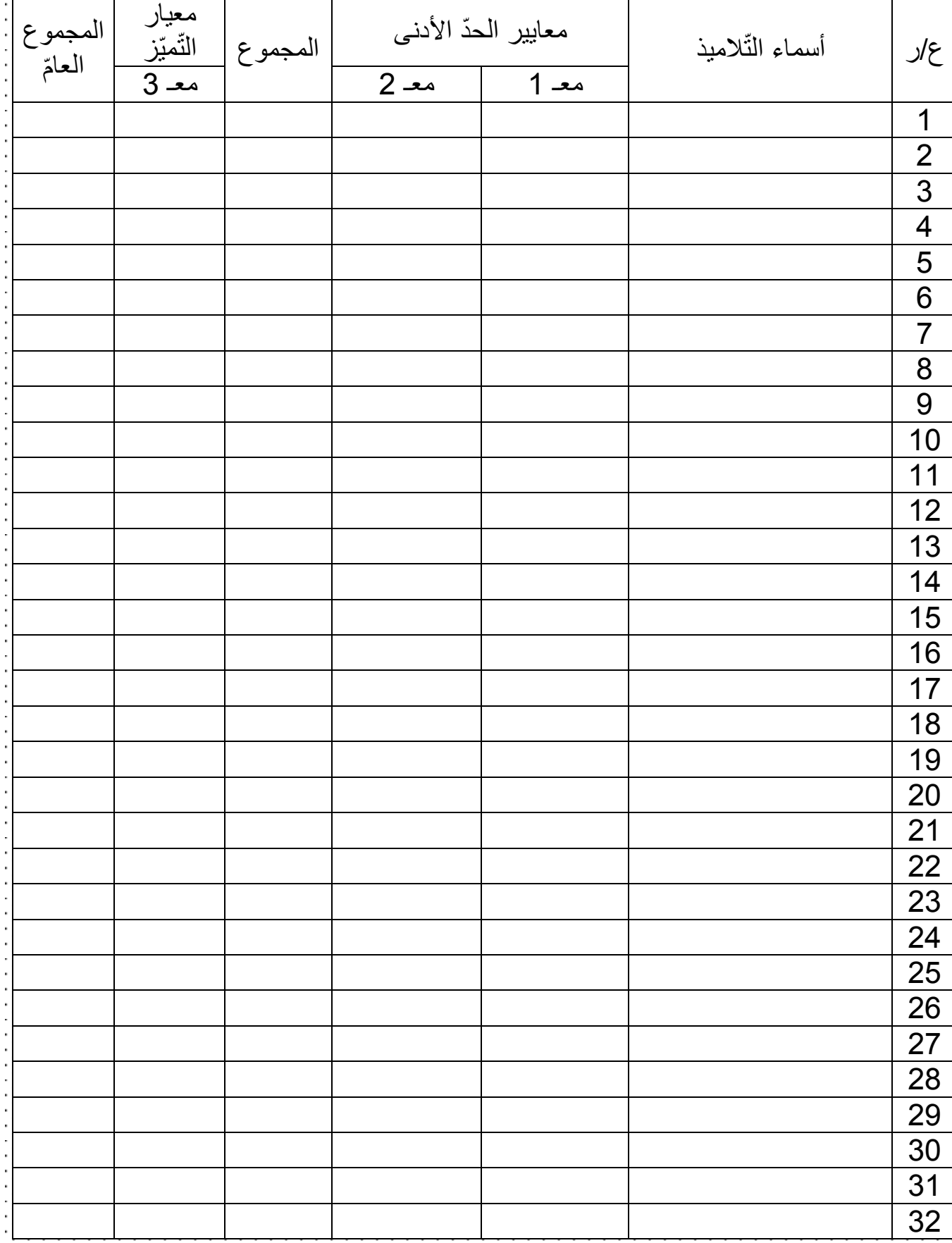

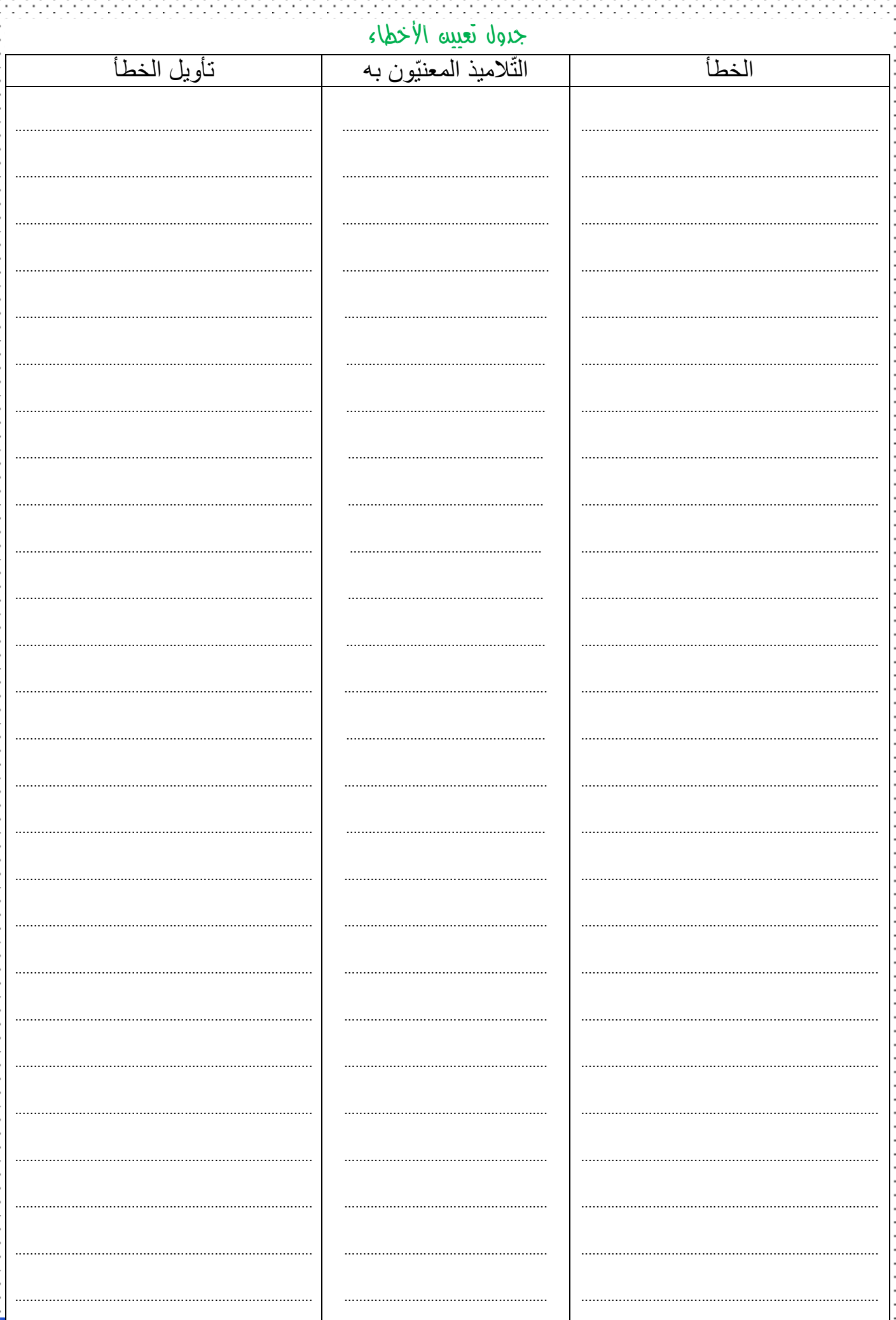

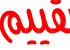

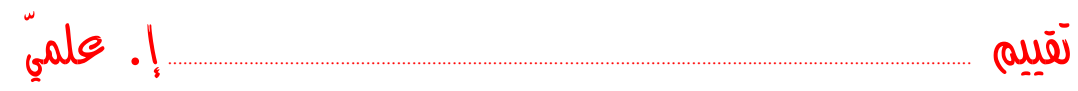

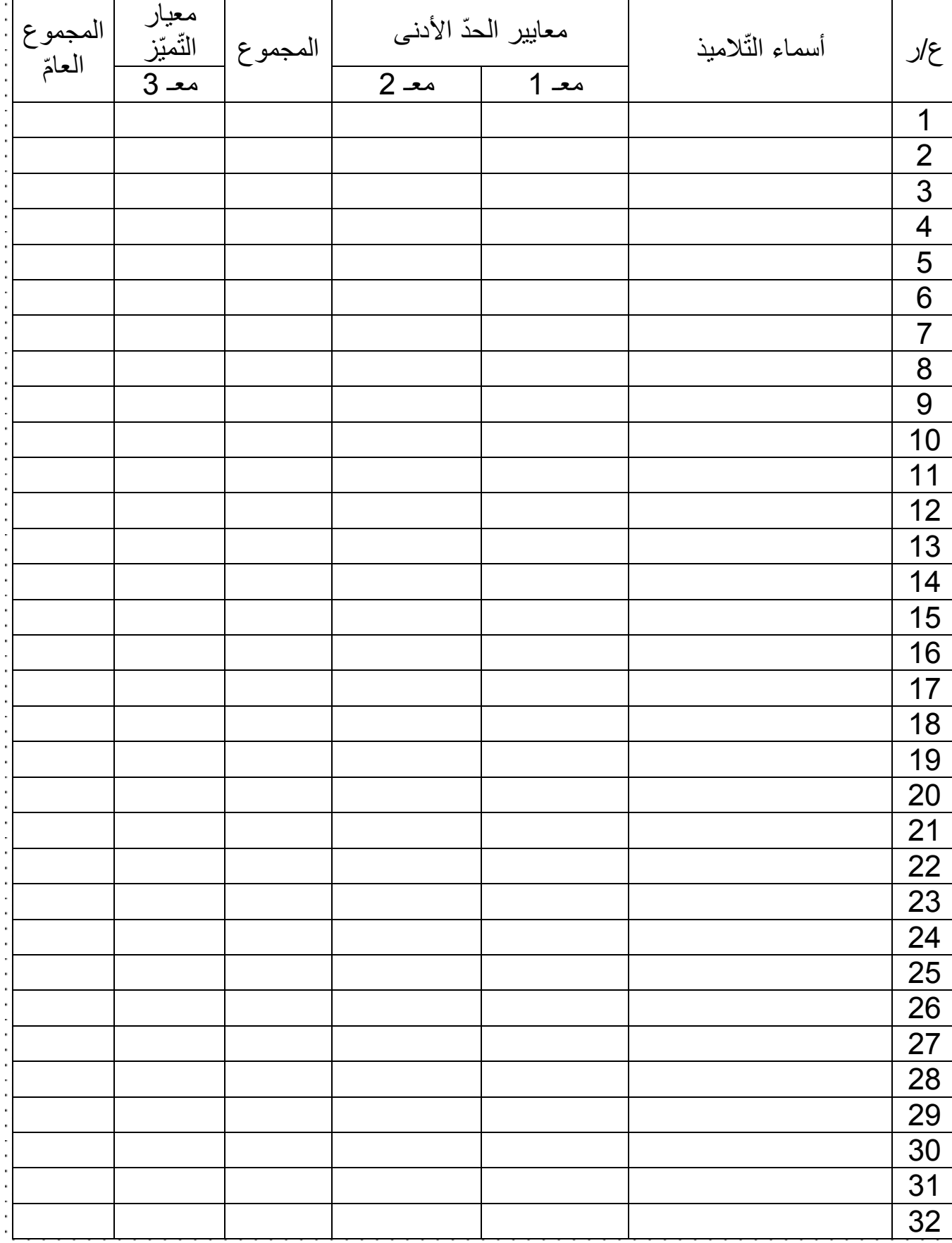

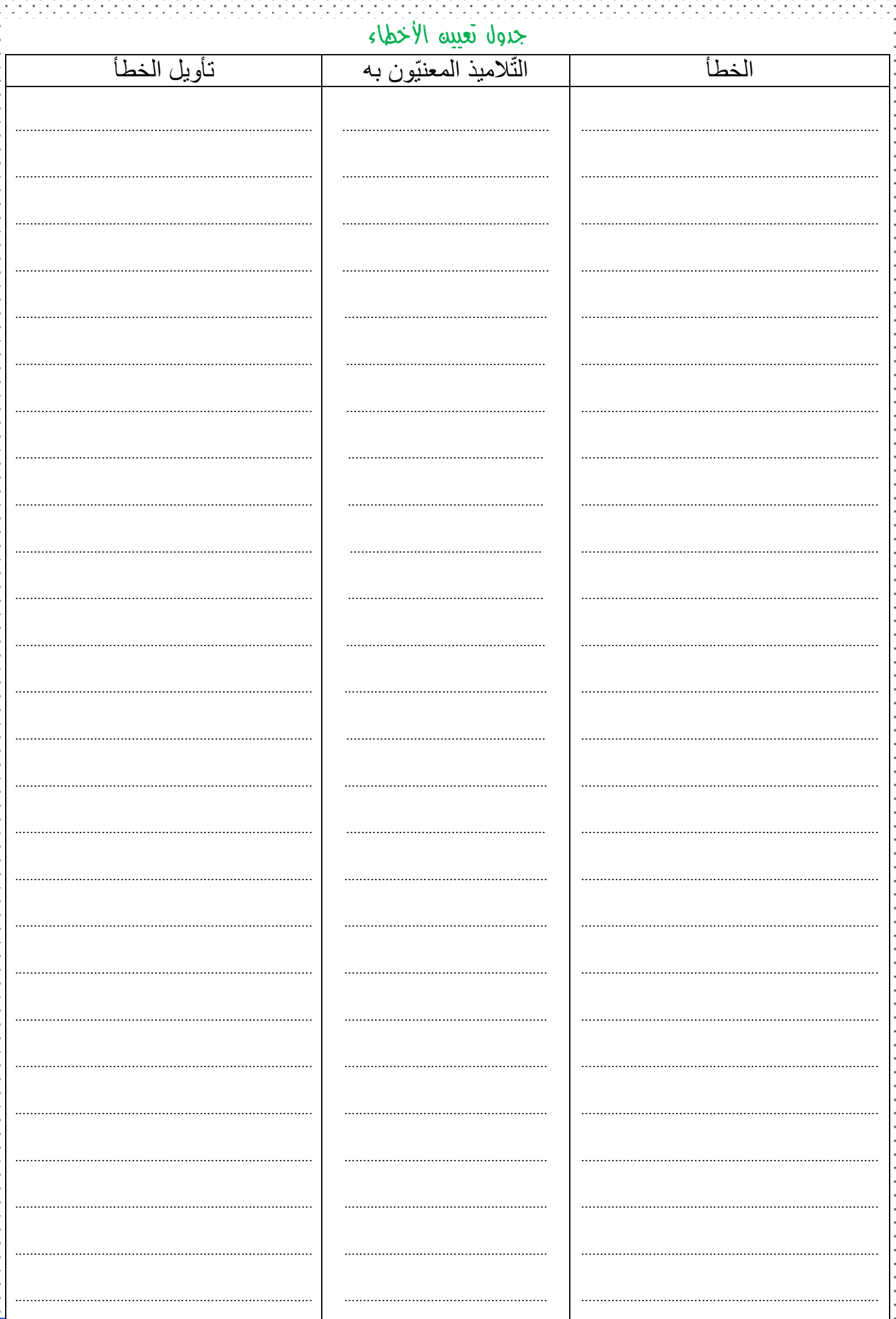

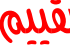

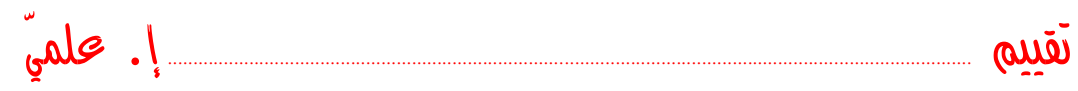

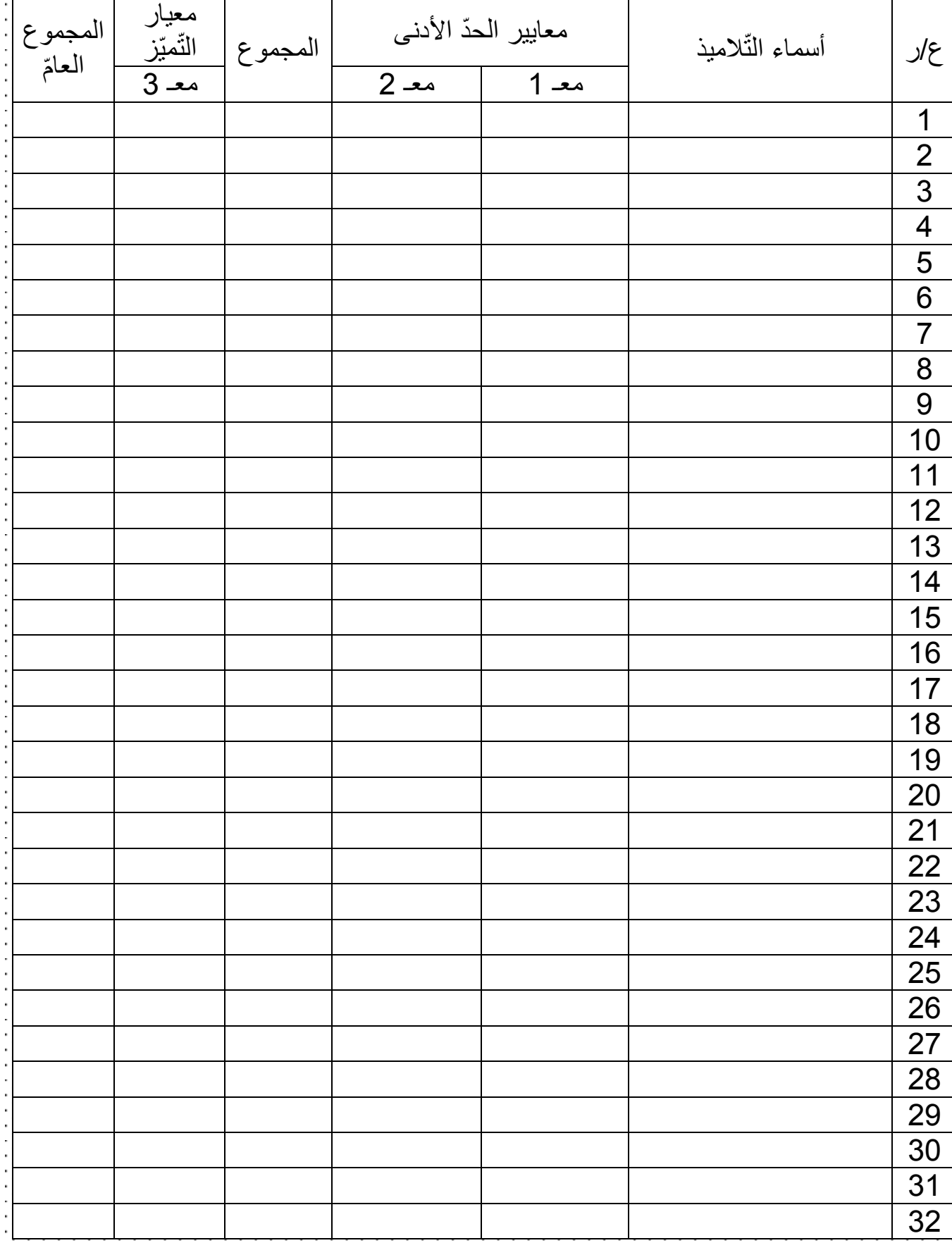

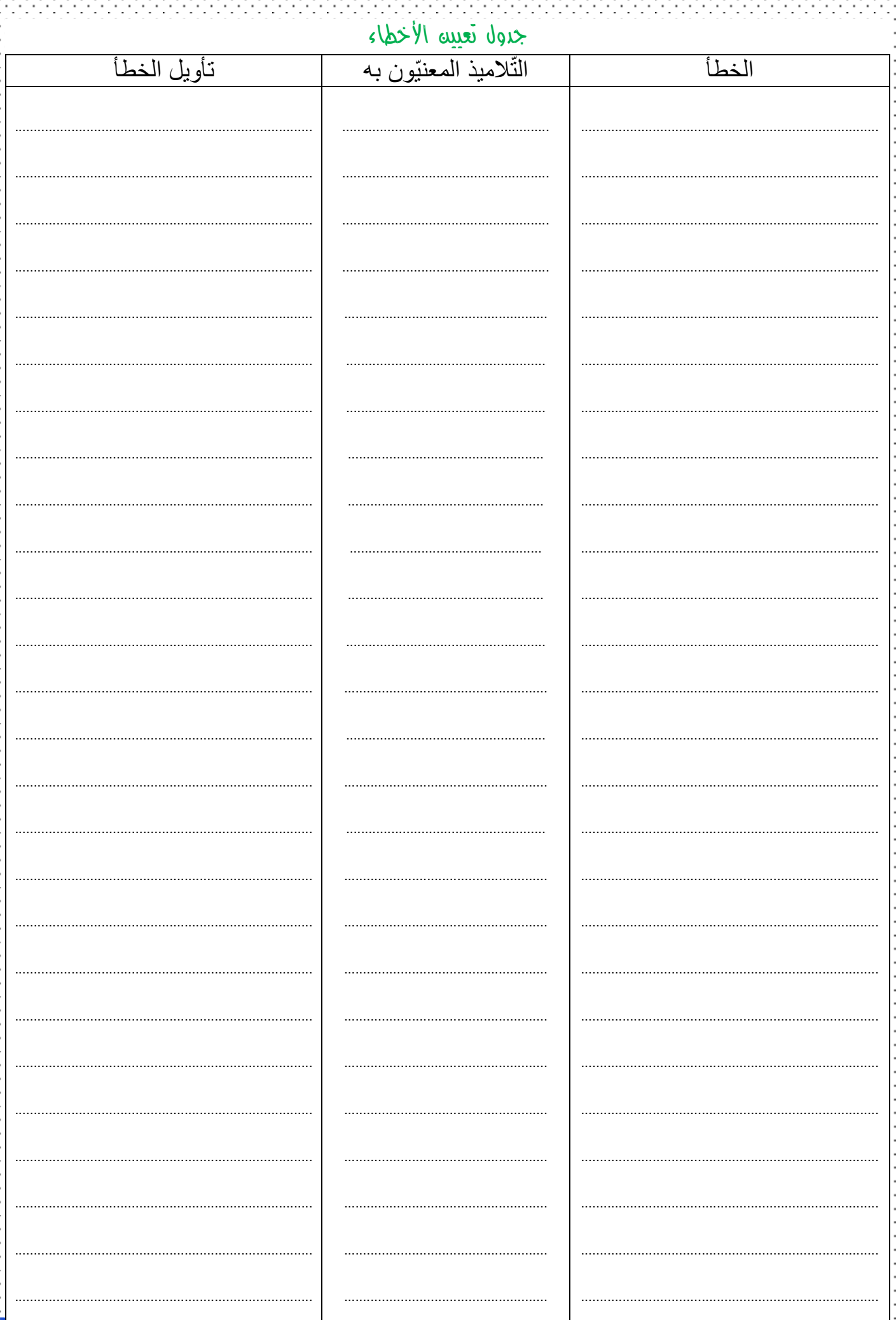

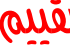

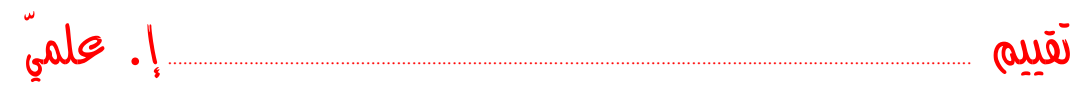

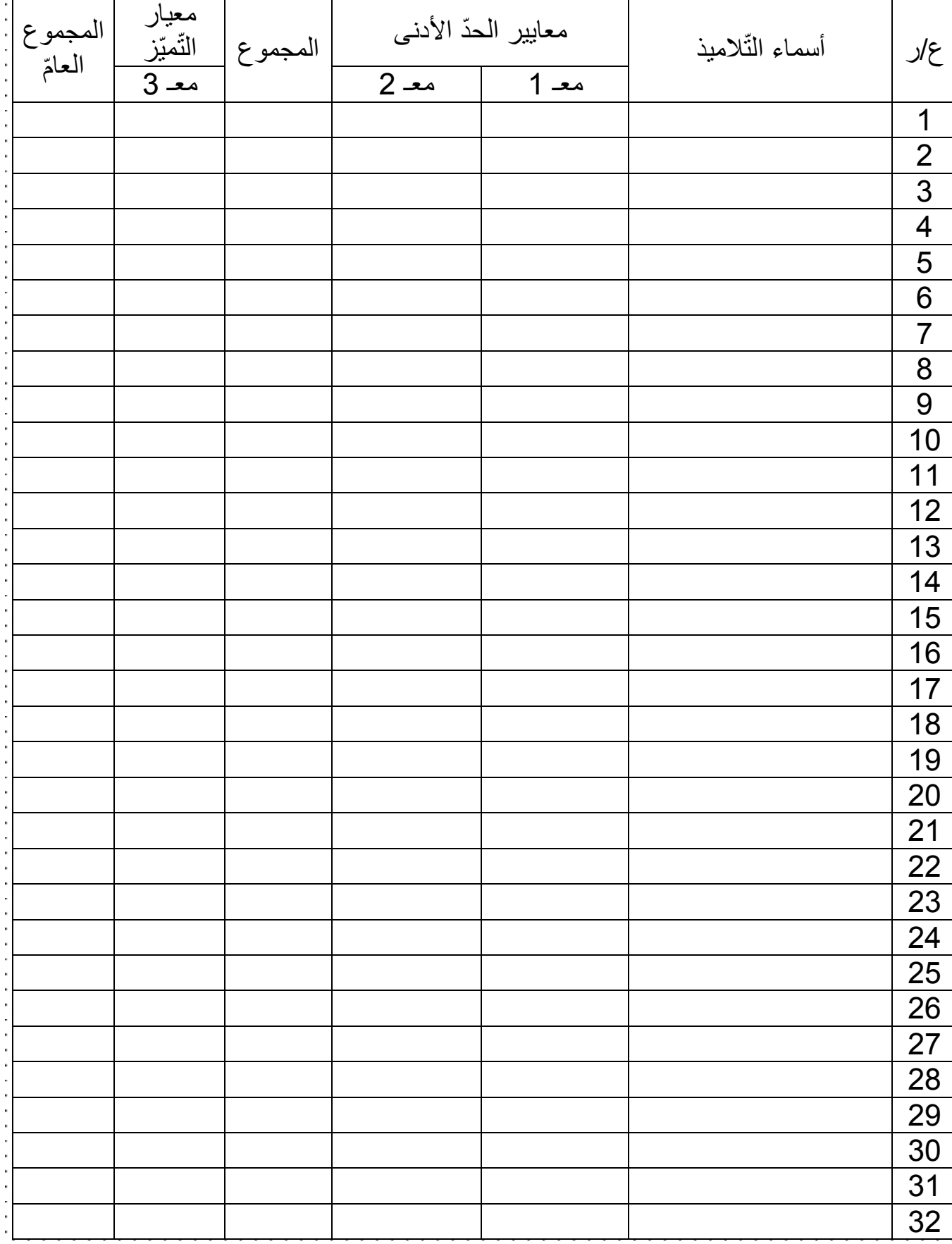

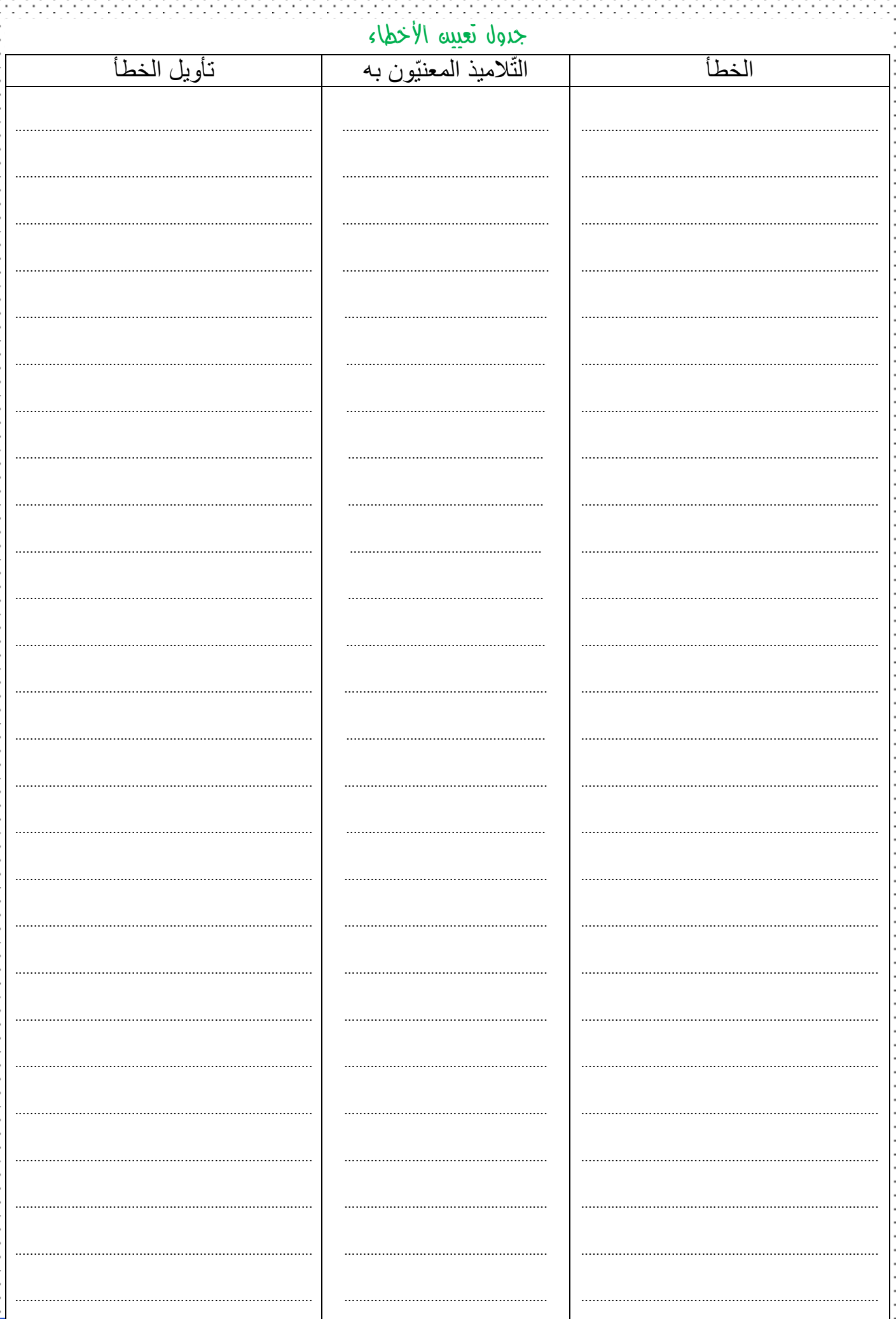

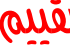

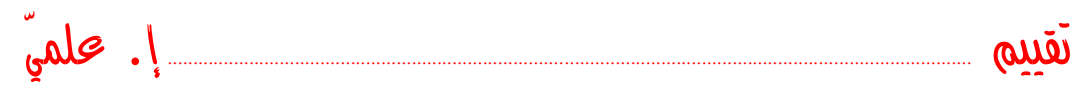

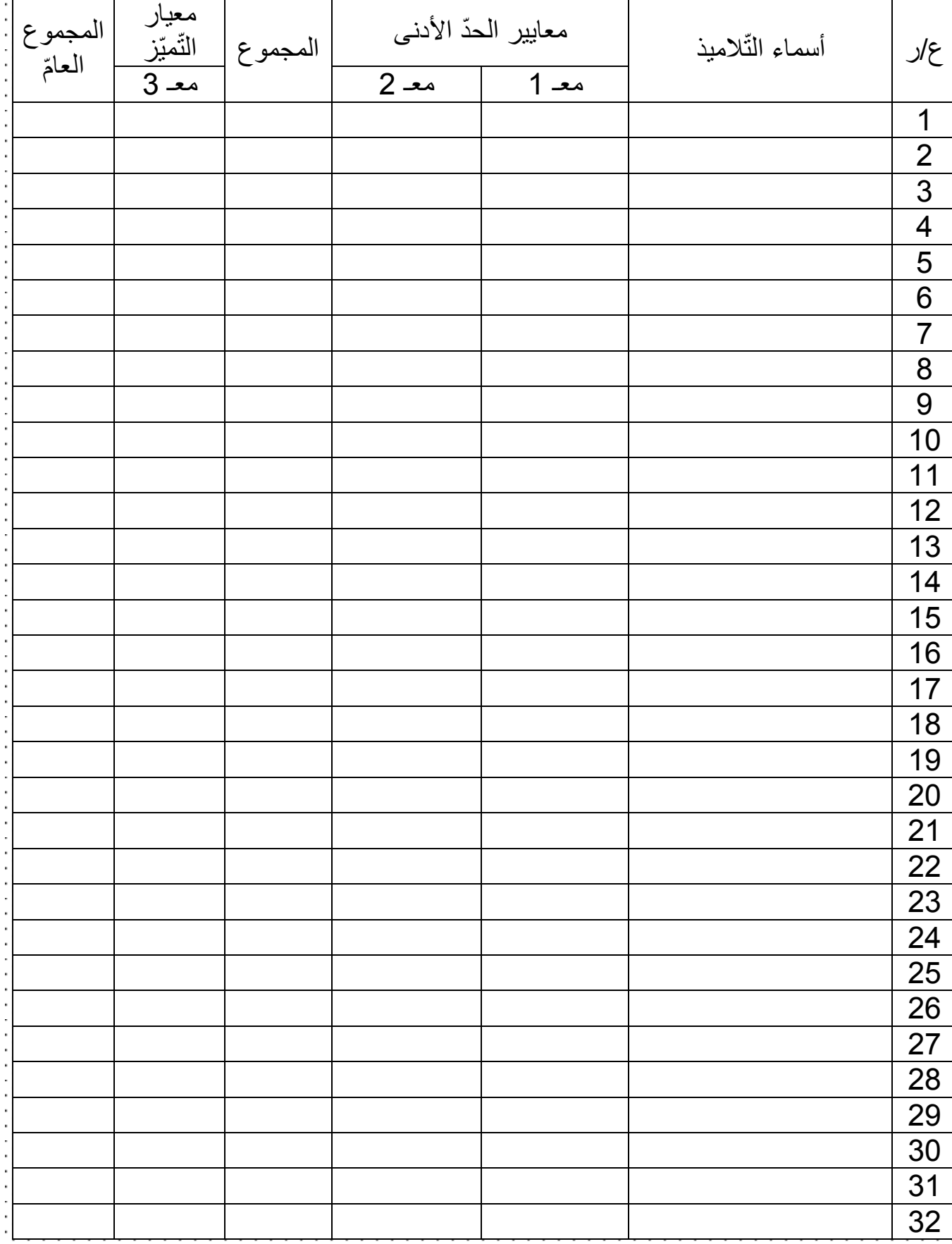

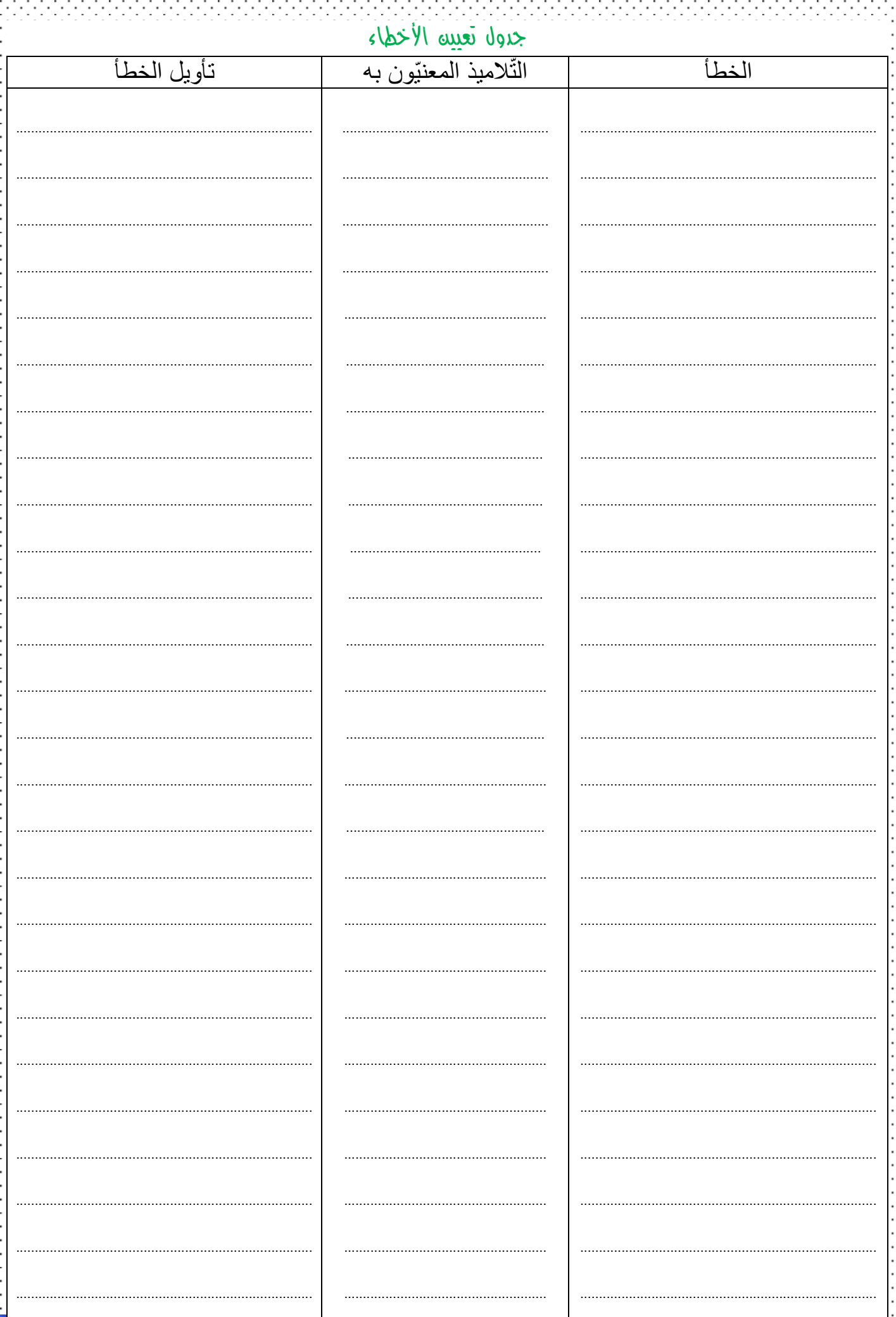

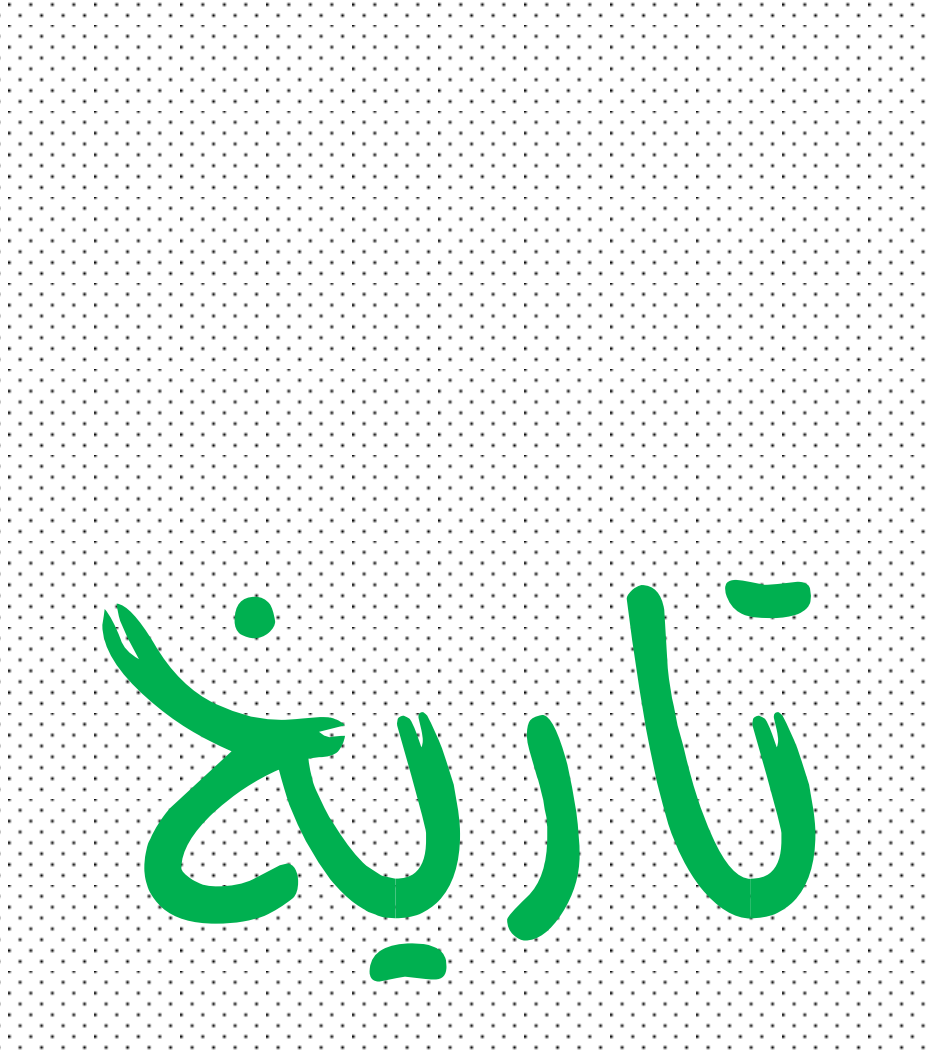

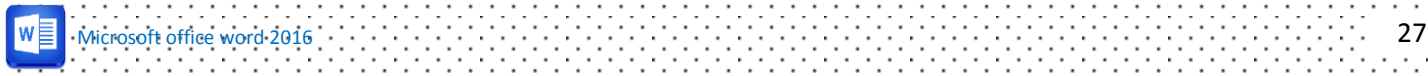

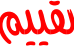

-14

 $\cdot$ 

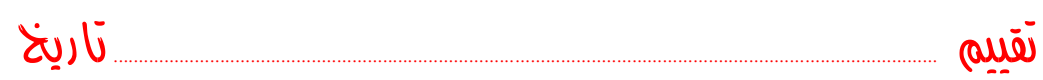

## جدول إجمالي لنتائج تالميذ القسم

 $\mathcal{L}$  is a set of the set of  $\mathcal{L}$ 

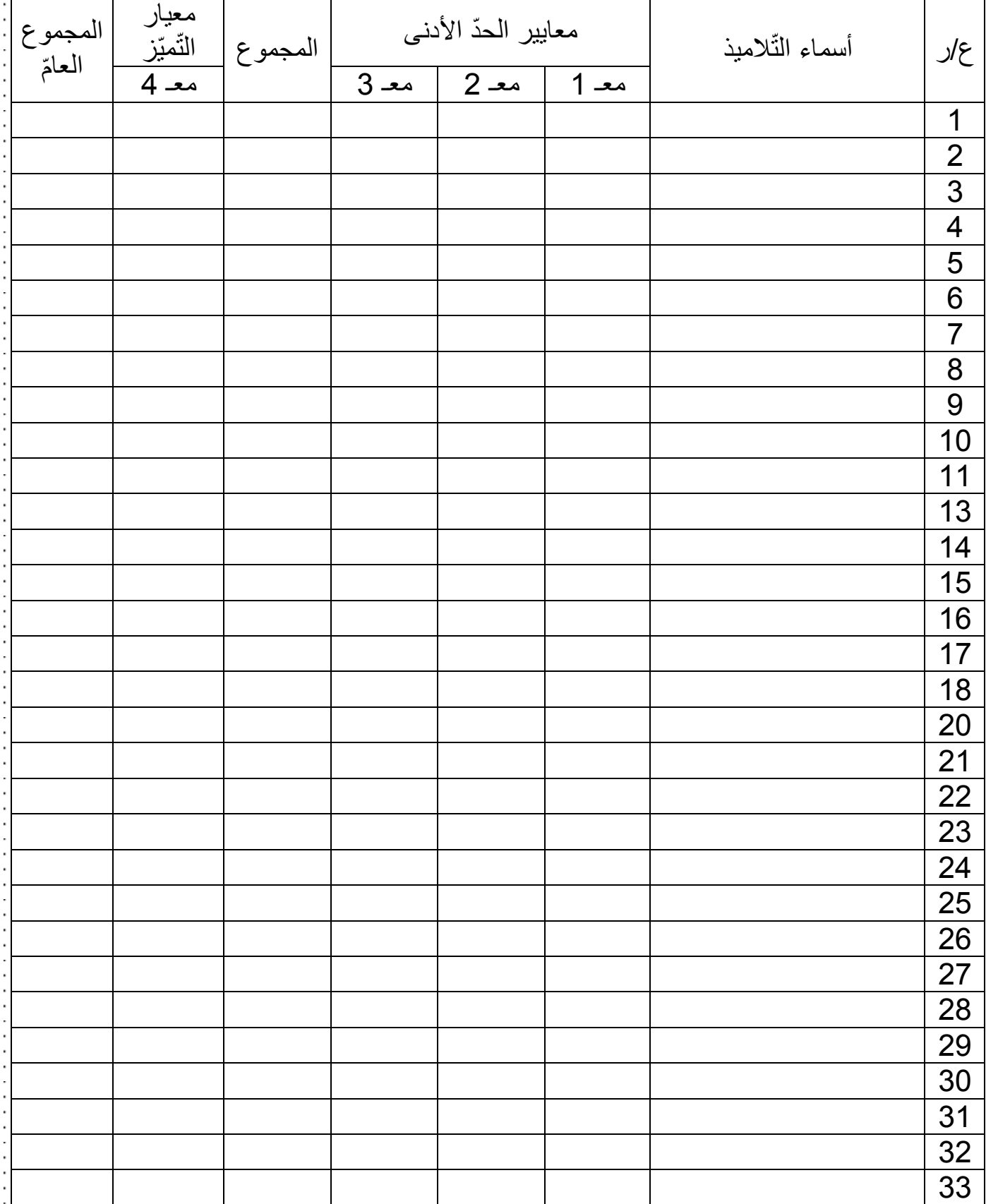

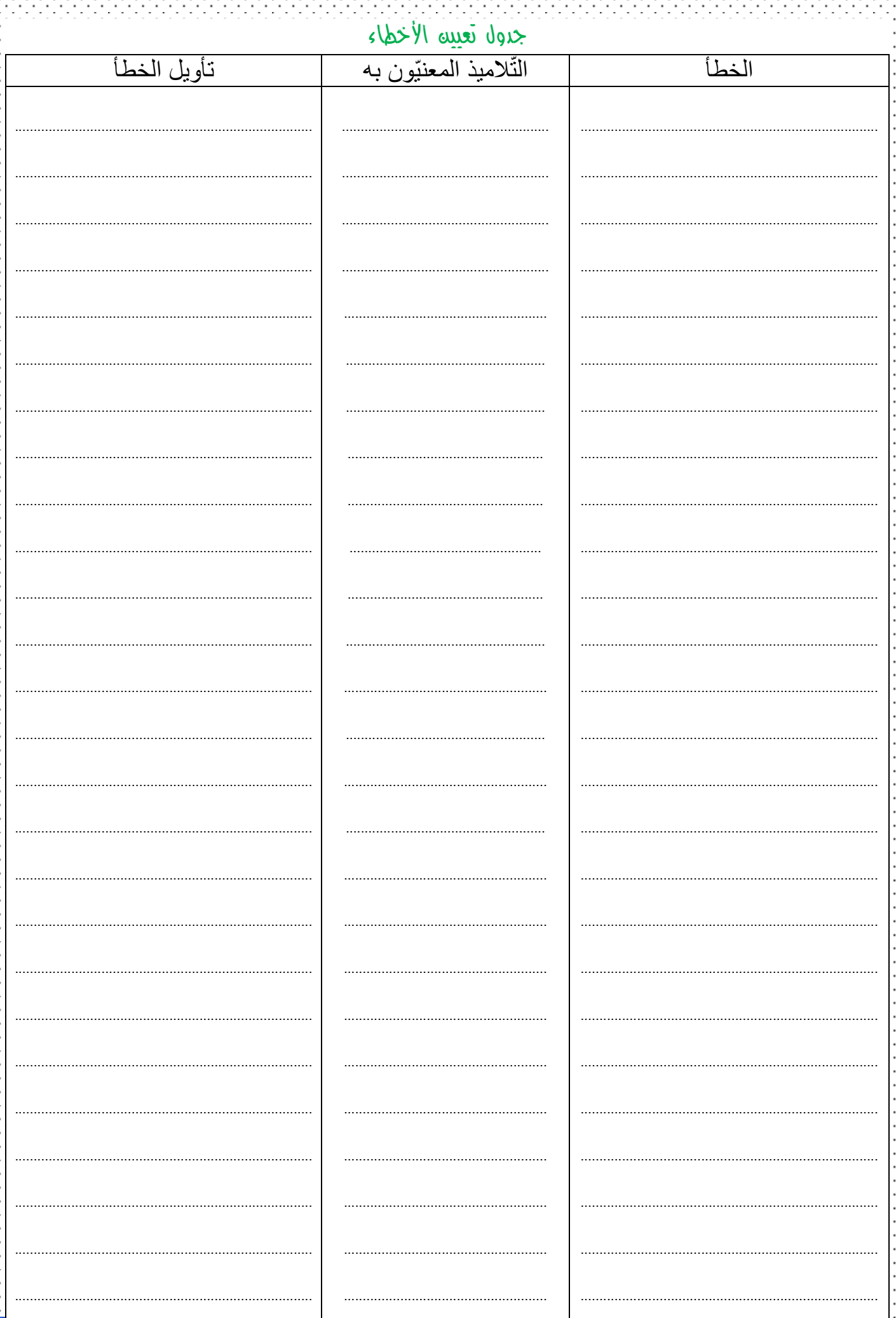

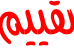

- PERSONA

. . . . . .

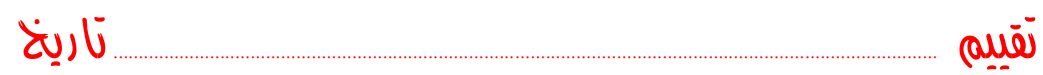

## جدول إجمالي لنتائج تالميذ القسم

 $\mathcal{A}$  . The set of the set of the set of  $\mathcal{A}$ 

 $\overline{a}$ 

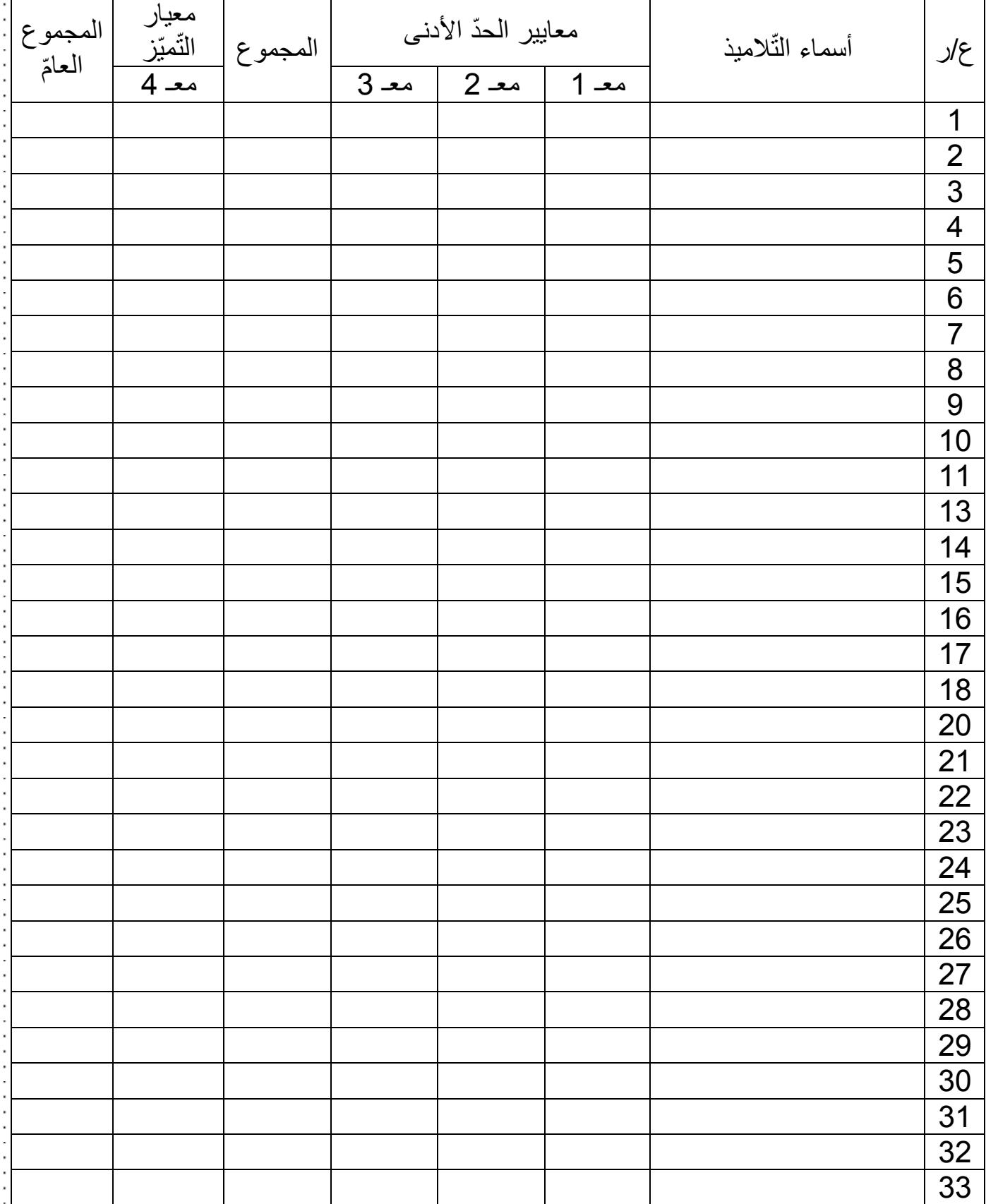

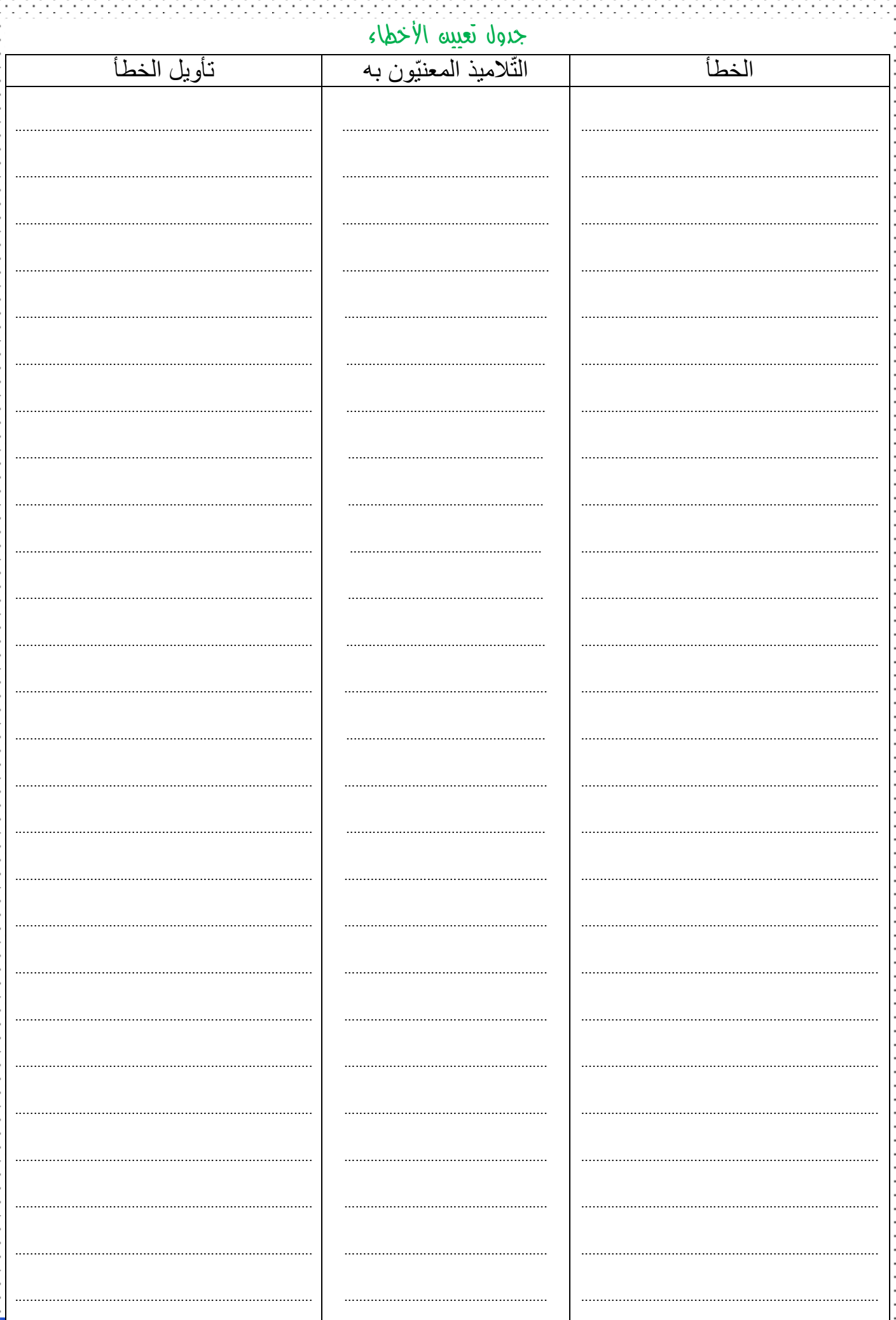

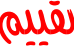

- PERSONA

-149

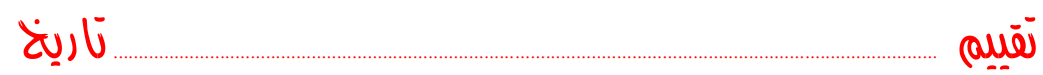

## جدول إجمالي لنتائج تالميذ القسم

 $\mathcal{L}$  . The set of the set of the set of the  $\mathcal{L}$ 

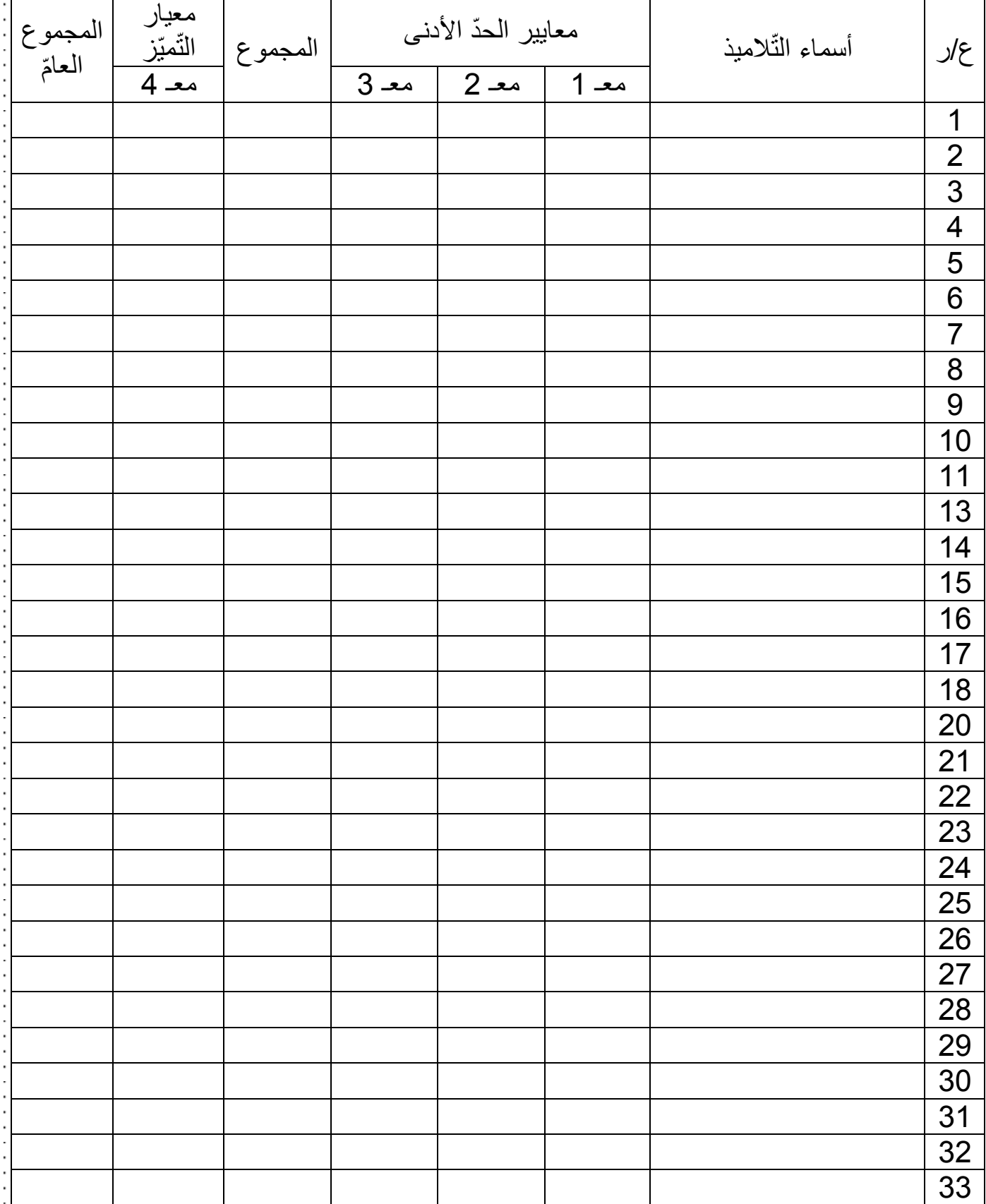

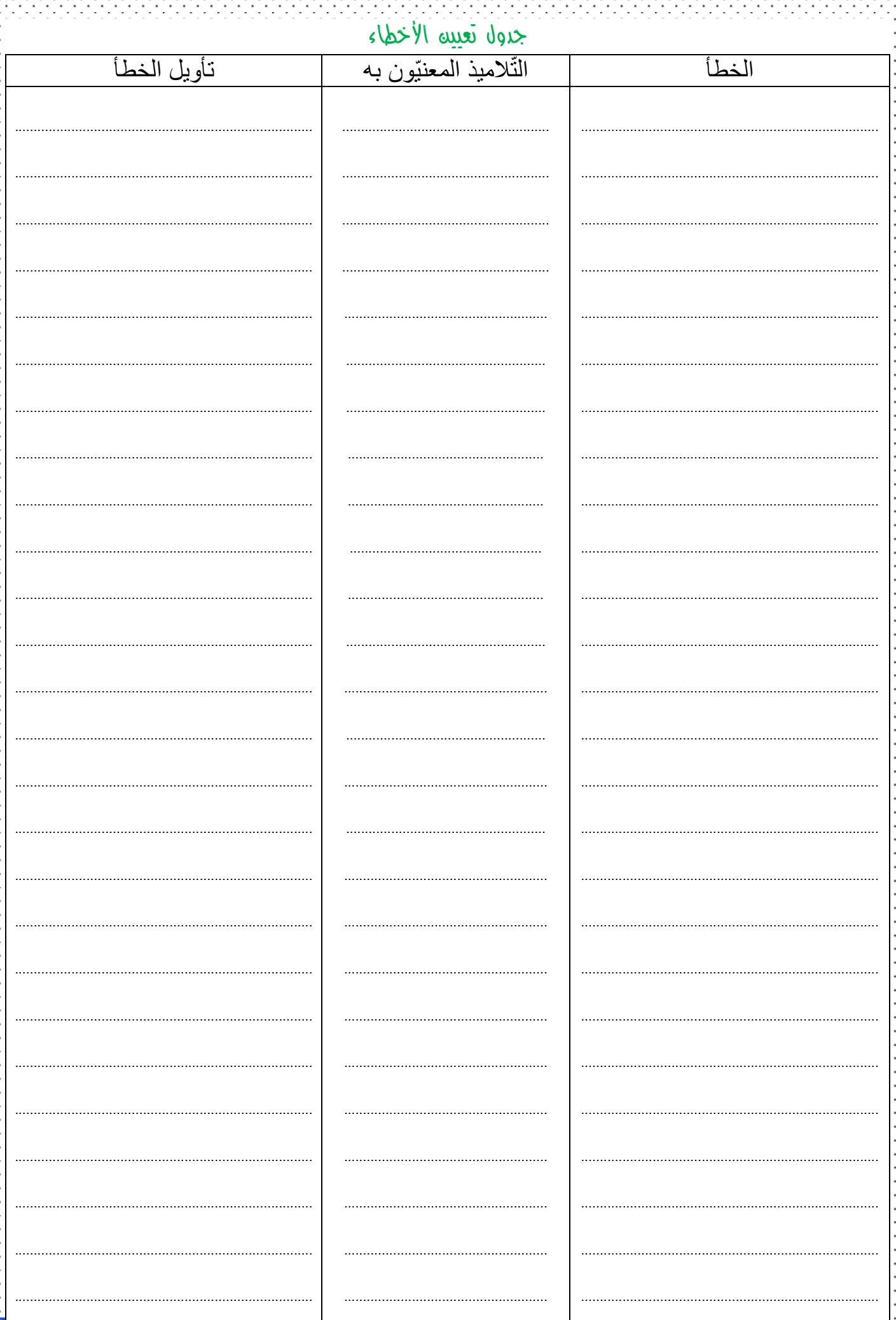

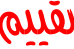

-1494

. . . . . .

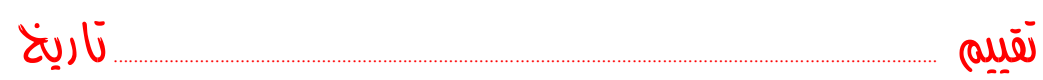

# جدول إجمالي لنتائج تالميذ القسم

 $\mathcal{L}$  . The set of the set of the set of the  $\mathcal{L}$ 

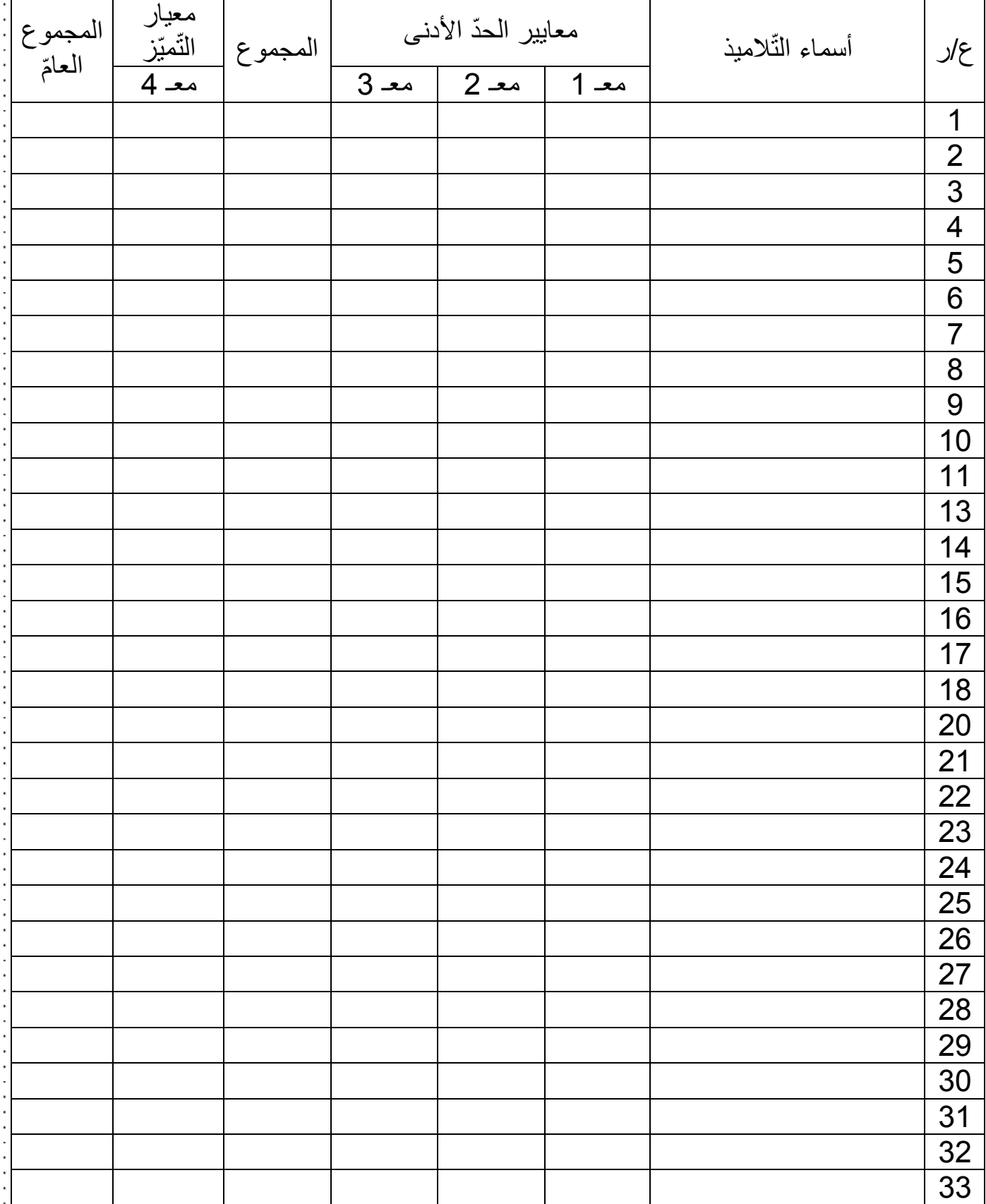

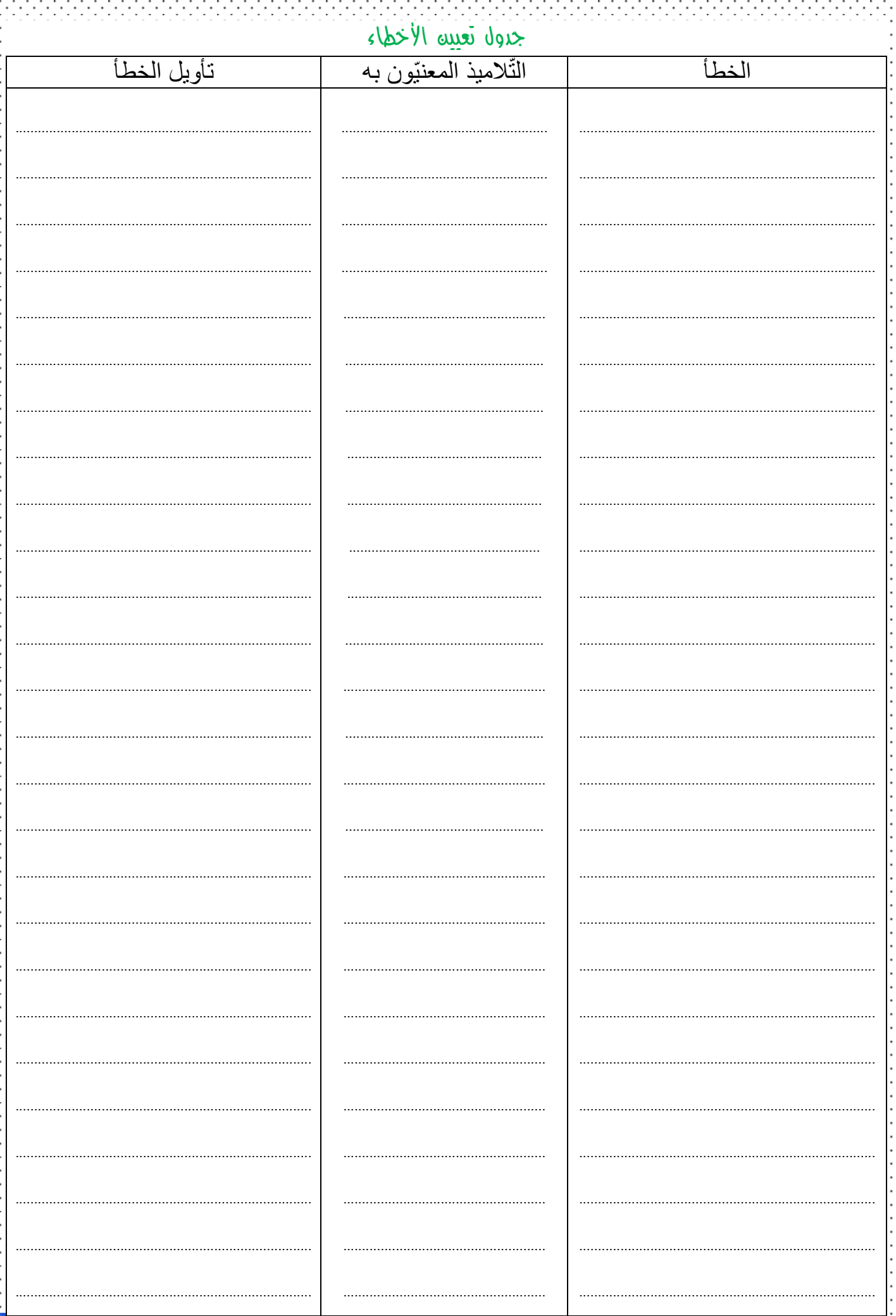

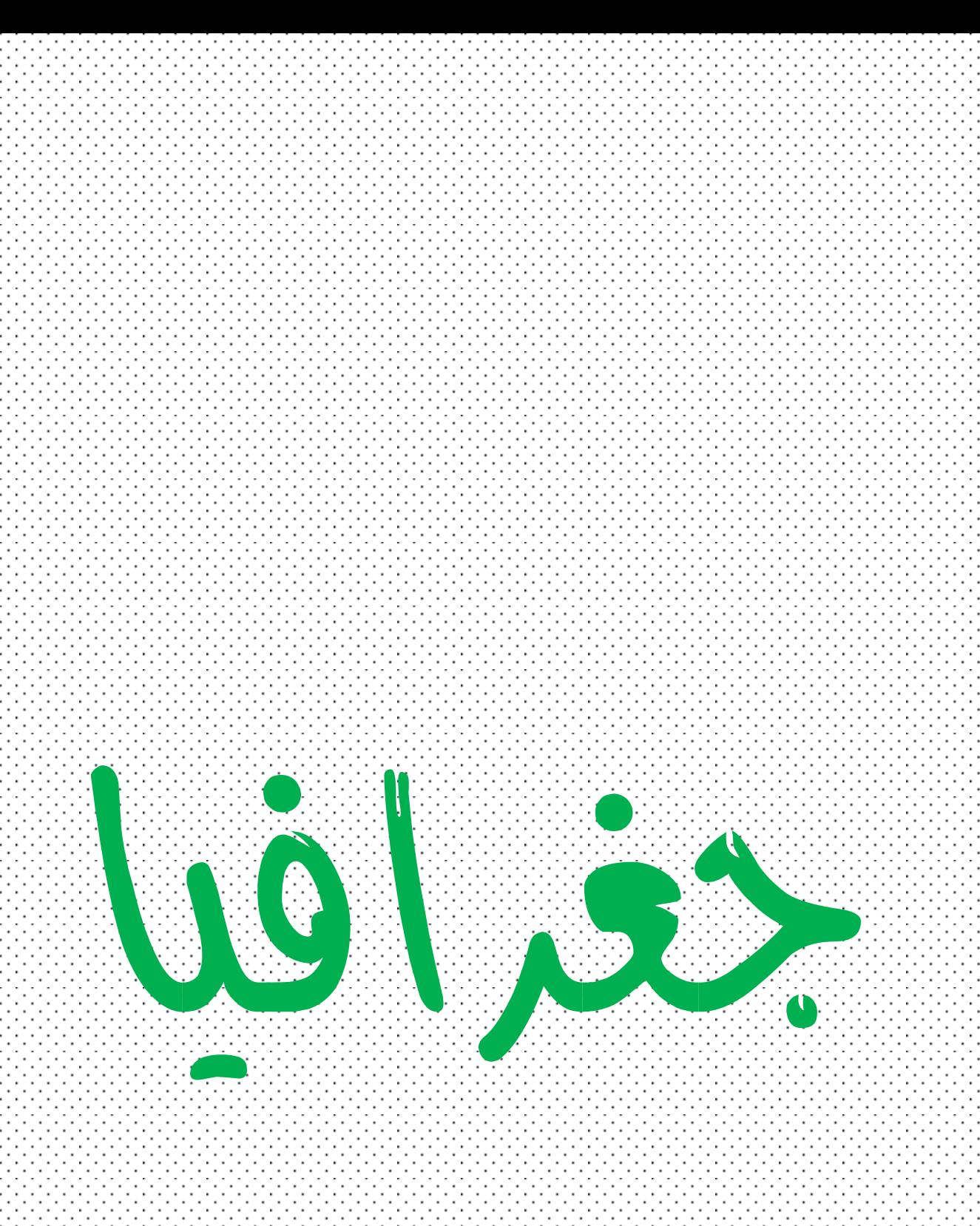

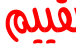

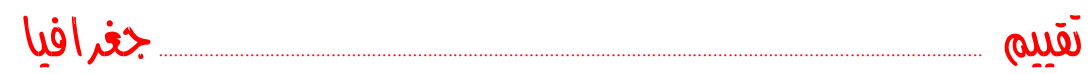

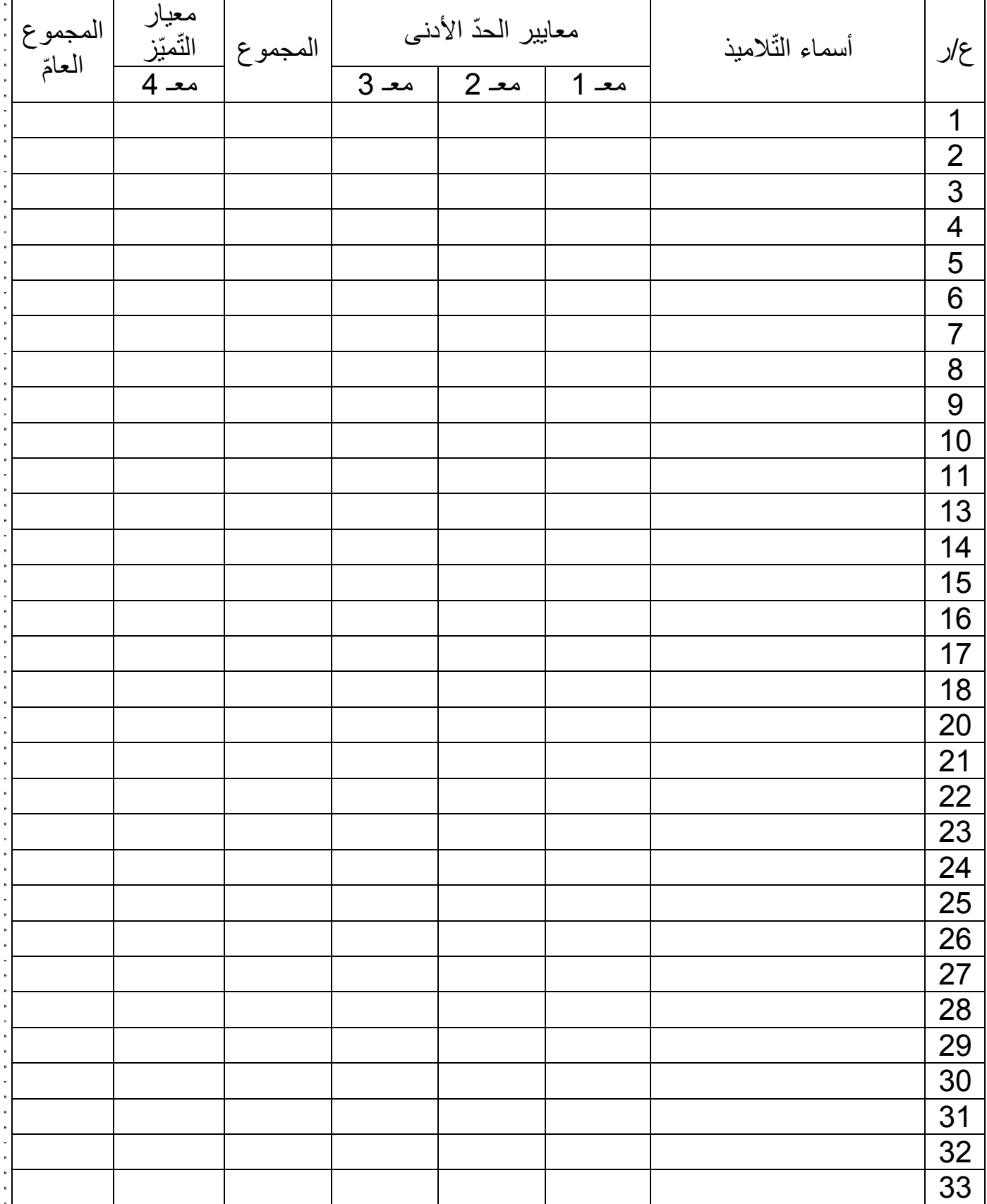

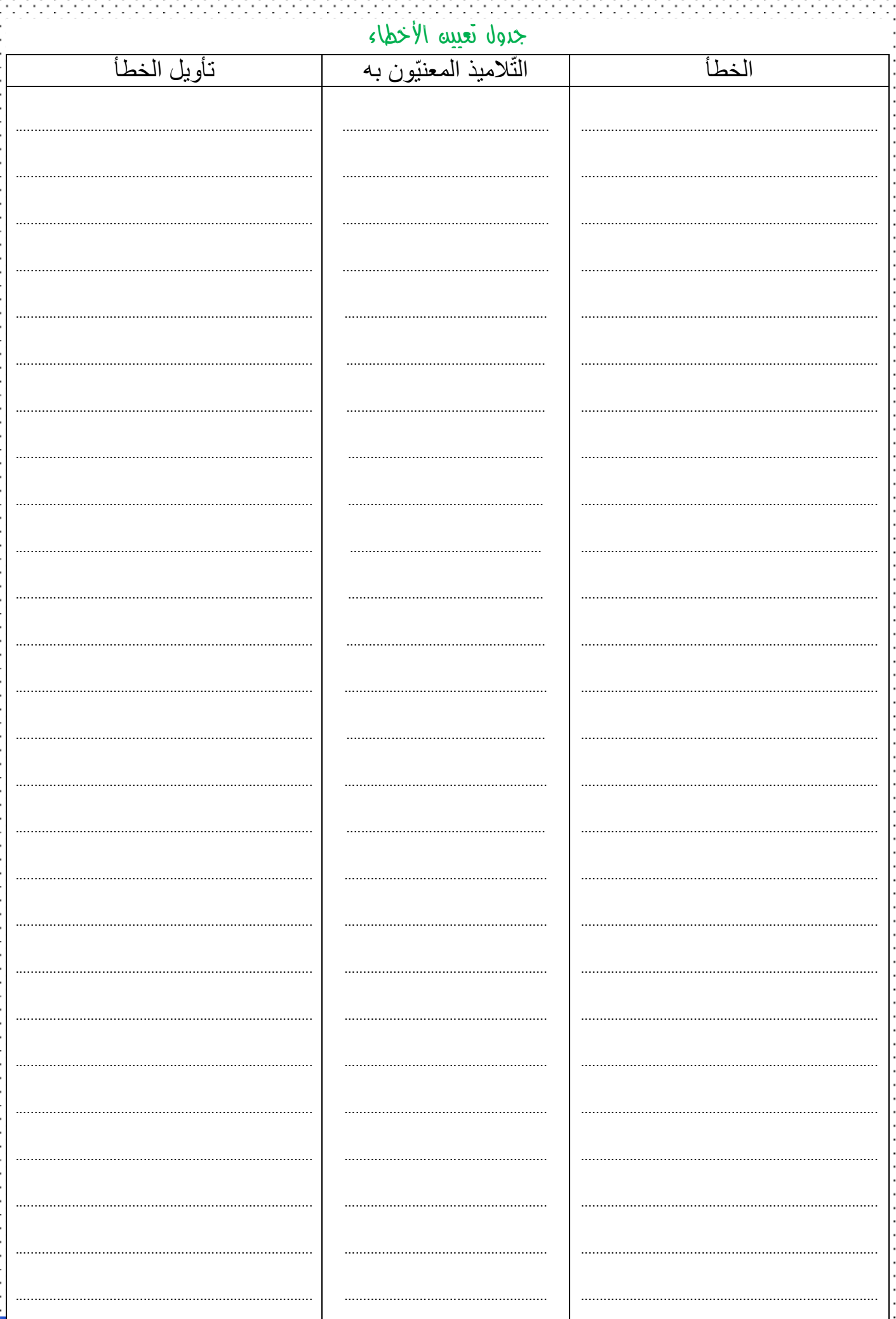

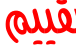

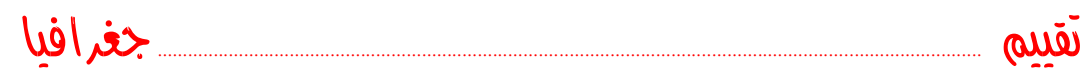

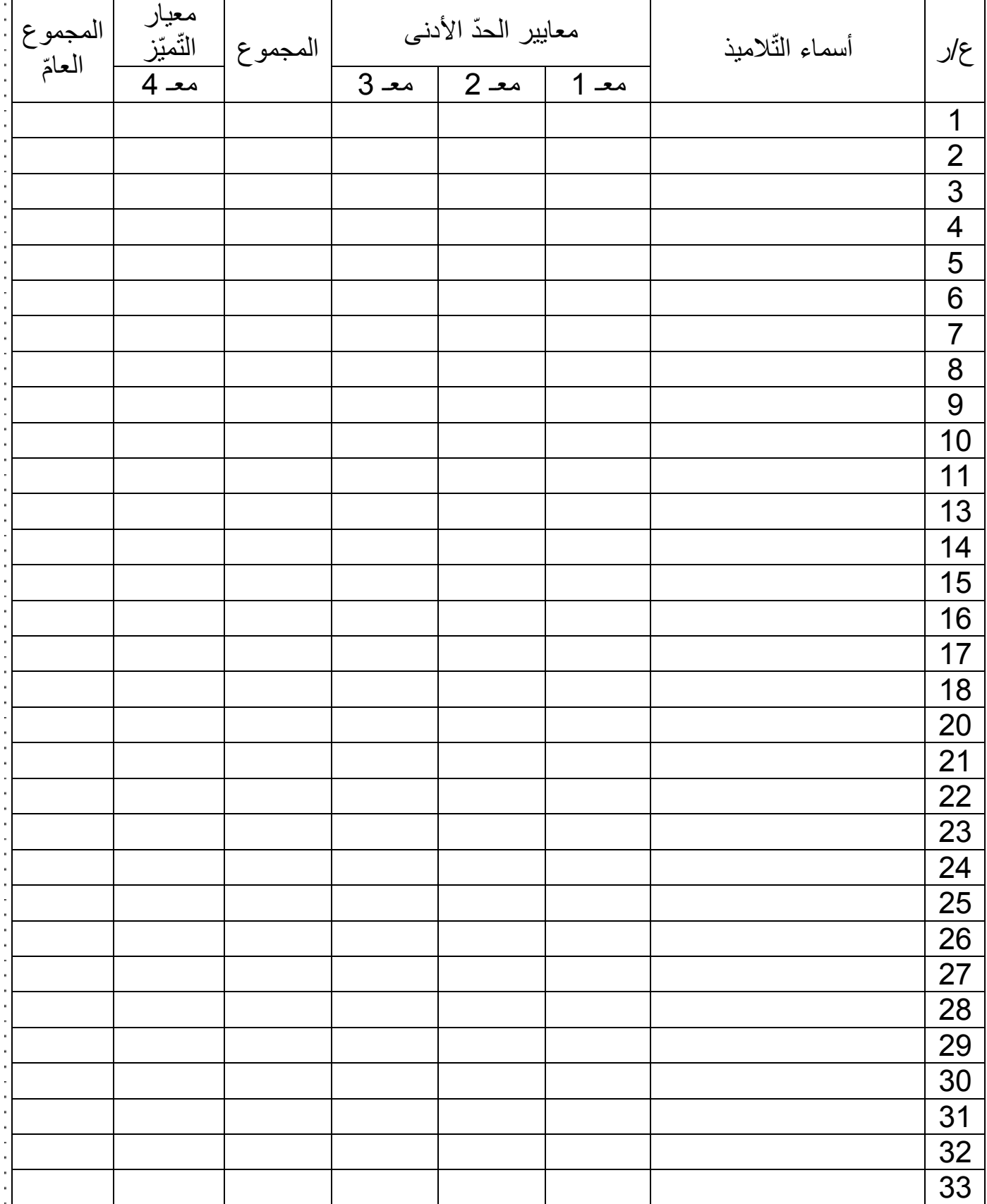

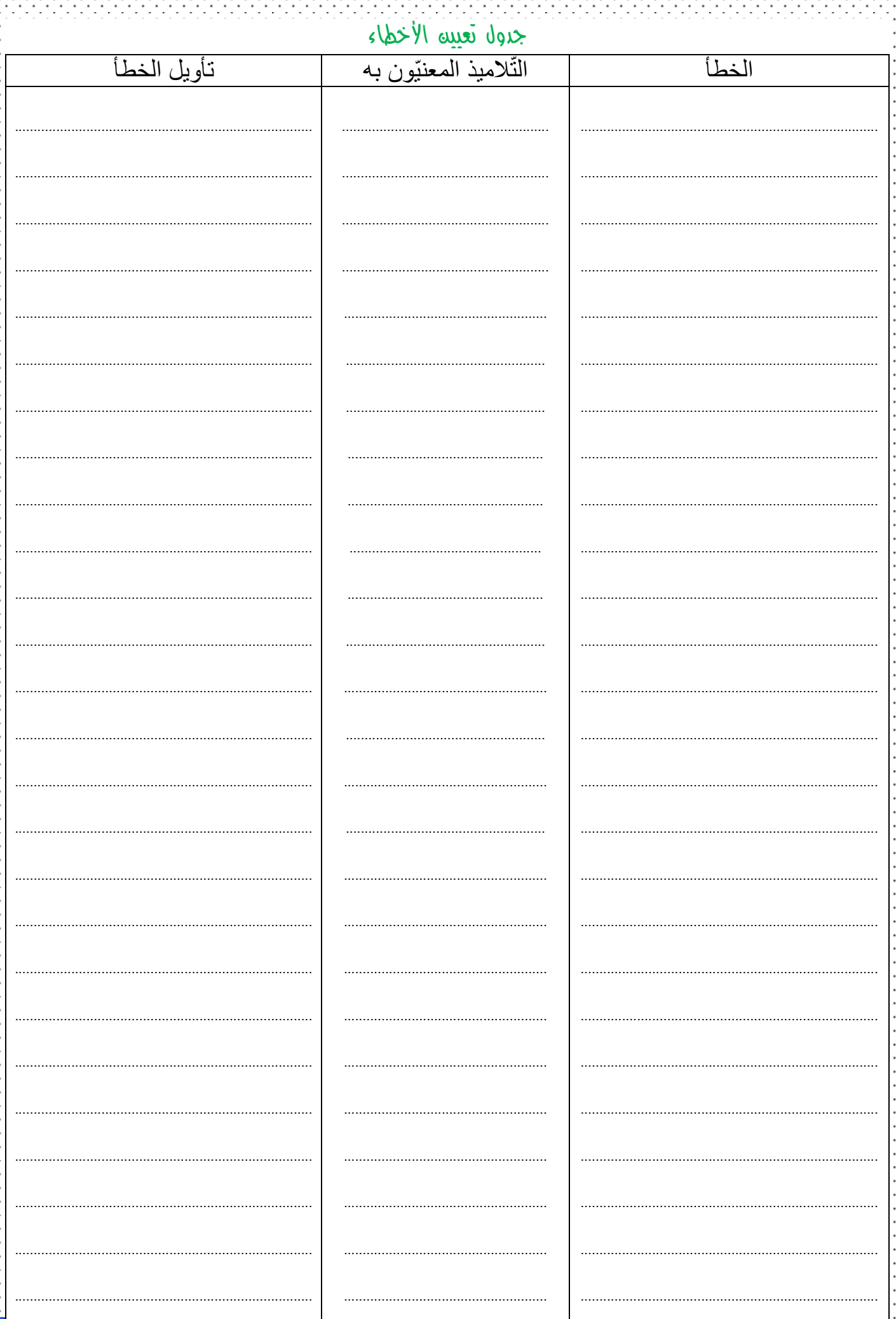

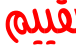

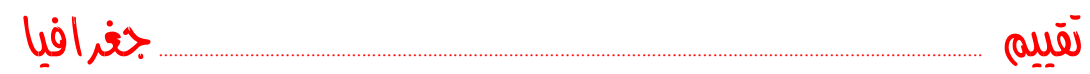

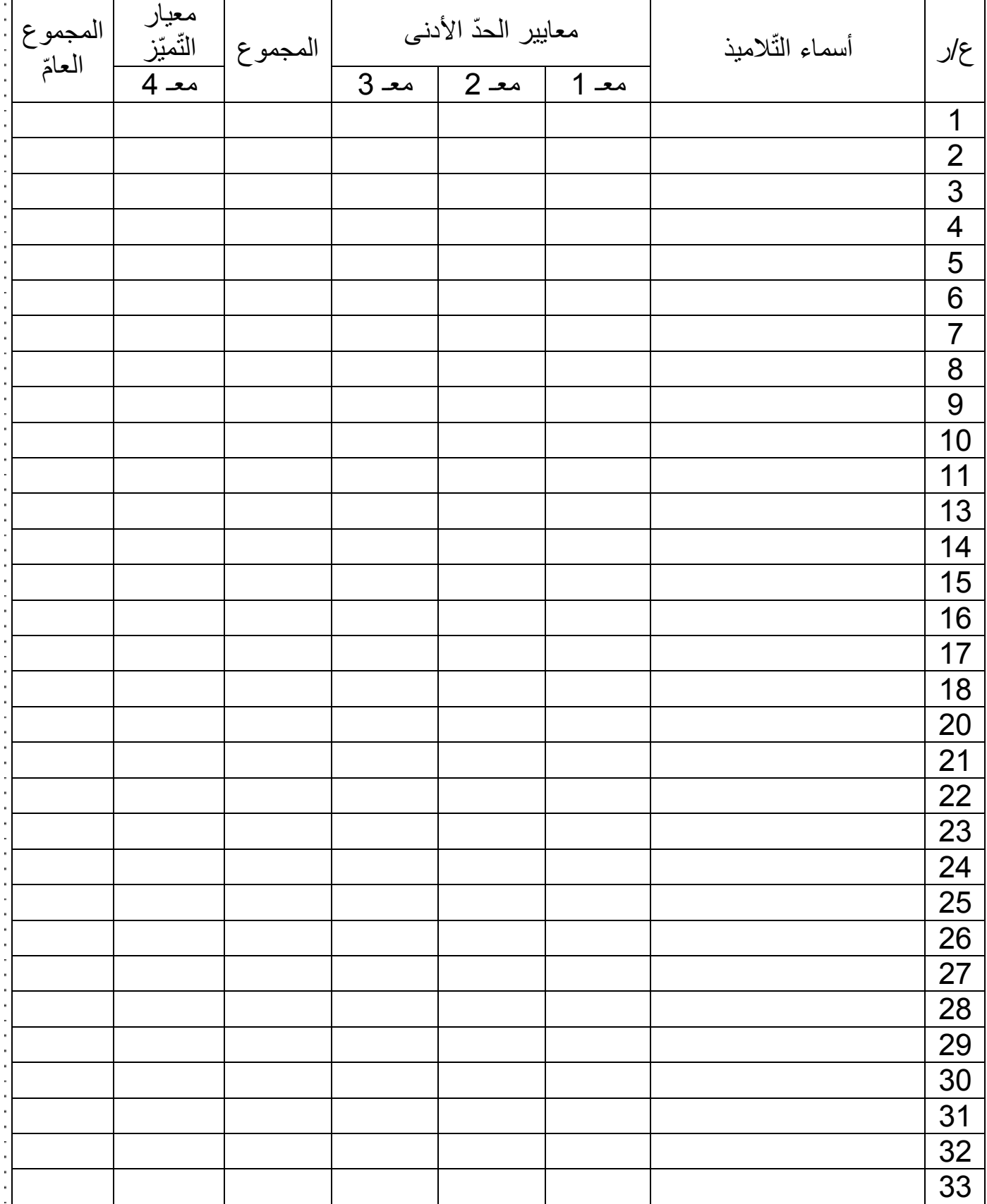

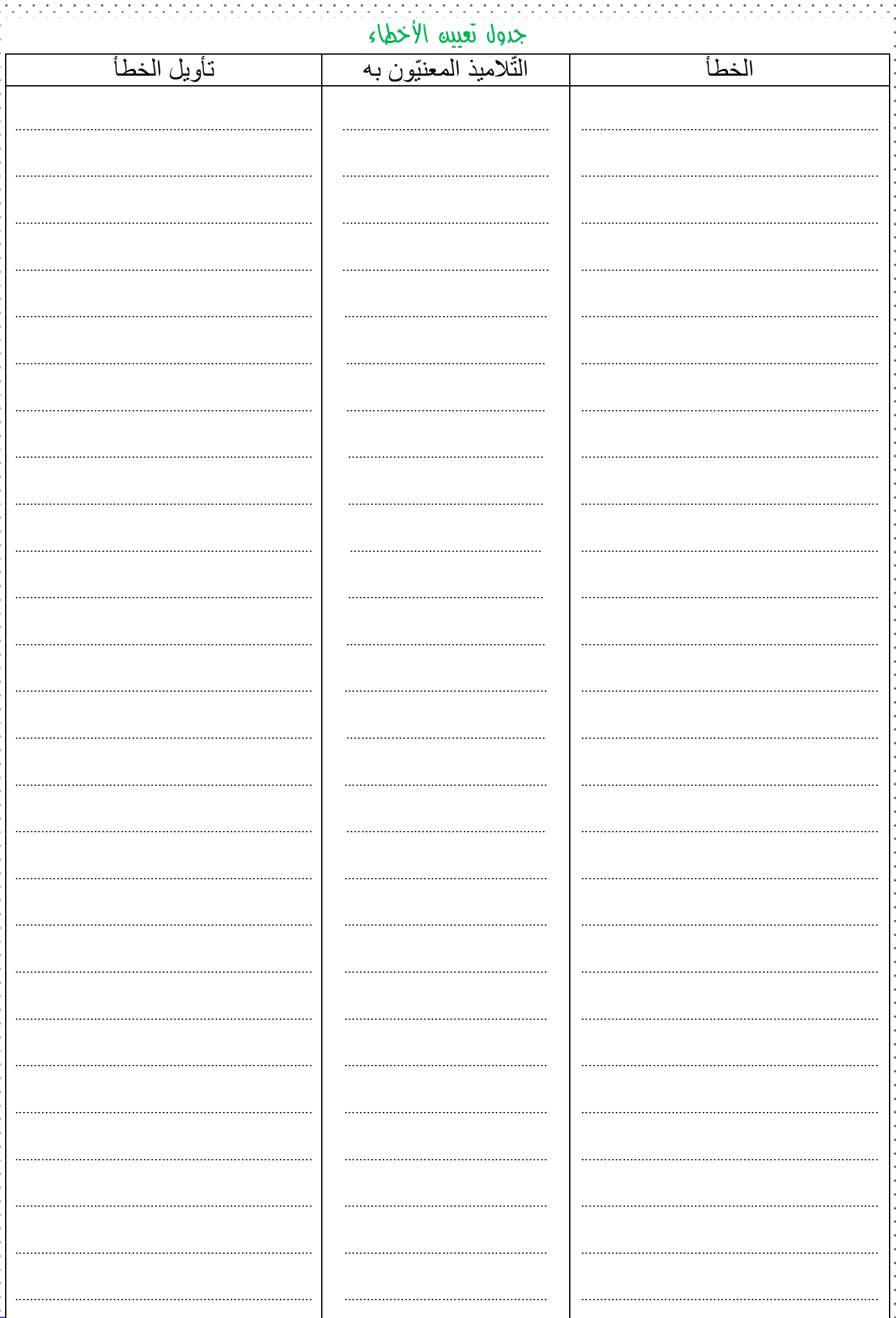

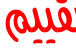

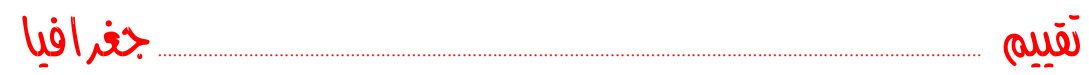

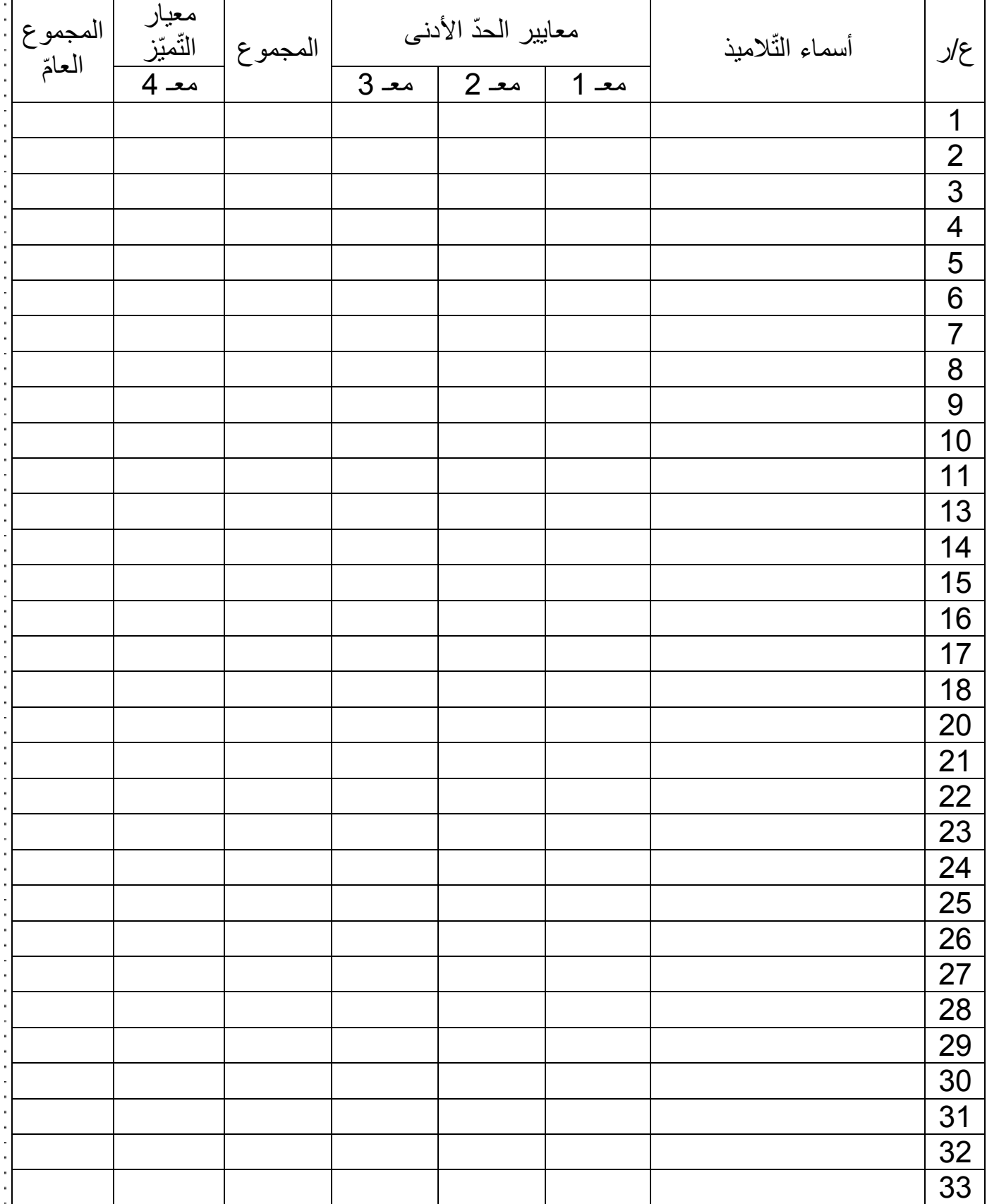

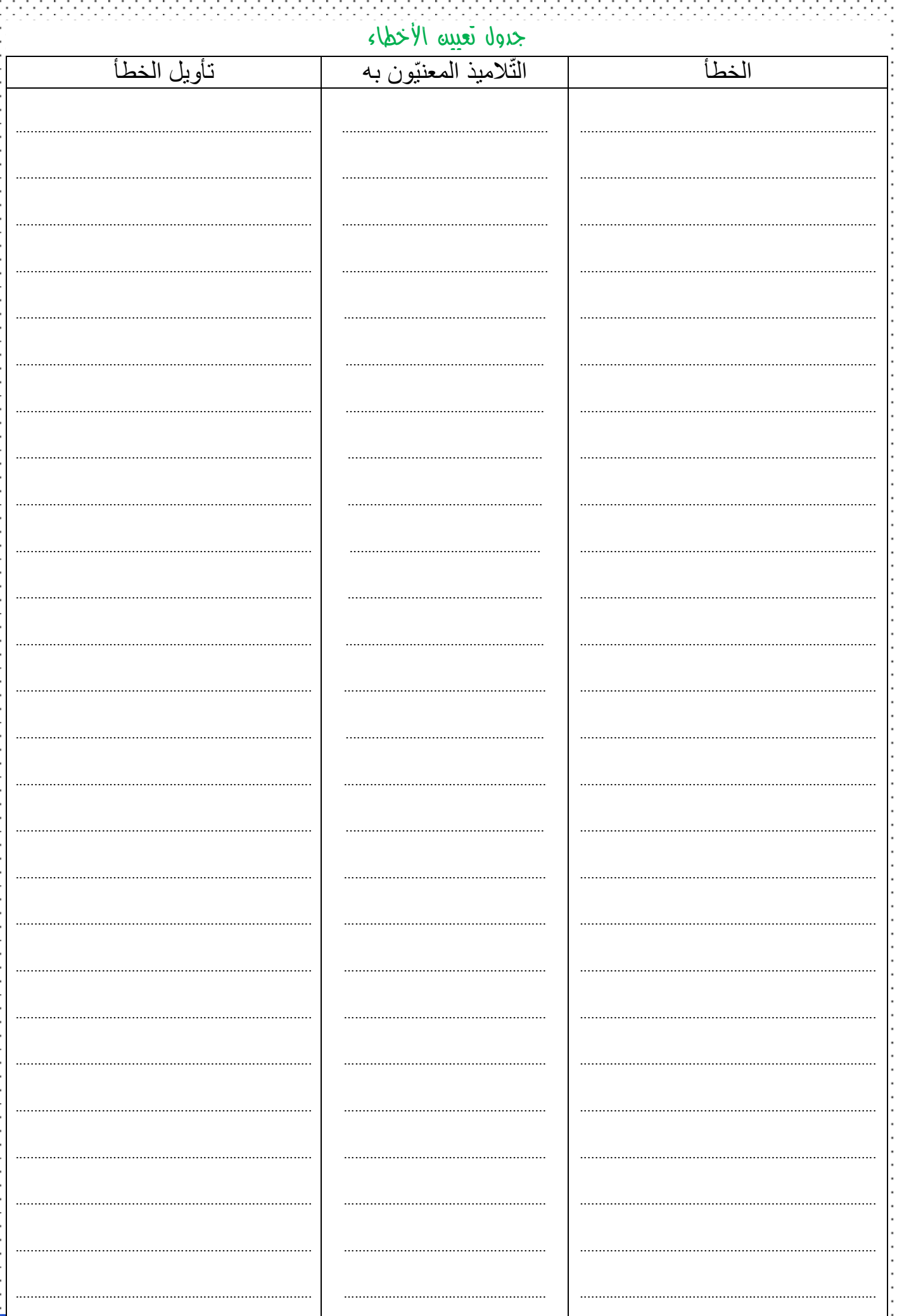

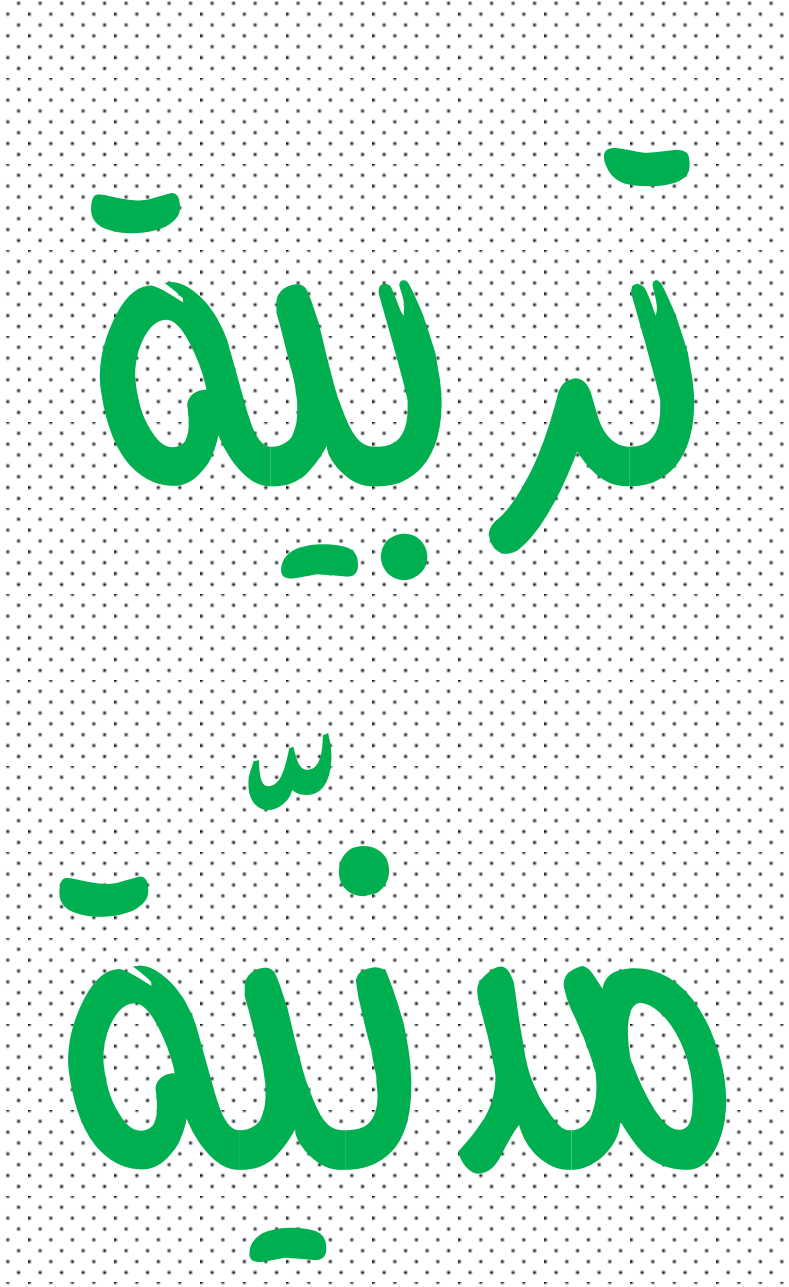

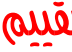

PR.

-14

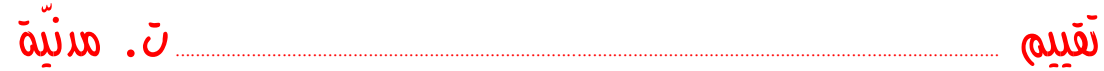

## جدول إجمالي لنتائج تالميذ القسم

. . . . . . . . . . . . .

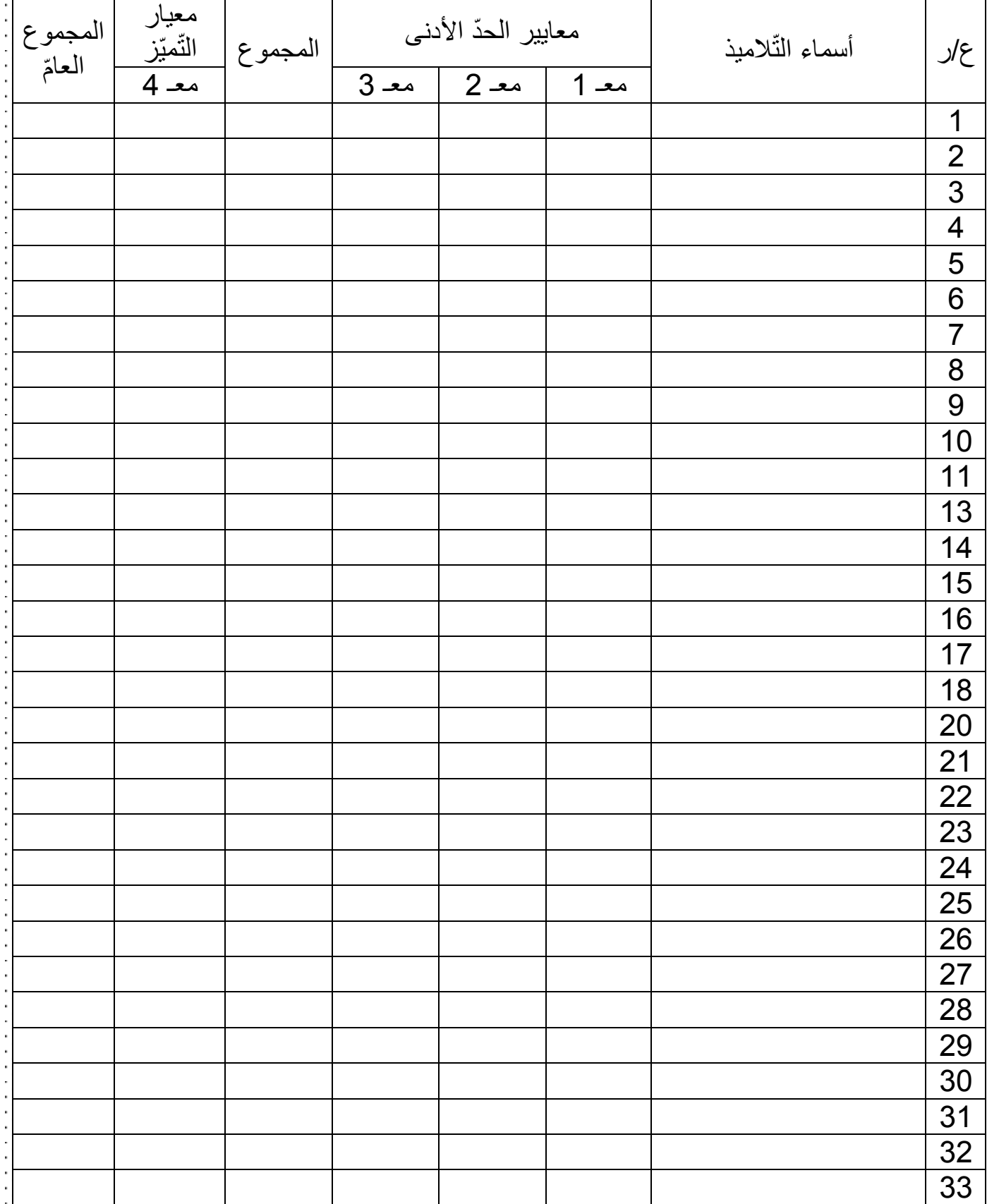

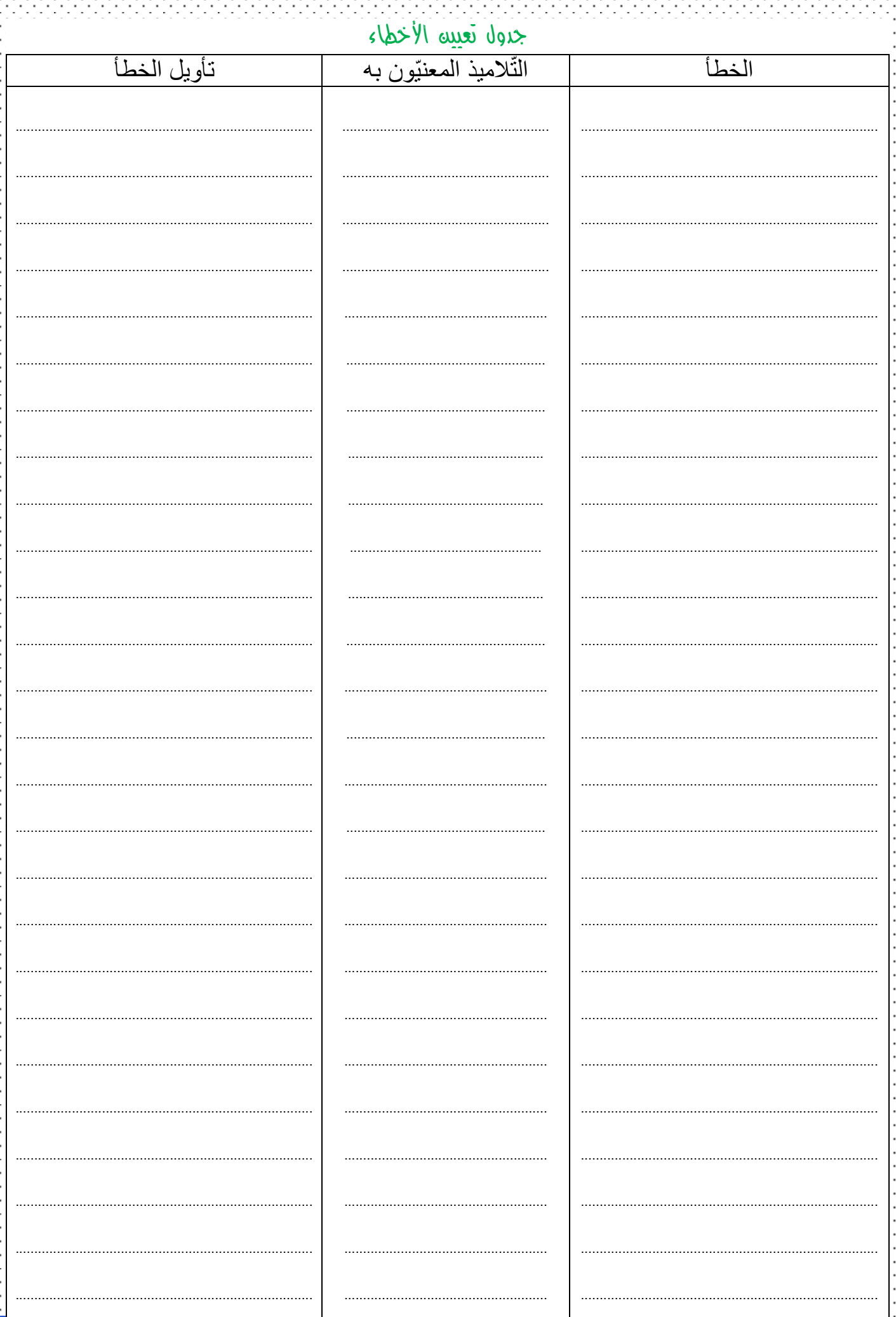

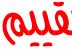

PR.

÷

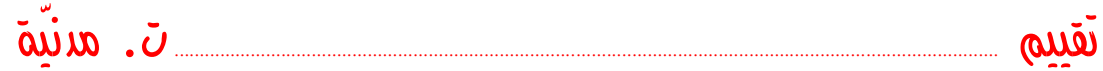

## جدول إجمالي لنتائج تالميذ القسم

. . . . . . . . . . . . .

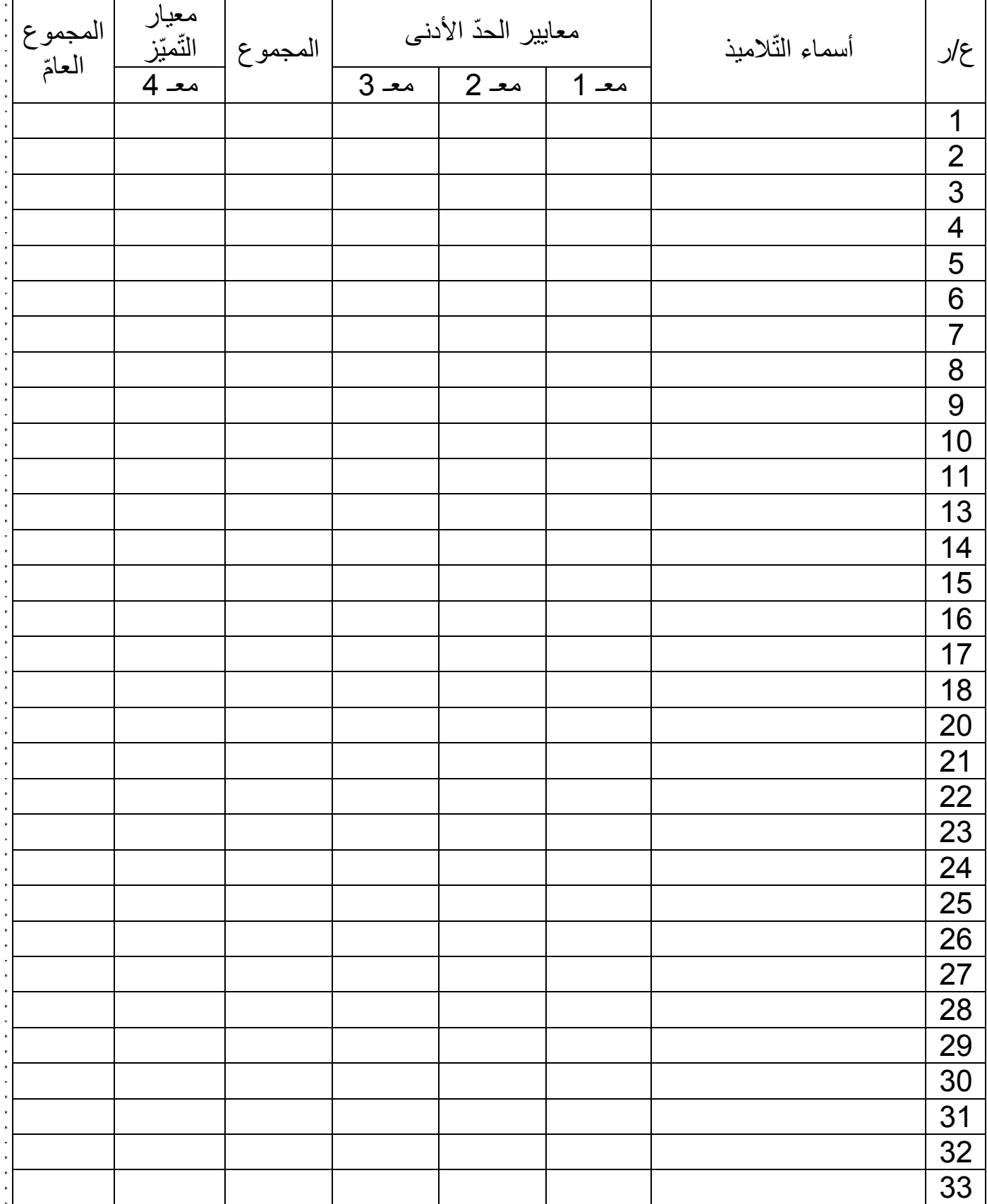

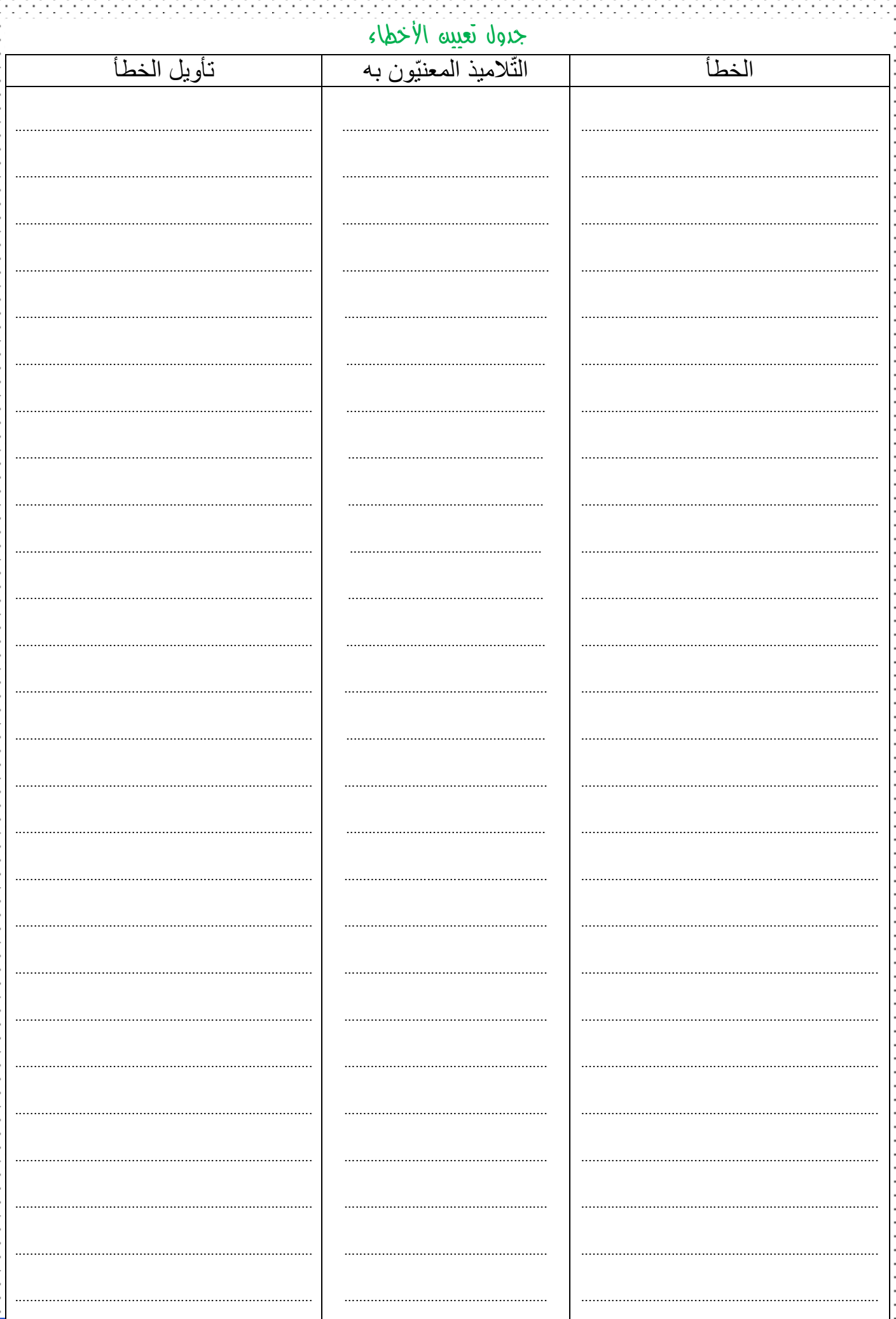

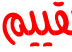

ana.

÷,

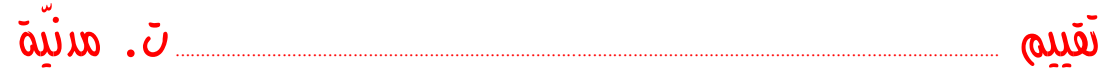

## جدول إجمالي لنتائج تالميذ القسم

 $\mathbb{R}^2$ 

 $\mathcal{A}$  , and  $\mathcal{A}$  , and  $\mathcal{A}$  , and  $\mathcal{A}$ 

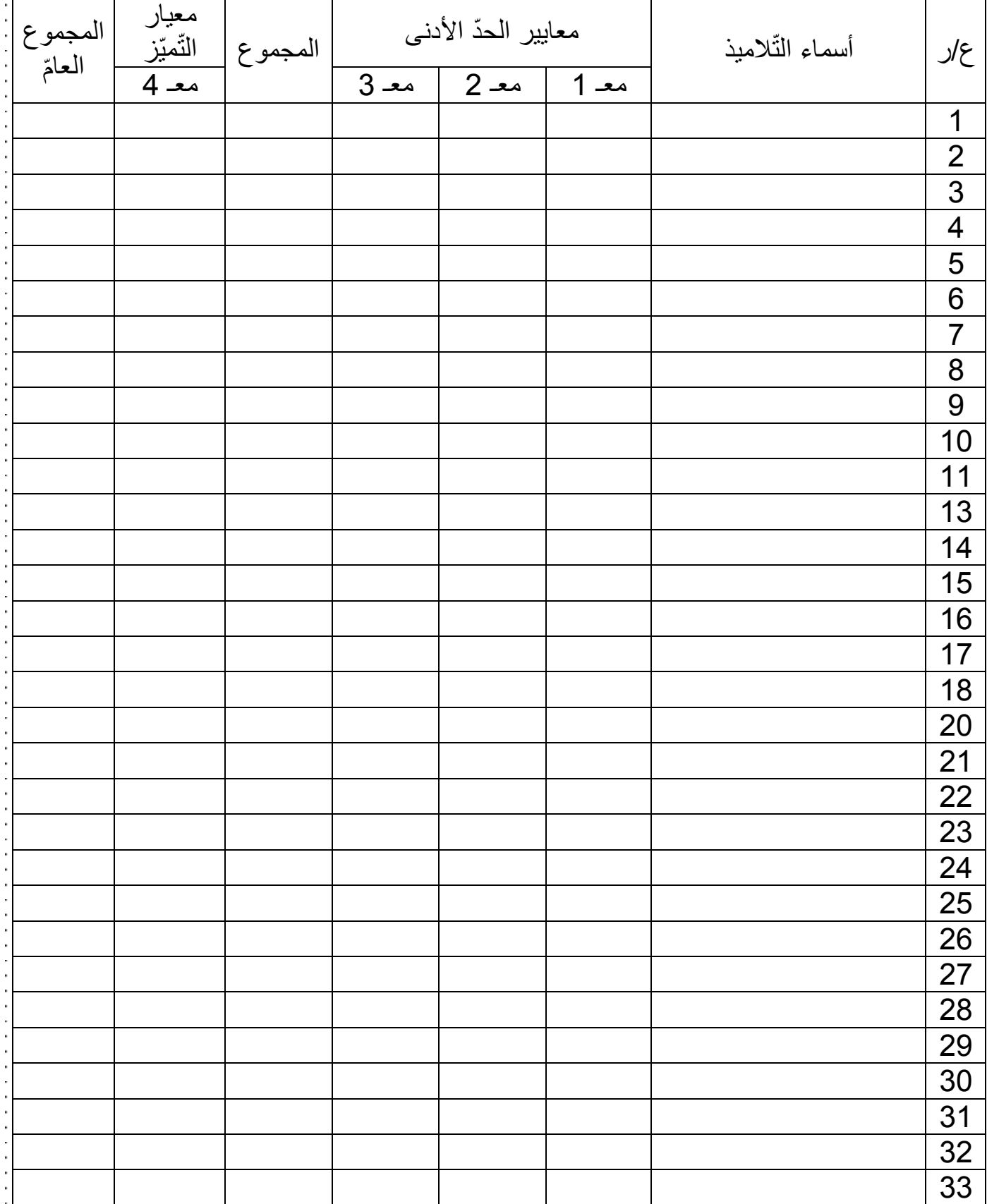

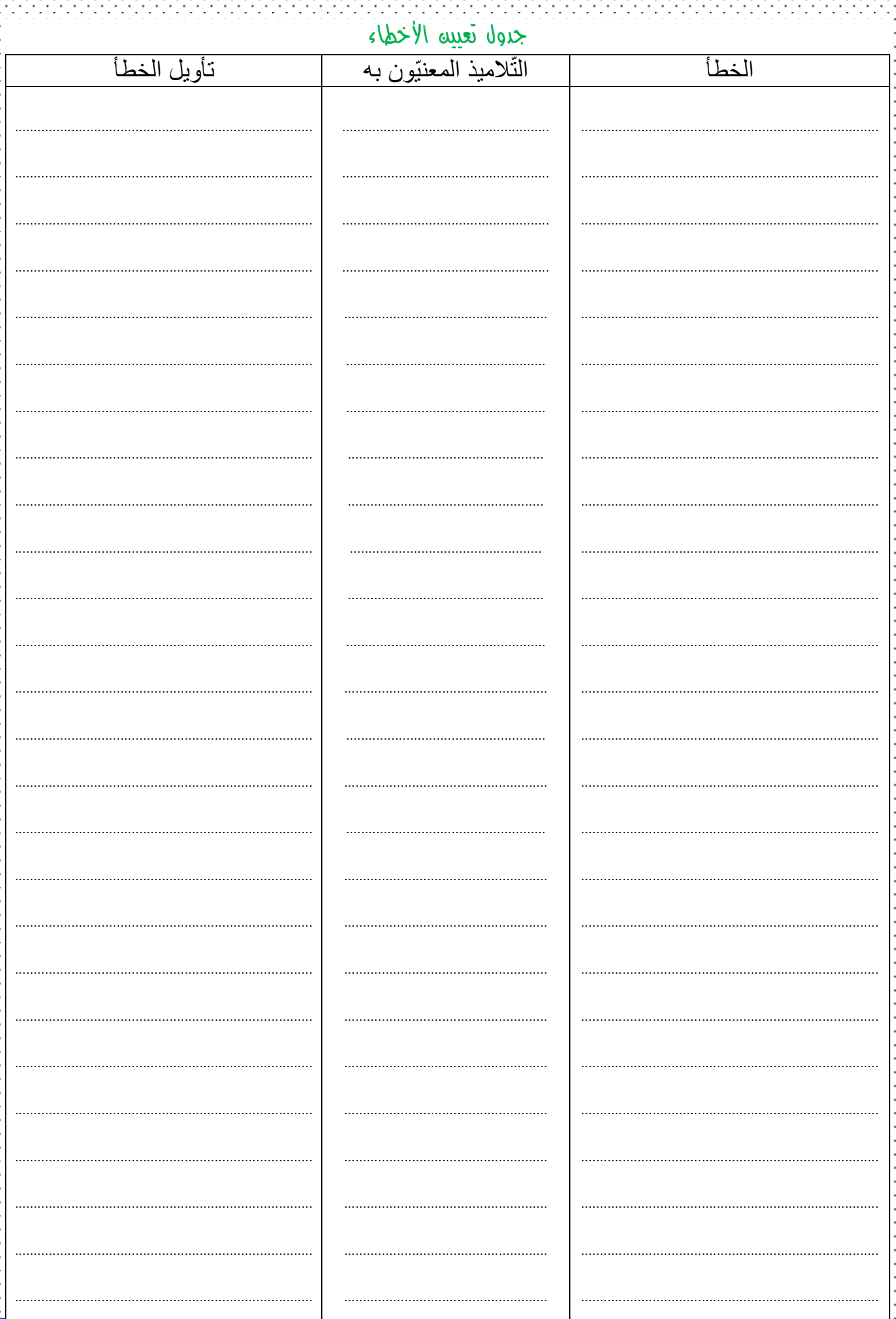

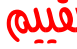

-1494-14

÷,

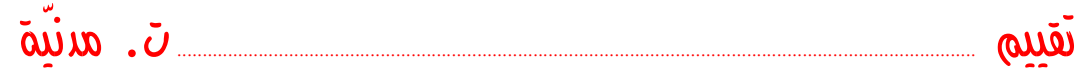

# جدول إجمالي لنتائج تالميذ القسم

 $\mathcal{L}$  . The set of the set of the set of the  $\mathcal{L}$ 

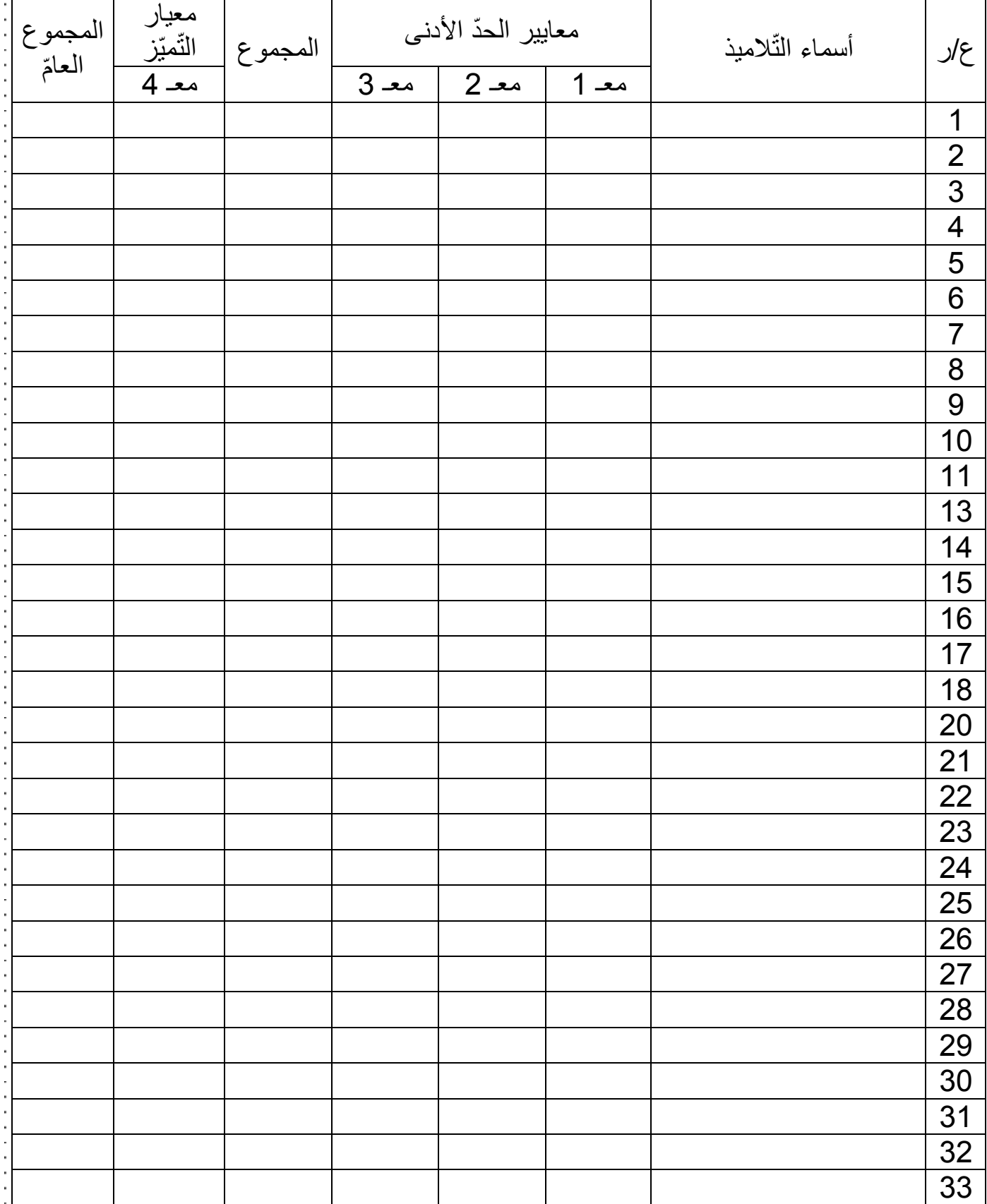

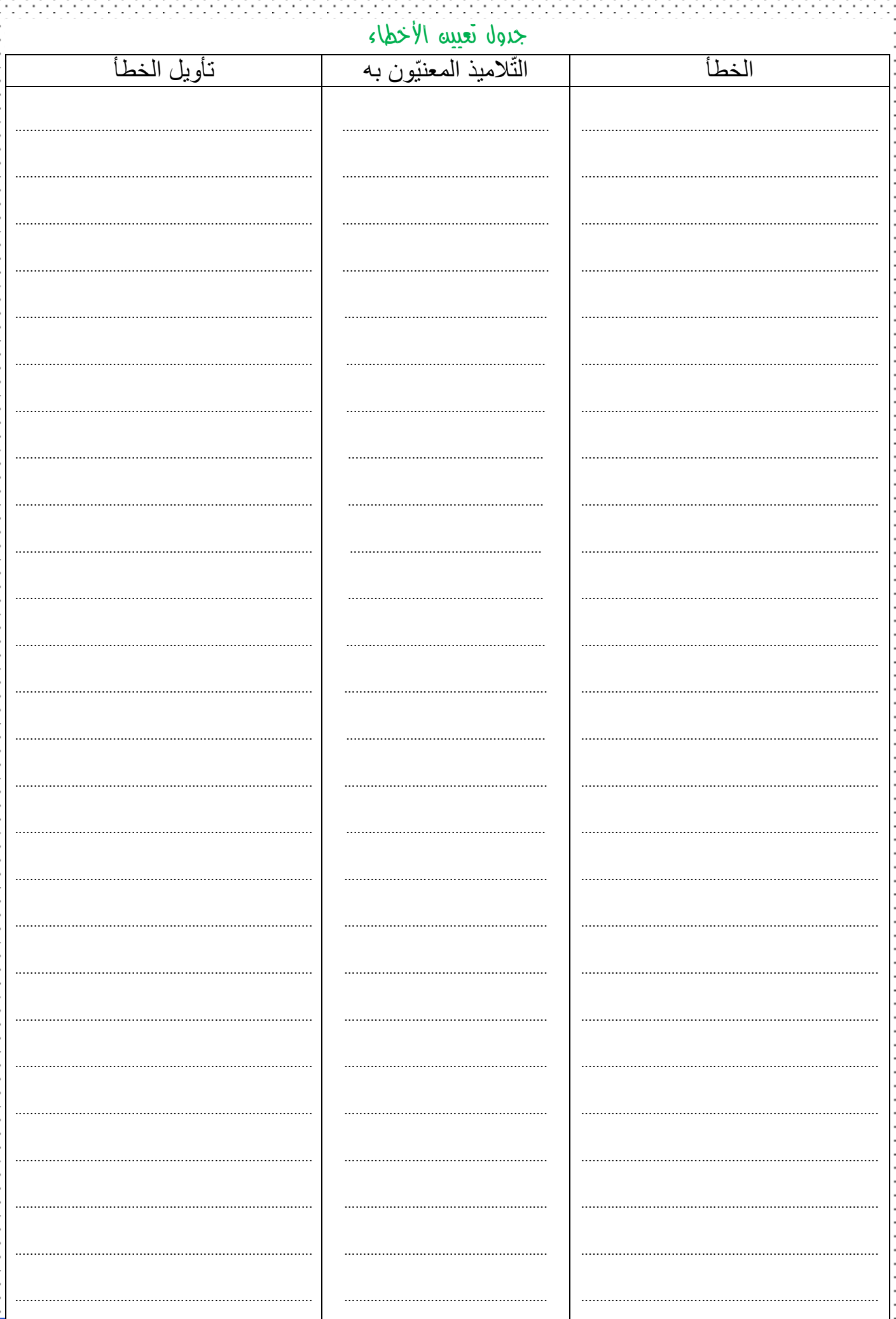

### **مل ّف التقييم والمتابعة**

بهدف المتابعة الدّقيقة لتطوّر نتائج المتعلّمين بالفصل والعمل على تحسين الضعيفة منها والارتقاء بالمتوسّطة ودعم المتميّزة ، يجدر بالمعلّم ( استئناسا بما هو وارد في تقرير التفقّد ) أن يُمسك **بملفّ للتقييم والمتابعة** لكلّ مادّة من الموادّ الرّئيسية خاصّة والّذي يتضمّن : ٳٚ

**1 ــ** وضعيات **التقييم التوجيهي** المقدّم في بداية السنة الدراسية ) **التقييم التشخيصي** لتالميذ السنة األولى (

2 ـ بطاقة نتائج هذا التقييم والأخطاء المشخّصة المتواترة منها خاصّة ( انظر المثال المصاحب )

3 ــ وضعيات الدعم والعلاج لهذه الأ**خطاء العاجلة** منها خاصّة للانطلاق في البرنامج (الأ**خطاء الأجلة** تُدْرج في المخطّط للعمل على تذليلها في حصص متعدّدة (

4 ــ وضعيات التقييم إثر الانتهاء من كلّ مخطّط ( فترة أو وحدة )

**5 ــ** بطاقة نتائج هذا التقييم و **األخطاء** المش ّخصة ) انظر المثال المصاحب (

المخ ّط مل على **6 ــ** وضعيات الدعم والعالج لهذه **األخطاء العاجلة** منها خا ّصة لالنطالق في البرنامج )**األخطاء اآلجلة** تُ ْدرج في ط للع تذليلها في حصص متعدّدة (

#### **توصيات :**

1 ــ وضعيات ا**لتقيي**م المقدّمة إثر كلّ مخطّط ( فترة أو وحدة ) يجب أن تكون متوافقة مع الأ**داء المنتظر** المذكور بالمخطّط بحسب التعلمات المقرّرة . اً

**2 ــ** وضعيات **الدعم والعالج** يجب أن تكون متالئمة مع ال ّصعوبات المش ّخصة إثر التقييم المرحلي .

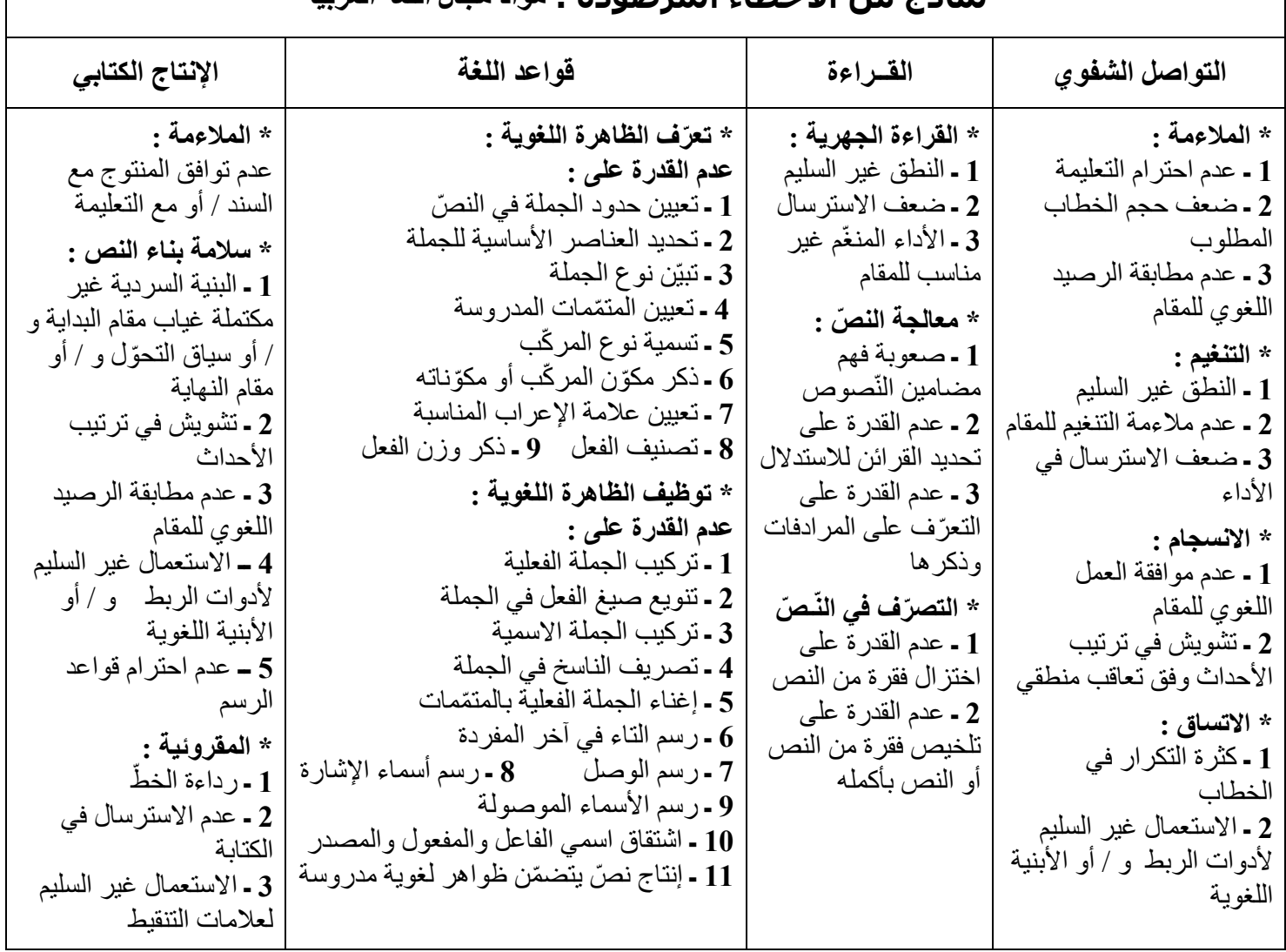

### **نماذج من األخطاء المرصودة : موادّ مجال اللغة العربية**

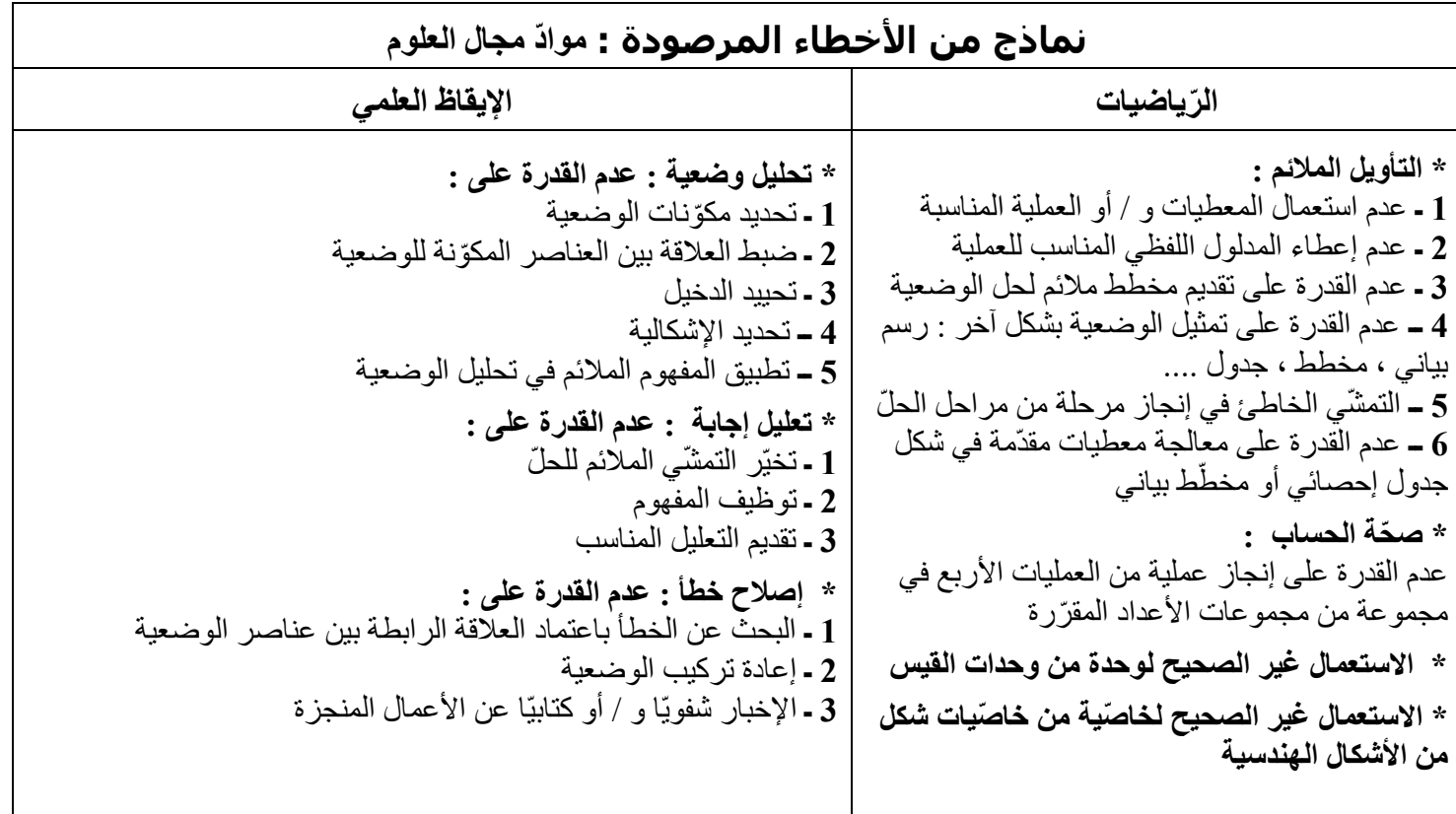

### **خطّة العالج**

**1 ــ األخطاء العاجلة : ــ** حسن تخيّر الوضعيات المتّسمة بالطرافة ) في شكل ألعاب أو مباريات تنافسية مثال ( وبالتدّرج من حيث الصّعوبة والتي تستهدف مباشرة معالجة الأخطاء المرصودة في حصّة محدّدة . )االستعانة بمدّونة القسم للمادّة المعنية والمتوفرة بإدارة المدرسة ( ـــ اتباع تقنيات علاج مختلفة تستُجيب لحاجة التلميذ وتمكّنه من تجاوز الصعوبات المعرقلة لسير تعلّمه ، ومن هذه التقنيات : **•** العلاج بشكلّ جماعي : فيكون العلاج <u>مراجعة </u> حين لا يبيّن التقييم عن تواتر للصعوبات معرقل للتعلّم أو يكون <u>علاجا فعلي</u>ّا حين يعكس التقييم تعّثّرا لدى عدد هامّ من المتعلّمين و هنا على المعلّم أن يعيد التعلّم بنسق جديد . j j ا<br>ا **العالج بمراعاة الفروق الفردية : \*العمل حسب مستوى ك ّل مجموعة :** توزيع التالميذ إلى ثالث مجموعات : مجموعة العلاج ، مجموعة الدعم ، مجموعة التميّز ، وتمكينهم من وضعيات لمخالطتها بصفة فردية أساسا ثمّ مقارنة العمل بباقي عناصر المجموعة . \*\* ا**لعمل بالتعاقد :**يعقد كلّ تلميذ متعثّر اتفاقا مع المعلّم يحدّد بموجبه عددا معيّنا من التمارين والوضعيات وإنجازها في وقت اً محدّد ( وضعيّتان في قواعد اللغة وأخرى في الرياضيات لمدّة أسبو ع ) \*\*\* ال**ُعمل بالتعاون :** يجلس تلميذ متميّز بجانب تلميذ متعثّر لم يتملّك بعد الكفاية المستوجبة ويساعده على تجاوز صعوباته مع ضرورة اختيار التلميذيْن المعنيَّيْن بعضيْهما وضرورة قيام التلميذ المتعثَّر بالعمل أساسا دون تواكل . **2 ــ األخطاء اآلجلة :** ) مثال : التأويل المالئم في الرياضيات ، القراءة الجهرية في القراءة ( : العمل على تذليلها في حصص متعدّدة أثناء تنفيذ المخطّط الموالي مع التنصيص على هذه الأخطاء في باب نتائج التشخيص من المخطّط : **ــ** بالنسبة **للرياضيات** : \* التركيز على الوضعيات ذات الداللة في أشكالها المختلفة : ن ّص ، جدول ، صور ورسوم + معطيات عددية .... والحدّ من العمليات المج ّردة . \* إيالء أه ّمية للتدريب على ح ّل المسائل ) تحليل الوضعية وترجمتها إلى أشكال مختلفة : رسوم بيانية ، جداول ... ، استخراج المعطيات العددية ومدلولاتها اللفظية ، تحديد المطلوب ، التخطيط للحلّ اللفظي ... )  **ــ** بالنسبة **للقراءة الجهرية** : \* بتحديد نوع الصعوبة ) نطق أو استرسال أو تنغيم ( ، السعي إلى تذليل هذه الصعوبة كتابيا على السبّورة وشفويّا باستغلال سبّورة الحروف والمعلقات الجدارية بالفصل . أ \* تمكين التالميذ المعنيّين من القراءة الجهرية في حصص متعدّدة وفي مختلف الموادّ ) قراءة الوضعيات المقترحة في الرياضيات ، الإيقاظ العلمي ، التربية الإسلامية ... ... ) \* ضرورة التالزم بين الكتابة والقراءة والمراوحة بين النشاطيْن الشفوي والكتابي في ذات المادّة وذات الح ّصة.

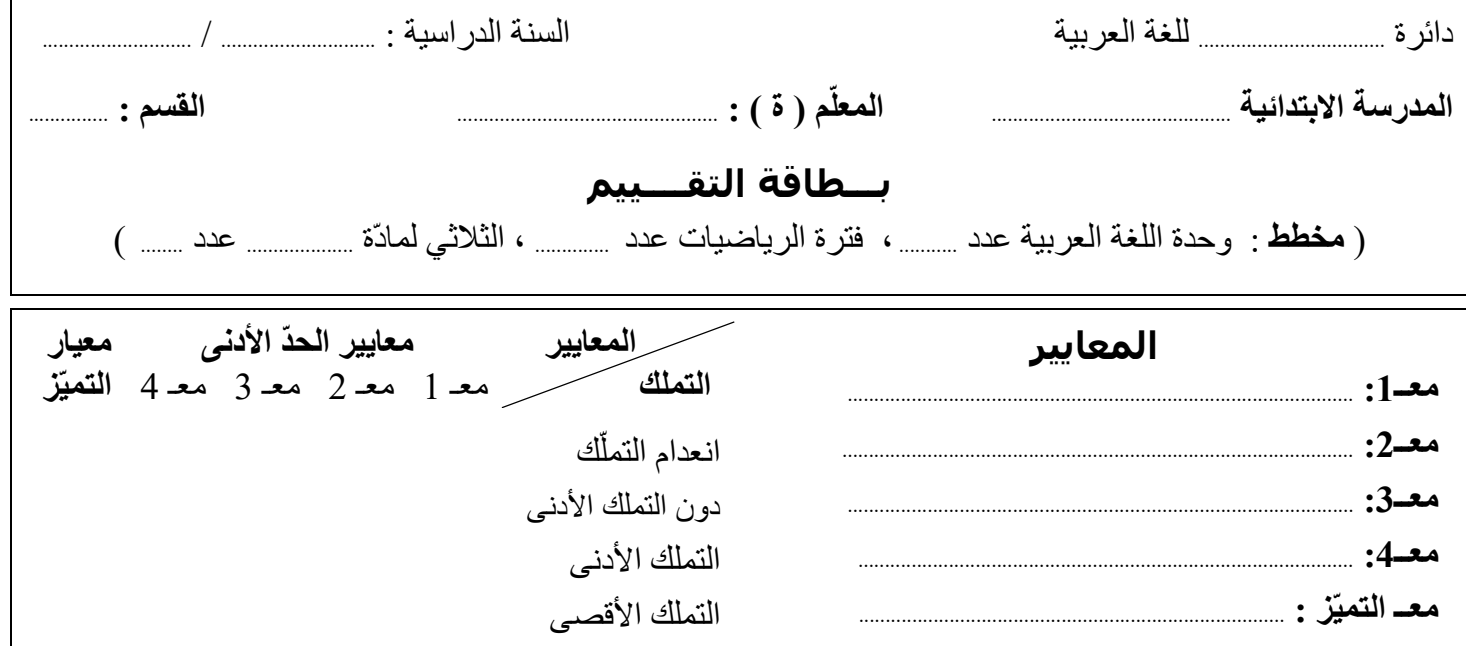

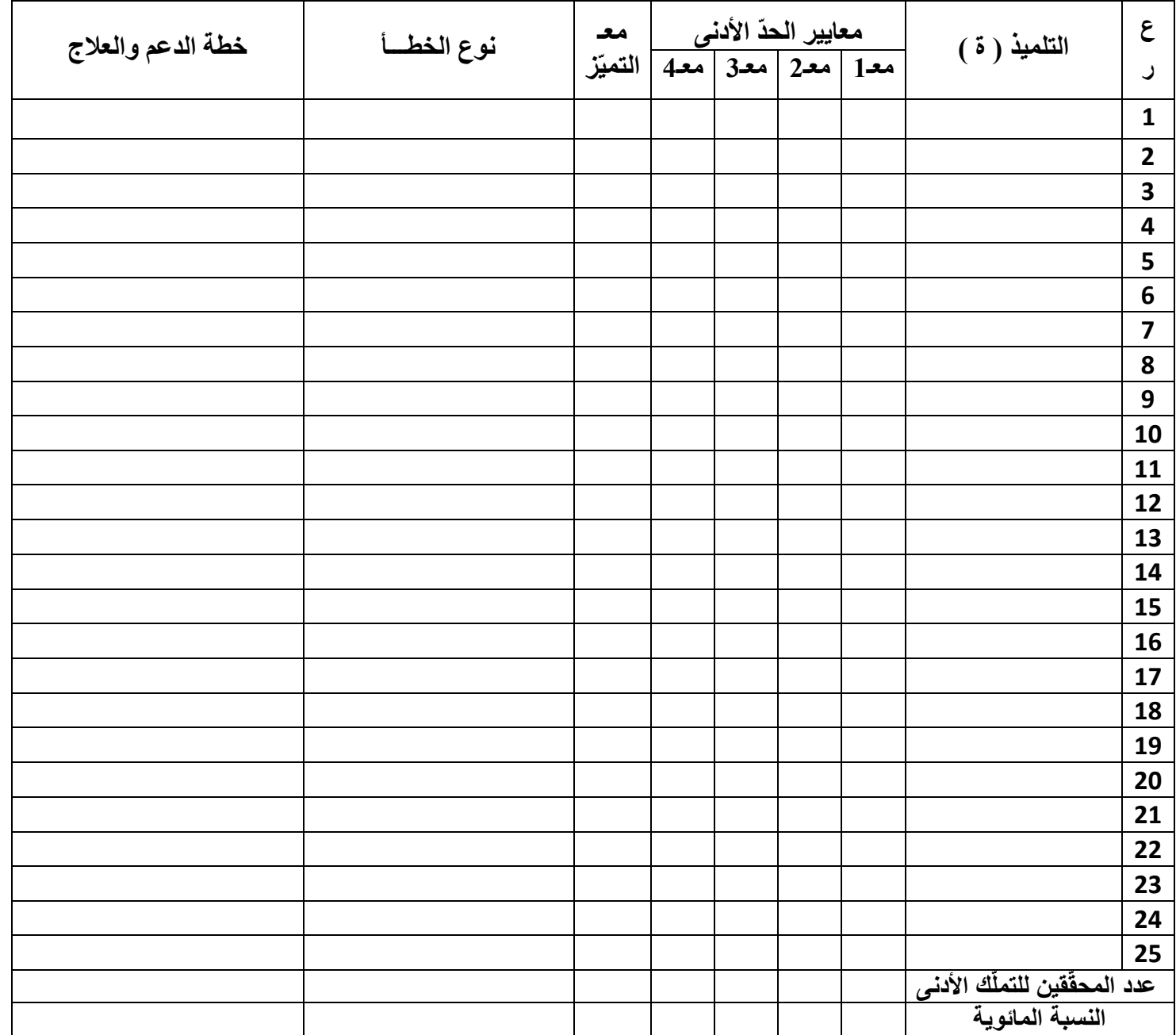